**وزارة التعليم العالي والبحث العلمي وتكنولوجيا المعلومات والاتصال قطاع التعليم العالي والبحث العلمي مركز البيوتكنولوجيا بصفاقس** 

**كراس الشروط**

**لاقتناء وتركيز منظومة إعلامية مندمجة**

**استشارة عدد 2014/111**

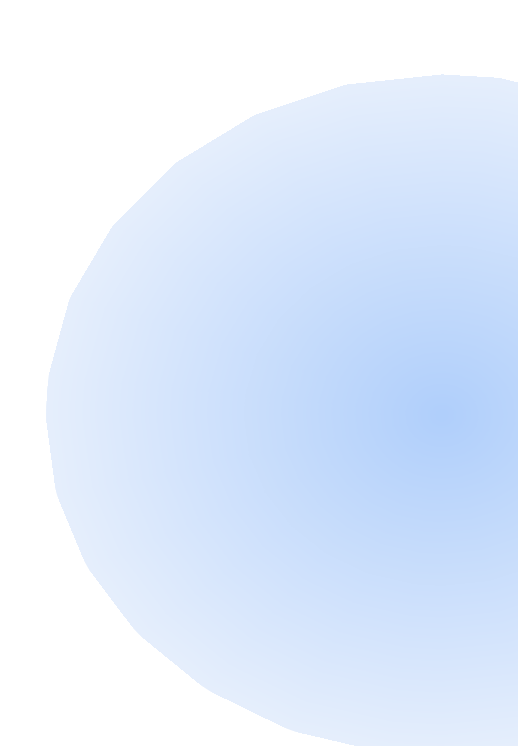

**كراس الشروط الإدارية الخاصة**

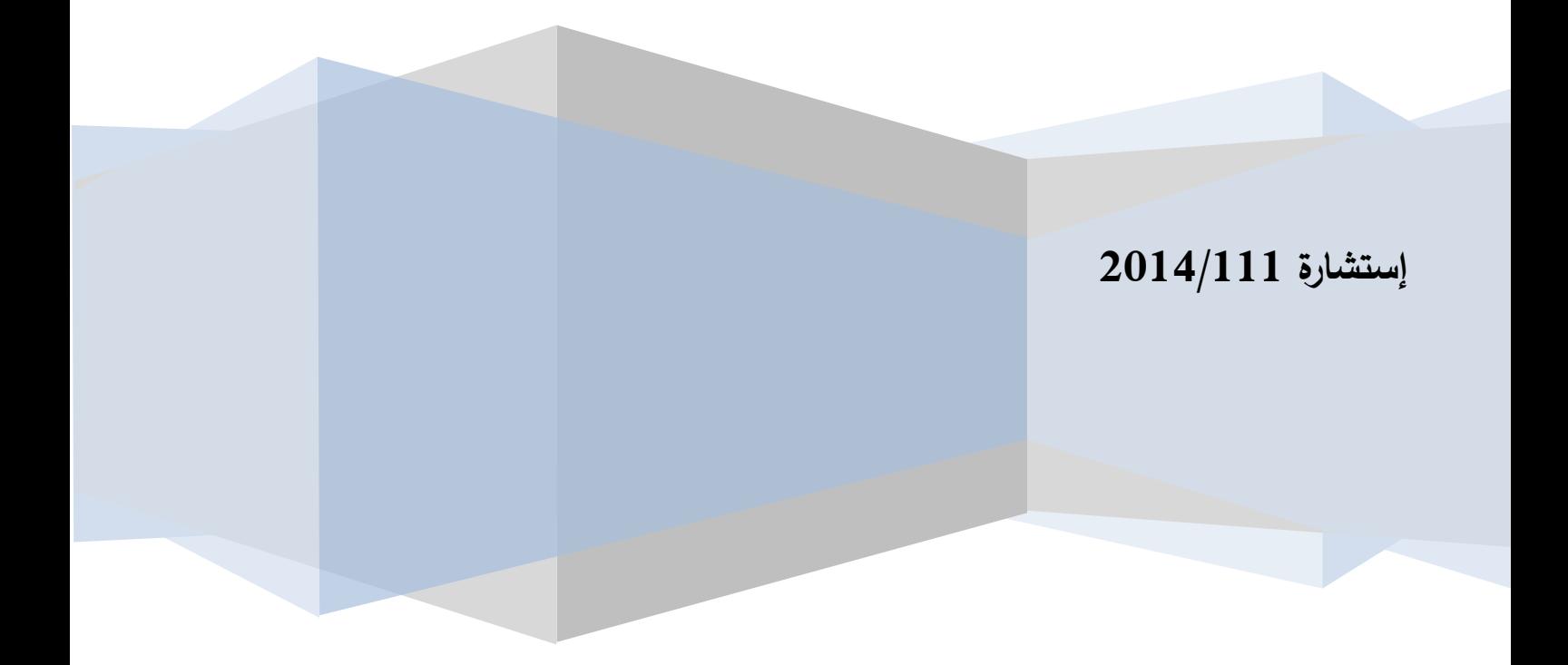

# **كـــراس الشـــروط**

# **الفصــل :1 الـمـــوضـــــوع**

يعتزم مركز البيوتكنولوجيا بصفاقس القيام بإستشارة موسعة حسب التشريع الجـاري بـه العمل وذلك لاقتنـاء وتركيز منظومـة إعلامية مندمجة طبقا لمقتضيات كراس الشروط الإدارية و الفنية لفائدة مصالحه الإدارية تتكون الإستشارة الموسعة هذا من قسط واحد يتضمّن منظومة إعلامية مندمجة للتصرف تحتوي على :التصرف في الميزانية ومراقبـة التصـرف، التصـرف في الشـراءات ، التصـرف في المخـزون، التصـرف في الثوابـت و المنقـولات، التصـرف في المبيعـات، التصرف في المحاسبة العامة، التصرف في محاسبة المتدخلين، التصرف المالي و سيتم تركيزها بمختلف مصالح المركز. **الفصل 2 : الإطار القانوني للصفقة**

يبقى المزود خاضعا فيما لم ينص عليه هذا الكراس لمقتضيات :

ّة ومختلـف النصـوص الأمر عدد 2014-1039 المؤرخ في 13 مارس 2014 المنظم للصفقات العمومي المكمّلة.

ّة أو خدمات. كراس الشروط الإدارية العامة المطبق على الصفقات العمومية المتعلقة ابلتزود بمواد عادي ــيسـمح بالمشــاركة في طلـب العـروض للشـركات المختصّـة في الخـدمات و الهندسـة الإعلاميــة و المتمتعــة بخـبرة كافيــة في الخدمات موضوع طلب العروض هذا .

-تقبل ضمن طلب العروض هذا مشاركة كل عارض مستوفي للضما�ت المطلوبة لتنفيذ الصفقة في أفضل الظروف. -لا تقبل مشاركة العارضين الذين هم في حالة إفلاس أو في حالة تسوية قضائية.

-يمكـن للـوكلاء المـؤهلين لـذلك بصـفة قانونيـة المشـاركة في طلـب العـروض هـذا شـريطة أن لا يمثـل نفـس الوكيـل أكثـر مـن عارض واحد لهذه الصفقة.

-يجب أن تحرر العروض طبقا للنماذج المدرجة بكراس الشروط وممضاة من طرف المزود أو ممثله المخول له بذلك. - ّ لا يمكن لأي ممثل عن شركة أن يقدم أكثر من عرض.

# **ّ الفصل 3 : ة الشروط الإقصائي**

يعتبر عدم الاستجابة لأحد الشروط التالية سببا كافيا للإقصاء الآلي للعرض: - تقديم العروض طبقا لما هو منصوص عليه ابلفصل عدد ،5 - اقتراح فترة ضمان لا تقل عن سنة واحدة إبتداءا من اتريخ الاستلام الوقتي للمنظومة، – اقتراح عروض فنيّة تستجيب للخاصيّات الدنيا المنصوص عليها بكراس الشروط الفنية.

**الفصل 4 : الواثئق المكونة للصفقة**

- عقد الصفقة.

ون وثيقة التعهد. ّ - العرض الذي يك - كراس الشروط الإدارية الخاصة. - كراس الشروط الفنية الخاصة. - الجداول التفصيلية للأسعار. - كراس الشروط الإدارية العامة المطبقة على صفقات التزود بمواد عادية وخدمات. في حالة وجود تضارب أو اختلاف بين الواثئق المكونة للصفقة يعتمد الترتيب التفاضلي المنصوص عليه أعلاه.

**الفصل 5 : طريقة تقديم العروض**

ّن العرض من : يتكو - عرض فني - عرض مالي ترسل العروض وجواب عن طريق البريد ومضمونة الوصول أو عن طريق البريد السريع أو تسلم مباشرة إلى مكتب الضبط المركزي مقابل وصل إيداع وذلك طبقا لما يلي : **ظرف خارجي** مغلق ومختوم ويحمل عبارة : **"لا يفتح، إستشارة عدد 2014/111 لاقتناء وتركيز منظومة**

**إعلامية مندمجة "** ويرسل إلى العنوان التالي:

**مركز البيوتكنولوجيا بصفاقس طريق سيدي منصور كلم 6 ص ب "1177" 3018 صفاقس " إستشارة عدد 2014/111 - لاقتناء وتركيز منظومة إعلامية مندمجة "**

و يتعين أن ترد العروض في أجل أقصاه **2014/10/19 على الساعة التاسعة صباحا** و يعتمد ختم مكتب الضبط المركزي للمركز لتحديد اتريخ الوصول.

يحتوي هذا الظرف الخـارجي علـى ظـرفين داخليـين منفصـلين و مختـومين يحتـوي الظـرف الأول علـى العـرض الفـني أمـا الظـرف الثاني فيتم تضمينه العرض المالي، كما يحتوي إضافة إلى ذلك الواثئق الإدارية التالية:

1) ضمان وقتي وفقـا لما ينصّ عليه الفصل عـدد عشرة (10) من كراس الشروط (طبقـا للأنموذج المصـاحب ملحق عدد 12) صالح لمدة تسعون (90) يوما ابتداء من اليوم الموالي للتاريخ الأقصى المحدد لقبول العروض.

AD-2

تعفى المؤسسات الوطنية الصغرى والمتوسطة كما تم تعريفها ابلتراتيب الجاري هبا العمل حسب الأمر عدد 1039 المؤرخ في 13 مارس 2014 في مجال الصفقات العمومية من تقديم الضمان الوقتي.

في هذا الإطار يجب على العارضين تقديم ضمن عروضهم الواثئق المثبتة لحجم المؤسسة للتمتع هبذه الإجراءات و تتمثل هاته الواثئق في: \* **نسخة مطابقة للأصل للتصريح المقدم إلى إدارة الجباية** بعنوان سنة 2013 يتضمن رقم المعاملات السنوي مع الأخذ بعين الاعتبار التعديلات التي تم إدخالها بعد عملية المراجعة عند الاقتضاء (ابلنسبة للمؤسسات الصغرى والمتوسطة الناشطة). **\* نسخة مطابقة للأصل لشهادة التصريح ابلاستثمار** المنصوص عليها ابلفصل 45 من القانون عدد 69 لسنة 2007 المؤرخ في 27 ديسمبر 2007 و المتعلق بحفز المبادرة الاقتصادية ابلنسبة للمؤسسات حديثة التكوين تتضمن حجم الاستثمارات ابلنسبة للمؤسسات الصغرى والمتوسطة حديثة التكوين ). \* **تركيبـة رأس المـال** وتمثـل تركيبـة رأس المـال وثيقـة إثبـات لاسـتقلالية المؤسسـة الصـغرى حيـث يجـب ألا يمتلـك أكثـر مـن %25 مـن رأس مالهـا مؤسسـة أو مجموعـة مـن المؤسسـات يتجـاوز رقم معاملاتهـا السنوي الأقصـى أو حجم الاستثمار الأقصـى المبالغ المذكورة أعلاه.

**2) شهادة في الوضعية الجبائية** للعارض مسلّمة من إدارة مراقبة الأداءات تكون سارية المفعـول عنـد آخـر أجـل لقبول العروض(نسخة أصلية أو مطابقة للأصل).

**3) شهادة الإنخراط في الصندوق الوطني للضمان الاجتماعي** للعارض (نسخة أصلية أو مطابقة للأصل). **4) تصـريح علـى الشـرف** يحمـل خـتم و إمضـاء العـارض، يثبـت أبن العـارض لـيس في حالـة إفـلاس أو تسـوية قضـائية طبقـا للتشـريع الجـاري بـه العمـل ويكـون مطابقـا للملحـق عـدد،1 غـير أنـه يتعـين وجـواب ابلنسـبة للمشـاركين

الذين هم في حالة تسوية قضائية طبقا للتشريع الجاري به العمل إرفاق عروضهم بتصريح للإعلام في الغرض. **5) تصريـح على الشـرف** يلتزم العارض بموجبه بعدم القيـام مباشـرة أو بواسـطة الغـير بتقـديم وعـود أو عطـا� أو هـدايا قصـد التأثير على مختلف إجراءات إبرام الصفقة ومراحل إنجازهـا وذلك حسب النمـوذج المرفق بالملحق عـدد .2

أبن العـارض لم يكـن عـو� عمومي و لم يمـض علـى انقطاعـه عـن ّ **6) ّ تصــريح علــى الشــرف** ـا لـدى نفـس الإدارة العمل بما مدّة خمس سنوات على الأقل ملحق عدد 3.

7) ك**رّاسات الشووط** (الإدارية و الفنية) في صيغها الأصلية تحمل توقيع العارض وختمه في جميع الصفحات.

**8)** تصـريح علـى الشـرف يفيـد أبن العـارض هـو الـذي قـام بتطـوير البرمجيـات المقترحـة في عرضـه أو انـه ممثـل رسمـي في تونس عن المطور الأجنبي لهذه البرمجيات (في صورة برمجيات مستوردة).

موضــوع مقــر 07 ديســمبر 2000 والمتعلــق ّ مــا يفيــد المصــادقة علــى كــر ر الســيد وزيــر التجــارة بتــاريخ ّ **9)** اس الشــروط ابلاتجار في المواد الإعلامية

**ملاحظة : يقصى كل عرض لم يشتمل على الضمان** 

**/1 الظرف الداخلي الأو ل- يحمل عبارة العرض الفني واسم المزود وختمه ويحتوي على الواثئق التالية :** التعريف ابلعارض وبتجربته حسب الملحق عدد 4 مع الإدلاء ابلمراجع الخاصة ابلصفقات المشاهبة.

قائمة في الفريق الفني حسب الملحق عدد 5 مع الإدلاء بمؤيدات الخبرة.

سيرة ذاتية لكل عضو من الفريق متدخل حسب الملحق عدد 6 (فريق الإنجاز و فريق التكوين).

▼ الوثائق الفنّية والمطبوعـات الفوتوغرافيـة (Prospectus techniques) الخاصـة بالمنظومـة المشـارك بحا والـتي يجب أن تكون واضحة <u>ومفصّلة وبالألوان</u> ومكتوبة باللغة العربية أو الفرنسية <u>وتحمل إمضاء وختم المشارك</u>، مـع عـدم ذكر أيّ إشارة تدلّ على الأثمان (**تقديم هذه الإشارات يؤدّي إلى إلغاء العرض).** 

√ استمارات الإجابة (Formulaires de réponses) المتعلّقة بالعرض الفنّي والخاصيات الفنّية معّمرة بكلّ دقّة حسـب **النمـاذج المصـاحبة (دون إدخـال تغيـيرات عليهـا)** وممضـاة مـن قبـل العـارض مـع خـتم الشـركة، كمـا يلتـزم العـارض بتقديم قرص مغنطيسي ضمن عرضه الفني يحتوي على استمارات الإجابة الخاصة ابلعرض الفني **(xls. format(.**

- بر�مج تكوين المستعملين والفنيين
- تحديد جدول زمني خاص بكل مركز (exécution'd planning (لتركيز المنظومة المزمع اقتناؤ ها
	- **وثيقة التزام إبنجاز خدمات في مرحلة الضمان** حسب المنوال المصاحب ابلملحق عدد .7
		- عقد الصيانة المصاحب ابلملحق عدد 8 **ممضى بدون ذكر الأسعار**.

 **وثيقة التزام بخدمات ما بعد البيع** لمدة لا تقل عن خمسة سنوات حسب المنوال المصاحب ابلملحق عدد .9 يجب أن لا يتضمن العرض الفني أي معطيات عن الأثمان أو عن مبلغ العرض المالي

**/**2 **الظرف الداخلي الثاني- يحمل عبارة العرض المالي واسم المزود وختمه ويحتوي على الواثئق التالية :**

شخصـيا أو وكيلـه المفـوض دون أن **وثيقـة التعهـد المـالي** (soumission (ممضـاة ومؤرخـة مـن قبـل العـارض ّ يكون للوكيل الحقّ في تمثيل أكثر من عارض في هذه الصفقة بعد تعميرها بدقة حسب المنوال المبيّن بكراس الشروط وتحمل طابع المؤسّسة ملحق عدد 10.

**جدول الأسعار** ابلدينار التونسي وابعتبار جميع الأداءات والمعاليم الملحق عدد .11

**(sous detail de prix)لللاسعار تفصيلي جدول**

**الفصل 6 : الملاحظات والاستفسارات**

تقـدم الملاحظـات والاستفسـارات فيمـا يخـص طلـب العـروض كتابيـا في أجـل أقصـاه 15 يومـا قبـل التـاريخ الأقصـى لقبـول العروض وترسل وجواب إلى :

> **مركز البيوتكنولوجيا بصفاقس طريق سيدي منصور كلم 6 ص ب "1177" 3018 صفاقس**

# **""طلب توضيحات و إستفسارات حول الإستشارة عدد 2014/111 - لاقتناء وتركيز منظومة إعلامية مندمجة**

ويلتزم مركز البيوتكنولوجيا بصفاقس بالإجابة على الملاحظات والاستفسارات العروض و ذلك في صورة ؤجود خلل بكراس الشروط.

**الفصل 7 : التاريخ الأقصى لقبول العروض** يجـب أن تـرد العـروض عـن طريـق البريـد ومضـمونة الوصـول أو عـن طريـق البريـد السـريع أو تسـلم مباشـرة إلى مكتـب الضـبط المركزي مقابل وصل إيداع على العنوان المذكور بالفصل عدد 6 في الأجل المحدد لقبول العروض والمبيّن بالصفحة الأولى من هذا الكرّاس.

ولتحديد تاريخ وصول العروض يتم اعتبار تاريخ التسجيل بمكتب الضبط المركزي.

# **الفصل 8 : صلوحية العرض**

يصـبح المترشـحون بمجـرد تقـديم عروضـهم الماليـة ملـزمين هبـا لمـدة مائـة وعشـرون يومـا (120) ابتـداء مـن اليـوم المـوالي للتـاريخ الأقصى المحدد لقبول العروض من قبل الإدارة.

وبمجرد تقديمهم لهذه العروض يعتبر المترشحون قد قاموا بوسائلهم الخاصة وتحت كامـل مسـؤولياهتم بجمـع كـل المعلو مـات الـتي يرو�ا لازمة لتقديم عروضهم وللتنفيذ المحكم لالتزاماهتم.

**الفصل 9 : فتح العروض**

يتم فتح الظروف الفنية والمالية من قبل لجنة فتح الظروف الفنية والمالية في جلسـة علنيـة في ابلتـاريخ والسـاعة والعنـوان المبينـين بـنص إعـلان طلـب العـروض وذلـك يـوم 2014/10/19 علـى السـاعة الحاديـة عشـر صـباحا بمقـر مركـز البيوتكنولوجيـا بصفاقس

**الفصــل** 10 **: الـضمـانـات الـمالـيـة** 

# **1 ـ الضمان المالي الوقتي**

علـى كـل عــارض أن يقـدم ضـمن عرضـه ضمـانـا ماليـا وقتيـا لفائـدة مركـز البيوتكنولوجيـا بصـفاقس قيمتـه ثـلاث مائـة دينـارا (300 دينار)

ويمكن تعويض الضمان الوقتي بالتزام كفيل بالتضامن طبقا للأنموذج المصادق عليه من قبل وزير الاقتصاد و المالية بتاريخ 01 أوت 2014 ويكون صادرا عن مؤسسة مالية مصادق عليها من قبل الوزير المكلف ابلمالية (الملحق عدد 12).

ويبقى الضمان الوقتي صالحا لمدة 90 يوما ابتداء من اليوم الموالي لاخر أجل لقبول العروض.

يتم إرجاع الضمان المالي الوقتي أو يوضع حد لالتزام الكفيل ابلتضامن إلى العارضين الذين أقصيت عروضـهم مع مراعاة أجل الإلتزام بالعروض كما يرجع الضمان الوقتي للمشاركين الذين لم يتم قبول عروضهم الفنية أو المالية بعد أخذ رأي لجنة الصفقات ذات النظر.

ابلنسبة للعارض الذي أسندت له الصفقة، لا يتم إرجاع الضمان الوقتي ولا يوضع حد لالتزام الكفيل ابلتضامن المقدم من قبله إلا بعد تقديمه للضمان المالي النهائي أو التزام الكفيل المعوض له.

وفي حالة التمديد في مدة صلوحية العروض، فإن صلوحية الضمان الو قتي تمدد آليا كذلك

# **-2الضمان المالي النهائي**

على العارض الذي ظفر ابلصفقة أن يقدم خلال أجل أقصاه عشرين (20) يوما إبتداءا مـن اتريـخ إعلامـه إبسـناد الصـفقة ضمانا ماليا نحائيا مقداره ثلاثة بالمائة (3% ) من المبلغ الجملي للصفقة المبرمة.

يمكـن تعـويض الضـمان المـالي النهـائي ابلتـزام ابلتضـامن مسـلما مـن إحـدى المؤسسـات البنكيـة لفائـدة مركـز البيوتكنولوجيـا ّ بصـفاقس طبقـا للأنمـوذج المصـادق عليـه مـن قبـل وزيـر الاقتصـاد و الماليـة بتـاريخ 01 أوت 2014 ويكـون صـادرا عـن مؤسسة مالية مصادق عليها من قبل الوزير المكلف ابلمالية (ملحق عدد 13).

يبقـى الضـمان النهـائي صـالحا طيلـة فـترة ضـمان المنظومـة لاسـتخلاص مـا عسـى أن يكـون صـاحب الصـفقة مطالبـا بـه مـن مبالغ بعنوان تلك الصفقة.

يرجع الضمان النهـائي شرط أن يكون صـاحب الصفقة قد وفّي بجميع تعهداته والتزاماته تجـاه الإدارة وذلك في أجل شهر ابتداء من اتريخ القبول النهائي للطلبات.

و يوضـع حـدّ لالتـزام الكفيـل بالتضـامن بانقضـاء هـذا الأجـل إلا إذا أعلمتـه الإدارة قبـل انقضـائه برسـالة معللـة مضـمونة الوصول أو بأية وسيلة أخرى تعطي تاريخـا ثابتـا لهـذا الإعـلام بأن صـاحب الصفقة لم يف بجميع التزاماتـه وفي هـذه الحالـة لا يوضع حد لالتزام الكفيل ابلتضامن إلا برسالة رفع اليد يتسلمها من المشتري العمومي. ينجر عن عدم تقديم الضمان النهائي خلال المدة المذكورة أعلاه اعتبار العارض قد تخلى ضمنيا عن عرضه. **-3الحجز بعنوان الضمان**

يـتم حجـز مبلـغ خمسـة ابلمائـة (%5 ) مـن قيمـة الصـفقة مقابـل ضـمان حسـن تنفيـذها و اسـتخلاص المبـالغ المسـتوجبة علـى صاحب الصفقة.

يمكـن تعـويض الحجـز بعنـوان الضـمان ابلتزامـا ابلتضـامن مسـلما مـن إحـدى المؤسسـات البنكيـة لفائـدة مركـز البيوتكنولوجيـا بصـفاقس طبقـا للأنمـوذج المصـادق عليـه مـن قبـل وزيـر الاقتصـاد و الماليـة بتـاريخ 01 أوت 2014 ويكـون صـادرا عـن مؤسسة مالية مصادق عليها من قبل الوزير المكلف ابلمالية (ملحق عدد 15)..

لاغيا إلا برسالة رفع اليد يسلمها المشتري العمومي. **الفصـل 11 : فـرز العـروض ومنهجيتـه** يتم فحص العروض على أساس المنهجية التالية: .1**المرحلـة الأولى:** تتـولى لجنـة الفـرز التثبـت مـن الواثئـق الإداريـة والضـمان الـوقتي ومـن صـحة الواثئـق المكونـة للعـرض المـالي، كمـا تتولى تصحيح الأخطـاء الحسـابية والمادية عند الاقتضـاء، ثم تقوم بترتيب العروض الماليـة تصـاعديا مـن الأقـل ثمنـا إلى

الأعلى ثمنا. يحتسب مبلغ الغرض وفقا للصيغة التالية: **مبلـغ العـرض= قيمـة إقتنـاء و تركيـز المنظومـة + حـق إسـتغلال منظومـة قاعـدة البيـا�ت+ قيمـة التكـوين + قيمـة**  المساندة الفنية في بداية الاستغلال + القيمة السّنويّة لعقد الصّيانة لمدة خمس سنوات

يرجع مبلغ الحجز بعنوان الضـمان إلى صـاحب الصـفقة أو يصبح التزام الكفيـل بالتضـامن الـذي يعوّضه لاغيـا بعـد وفـاء صاحب الصفقة بكل التزاماته، و ذلك بعد انقضاء أربعة أشهر من تاريخ القبول النهـائي. و إذا تمّ إعـلام صـاحب الصفقة

من قبل المشتري العمومي قبل انقضاء الأجل المذكور بمقتضى رسالة معللة و مضمونة الوصول أو بأية وسيلة تعطي تاريخا

ثابتـا لهـذا الإعـلام بأنـه لم يـف بجميـع التزاماتـه لا يرجـع الحجـز بعنـوان الضـمان أو يتم الاعـتراض علـى انقضـاء التـزام الكفيـل

ابلتضامن الذي يعوضه. و في هذه الحالة لا يرجع الحجز بعنوان الضمان أو لا يصبح التزام الكفيل ابلتضـامن الـذي يعوضـه

**ملاحظة:**

-يشمل مبلغ العرض مجموع الخدمات التي يجب تقديمها لفائدة المركز –يتم ترتيب العروض المالية على أساس هذه القاعدة.<br>–بالنسبة لقيمة عقد الصيانة لمدة خمس سنوات

.2**المرحلـة الثانيـة :** تقـوم لجنـة الفـرز ابلتثبـت مـن العـرض الفـني المقـدم مـن قبـل صـاحب العـرض المـالي الأقـل ثمنـا، وتقـترح إسناده الصفقة في صورة مطابقته لمقتضيات كراس الشروط وتنقسم هذه المرحلة إلى جزئين:

> $\checkmark$ **ّ الفرز الفني**

تقوم لجنة الفرز الفني بالتثبت من مدى مطابقة الوثائق الفنيّة والمطبوعـات المقدمة واستمارات الإجابة ضمن العرض الأقل ثمنا للخصائص الفنيّة المطلوبة والمذكورة بكرّاس الشروط الفنيّة الخاصة وبذلك يتمّ إقصاء العرض في صورة عدم مطابقته للخصائص الفنية المطلوبة ضمن كراس الشروط.

# **نواة تطبيقية** (Prototype(

بالنسبة للمزود الذي يتمّ قبول عرضه الفني بعد الدراسة الأولية للعروض يتم استدعائه لتقديم نواة تطبيقية (Prototype) مـن المنظومـة الإعلاميـة المندمجـة المقترحـة والـتي سـيقع تركيزهـا تحتـوي علـى بعـض المكـو�ت (Modules (المنصـوص عليهـا

 $AD-7$ 

**إذا تبـين أن العـرض الفـني المعـني غـير مطـابق لكـراس الشـروط يـتم اعتمـاد نفـس التمشـي مـع العـرض المـوالي حسـب الترتيب المالي التصاعدي**.

# **الفصل 12 : التغيير في كميات مكو�ت الصفقة**

يمكن للمشتري العمومي، أثناء فترة التنفيذ, التغيير في الكميـات المنصـوص عليهـا بكـراس الشـروط بنسـبة لا تتجـاوز عشـرون **ابلمائة (%20)** ابلز�دة أو ابلنقصان وخاصة المتعلق بحق إستغلال المنظومـة وذلـك بـدون تغيـير في الأثمـان الفرديـة ولا يمكـن لصاحب الصفقة أن يقدّم أي اعتراض أو تحفظ في الخصوص.

# **الفصل 13 : ثمن الصفقة و طبيعة الأثمان الفردية**

تبرم الصفقة على أساس أثمان الفردية وهي نُمائيّة وغير قابلة للمراجعة وشاملة كل التكاليف

**ويتضـمن مبلـغ الصـفقة قيمـة و تركيـز المنظومـة + حـق اسـتغلال منظومـة قاعـدة البيـا�ت+ قيمـة التكـوين + قيمـة المساندة الفنية في بداية الاستغلال**

# **الفصل 14 : الـتـــزويــــد**

يلتزم المزود بتركيز و تشغيل المنظومـة المطلوبـة و القيـام بالتكوين بمقر المركـز و تكـون قابلـة للاستغلال خلال مـدّة لا تتجـاوز مائـة و عشـرون يومـا (120) يومـا ابتـداء مـن اليـوم المـوالي لتـاريخ الإذن الإداري لبـدء التنفيـذ مـع احـترام مقتضـيات الفصـل 15 في آجال مراحل تنفيذ الصفقة.

ترفض المنظومة غير المطابقة للخاصيّات الفنيّة المقترحة بالعرض الفني المقبول ( الوثائق الفنيّة )<br>-

على المزود تركيز المنظومة والمتابعة الفنية عند بداية استغلالها على نفقته بالمصالح الإدارية للمركز في العنوان التالي

# **"مركز البيوتكنولوجيا بصفاقس العنوان: طريق سيدي منصور كلم 6 صفاقس"**

كما يقوم المـزود ابلتكـوين حسـب الجـدول الـزمني (exécution'd planning (المحـدد بكـراس الشـروط الفنيـة وفقـا لعرضـه الفني

# **الفصـل :15 آجال و مراحل تنفيذ الصفقة**

- علـى المـزود احـترام آجـال تركيـز المنظومـة و التكـوين و المتابعـة الفنيـة الـتي ضـبطها بمخطـط التنفيـذ المصـاحب لعرضـه ومكـان تركيزها. **كل عرض يتضمن آجال تنفيذ تفوق الآجال المذكورة أعلاه يعتبر لاغيا بصفة آلي** . **ّة**

**المرحلة الأولى:** 

تركيز و تعديل المنظومة حسب الخصائص الواردة بكراس الشروط الفنية

**المرحلة الثانية :**

تجربة حسن عمل المنظومة و التكوين عليها.

**المرحلة الثالثة :**

المتابعة الفنية عند بداية استغلالها في مختلف المصالح لمساندة الأعوان

**ملاحظة** : لا يدخل في احتساب الآجال المدة التي تخص المصادقة على مختلف المراحل من قبـل المراكـز و حـددت هـذه المـدة أبجل أقصاه خمسة عشر يوما (15) للمصادقة على كل مرحلة من المراحل وذلك بعد دعوة صاحب الصفقة كتابيـا اللجنـة المعينة مـن قبـل الإدارة للغرض يعلمـه فيهـا بانتهـاء المرحلـة وتقديمه للوثائـق المؤيدة والراجعـة لهـذه المرحلـة. ويمكـن للجنـة أن ترفض المصادقة على المرحلة وتبـدي تحفظـات وعلـى صـاحب الصـفقة رفـع التحفظـات في أجـل لا يتجـاوز العشـرة الأ�م مـن اتريـخ توصـله هبـا كتابيـا ويترتـب عـن كـل يـوم أتخـير في رفـع هـذه التحفظـات تطبيـق غرامـات التـأخير وفقـا للفصـل 19 مـن كراس الشروط

ويمكن للإدارة إيقاف الصفقة في أية مرحلة من مراحل التنفيذ.

كمـا يترتـب عـن تأخـير الإدارة في القيـام بعمليـات المعاينـة في الأجـل المـذكور تمكـين صـاحب الصـفقة مـن فـوائض تأخـير تحتسب من اليوم الذي يلي انتهاء هذه الآجال إلى تاريخ المعاينة تحتسب كما هو مبين بالفصل 25.

# **الفصـل :16 قبـول البرمجيات**

يجب أن تكون المنظومة المسلمة في كل مرحلة من مراحل التنفيـذ مـن قبـل صـاحب الصـفقة مصـحوبة بوصـل تسـليم يتضـمن وجواب:

- اتريخ الإرسال
- مرجع الطلب أو الصفقة
- هوية صاحب الصفقة
- التعريف بالمنظومة المسلمة

تسلّم المنظومة بمقر المركز على أن تخضع وجواب لعملية التثبت.

يتم التّأكد من مطابقة المنظومة المسلّمة للخاصيات الفنية المقدّمة من قبل العارض آنفا وذلك بعد تجربتها ، ويحق للإدارة في هذا الإطار الاستعانة بخبراء أو تقنيين تختارهم للغرض وإذا ما تبيّن عدم مطابقة المنظومة المسلمة أو نقص أو تلف فيها، يتمّ إثبات ذلك بمحضر معاينة تطالب الإدارة على ضوئه بتعويض المنظومة المرفوضة في أجل لا يتجاوز 10 أيام.

وبإمكان الإدارة بعد معاينتها لعدم مطابقة المنظومة المقدّمة لعناصر الجودة رفضها و فسخ الصفقة.

**الفصـل :17 ضمان المنظومة من العيوب الخفية وخدمات ما بعد البيع** ـ يضمن المزود سلامة المنظومة من كل عيب في الاستعمال.

ِ في حالة وجود عيوب فإن الضمان يتمثل في تعويضها أو إصلاحها مجانا وذلك في أجل لا يتجاوز العشرة (10) أُيّام من تاريخ إعلام المزوّد بذلك.

ـ وإذا لم يـتم تعـويض أو إصـلاح المنظومـة المعيبـة في الآجـال المحـددة, فإنـه يلجـأ إلى تطبـيــق أحكـام الفصـل (28) مـن كـراس الشروط.

**الفصـل 18 : كتمان السر و المناولة**

يتعهـد المـزود بعـدم تسـريب أي معلومـات الـتي يحيطـه هبـا المشـتري العمـومي جميـع الأعـوان التـابعين لـه في إطـار تنفيـذ هـذه الصفقة.

كما يتعهد المزود ابلسهر على تنفيذ الصفقة بنفسه و بعدم مناولتها جزئيا أو كليا للغير.

# **الفصـل 19 : غرامات التأخير**

يعرّض كـلّ تأخير في إنجـاز أي مرحلة من مراحل تنفيذ المشروع صـاحبه دون تنبيـه مسـبق إلى خطيـّة تأخير تسـاوي واحد<br>-بالألف (1%) من ثمن المرحلة المنجزة المسلّمة بصفة متأخرة عن كـل يوم تأخير على ألاّ تتجاوز نسبة الخصم الجملي نسبة خمسة بالمائة (5%) من المبلغ النهـائي للصفقة باعتبـار جميع الأداءات ، وتطبق هـذه الغرامـات والعقوبات دون تنبيه مسـبق أو اتّخـاذ أي إجـراء آخـر ولا يحـول تطبيقهـا دون المطالبـة بغرامـات لجـبر الأضـرار الناتجـة عـن هـذا التـأخير أو عـن الإخــلال ابلالتزامــات التعاقديــة الأخــرى وذلــك حســب مقتضــيات الأمــر عــدد 2014-1039 المــؤرخ في 13 مــارس 2014 والمتعلّق بتنظيم الصفقات العمومية.

**الفصـل 20 : الإستلام الوقتي**

يتم الإعلان عن الاستلام الوقتي بموجب محضر جلسة ممضى من كلا الطرفين المتعاقدين و ذلك بعد: - تركيز المنظومة و إجراء التجارب للتثبت من مطابقتها لكراس الشروط. Exécution des tests de validation et d'intégration du logiciel **-**

- تكوين المستعملين وتقنيي الإعلامية.

- المساعدة الفنية عند بداية الإستغلال - استلام كل الواثئق المنصوص عليها بكراس الشروط الفنية. **الفصل :21 القبول النهائي** يتم إعـلان القبـول النهـائي بموجـب محضـر جلسـة ممضـى مـن كـلا الطـرفين المتعاقـدين و ذلـك بعـد انتهـاء مـدة الضـمان و بعـد إصلاح كل الأخطاء التي تم التعرض إليها بعد الاستلام الوقتي. الاستلام النهائي سيتم ابلمركز ذلك بعد أن يكون العارض قد التزم بما هو مطلوب منه خلال مدة الضمان. ّ **ملاحظة:** في

**الضمان الفصل :22 ة ّمد ّ** يتعـين علـى المـزود أن يضـمن المنظومـة و قـد حـددت مـدة الضـمان أبربـع و عشـرون (24) شـهرا بدايـة مـن اتريـخ الاسـتلام الوقتي.

**الفصل 23 : التدخل خلال فترة الضمان** -يلتزم المزود إبدخال التعديلات اللازمة و الإصلاحات المقترحة من طرف المركز خلال فـترة الضـمان وذلـك في أجـل أقصـاه عشرة أيام من تاريخ اشعاره بالأخطاء من احدى مصالح المركز و يلتزم بتركيز التحيينات موضوع الإخلالات بجميع المراكز. -يلتزم بتقديم جميع الإجاابت على جميع التساؤ لات الواردة عن طريق البريد الإلكتروني أو المكالمـات الهاتفيـة في أجـل أقصـاه يوم.

–يلتـزم المـزود طيلـة فـترة الضـمـان بالقيـام بـزيارات وقائيـة للمراكـز أربـع مـرات (مـرة كـلّ ثلاثـة أشـهر) و ذلـك بالتنسـيق مـع<br>-المصلحة المكلفة بالإعلامية بالمركز مع ضبط فترة التدخل و تحرير محضر زيارة في الغرض يعدّ في نسختين واحدة تحفظ لدى المركز وأخرى لدى المزود.

–على التزام العارض بمدّ المركز بكلّ تحديث يدخله على المنظومة موضوع الصفقة طيلة فترة الضمان و ذلك مجانا **الفصل :24 عقد الصيانة**

-يلتـزم المـزود إببـرام عقـد الصـيانة طبقـا لأنمـوذج ملحـق عـدد 8 مـع المركـز حسـب عرضـه المـالي و يقـع تحميلـه علـى ميزانيـة التسيير للمركز، و ذلك مباشرة بعد امضاء محضر الإستلام النهائي.

–يلتزم المزود بتجديد العقد لمدّة لا تقلّ عن خمسة (5) سنوات.

–يقع خلاص الخدمات موضوع عقد الصيانة على أربعة (4) أقساط في نحاية كلّ ثلاثية بعد تقديم تقارير الإنجاز المصادق<br>-عليها من طرف المركز.

**الفصل :25 كيفيــة الخـــلاص**

يتم خلاص مستحقات صاحب الصفقة على النحو التالي :

%**100**من ثمن المنظومة بعد تقديم فاتورة مـن طـرف المـزود في أربـع نظـائر تكـون مصـحوبة بمحضـر القبـول الـوقتي للمنظومـة ممضى من قبل إدارة المركز و المزود

ويقـع حجز خمسة بالمائـة (5 %) من هـذه المبالغ بعنـوان الضـمان في صـورة عـدم تقـديم التـزام كفيـل بالتضـامن يغطـي كـافـة المبلغ.

يــتم الخــلاص بــواسطة أوامــر صــرف إداريــة، و ذلــك بعــد تقديــم المــزود للفواتيــر في أربعــة (4) نظــائر ويــتم إصــدار الأوامــر ابلصـرف في أجـل لا يتجـاوز ثلاثـين (30) يومـا مـن اتريـخ إتمـام صـاحب الصـفقة تسـوية ملفـه كمـا يتعـين خـلاص صـاحب الصفقة في أجـل أقصـاه 15 يومـا مـن تاريـخ تلقيـه الأمـر بالصرف. وفي صـورة عـدم خـلاص صـاحب الصفقة في الآجـال المذكورة يتمتع هذا الأخير بفوائض أتخير تحتسب ابتداء من اليوم الذي يلي انتهاء هذا الأجل وذلك على النحو التالي: فوائض التأخير= المبلغ المستحق \* عدد أ�م التأخير \* نسبة فائدة السوق النقدية

365

يقع الخلاص عـن طريـق تحويـل بريـدي أو بنكـي للحسـاب الجـاري لصـاحب الصـفقة مـع ذكـر المعـرف الجبـائي ورقـم الحسـاب الجاري كتابيا (RIB (أو( RIP (على الفاتورة.

# **الفصل 26 : التسبقة**

تســند لصــاحب الصــفقة تســبقة تقــدر ب20 % مــن مبلــغ الصــفقة وذلــك بعــد إمضــاء عقــد الصــفقة مــن قبــل الطــرفين وتسـجيلها وتقـديم الضـمان النهـائي وبعـد تقـدم صـاحب الصـفقة للمشـتري العمـومي بطلـب كتـابي قصـد تمكينـه مـن التسـبقة وتقـديم التـزام كفيـل بالتضـامن مصـادق عليه مـن قبـل الـوزير المكلف بالماليـة بإرجـاع كـامـل مبلـغ التسبقة عنـد أول طلب من المشـتري العمـومي طبقـا للأنمـوذج المصـادق عليـه مـن قبـل وزيـر الاقتصـاد و الماليـة بتـاريخ 01 أوت 2014 ويكـون صـادرا عن مؤسسة مالية مصادق عليها من قبل الوزير المكلف ابلمالية (وفقا للنموذج المدرج ابلملحق عدد14).

يطرح مبلـغ التسـبقة تـدريجيا وابعتمـاد نفـس نسـبة التسـبقة مـن الأقسـاط الـتي تـدفع علـى الحسـاب، حيـث يـتم اسـترجاع مبلـغ التسـبقة قبـل الوصـول إلى مرحلـة تصـفية حسـاب الصـفقة ويـتم رفـع اليـد علـى الضـمان المـودع بعنـوان التسـبقة وذلـك بحسـب المبالغ التي تم استرجاعها بعنوان هذه التسبقة

# **الفصل :27 المكلف ابلدفع**

المكلف بعملية الدفع هو آمر الصرف بمركز البيوتكنولوجيا بصفاقس. **الفصل :28 تحيين الأثمان:** 

في صورة تجاوز الفترة الفاصلة بين تاريخ تقـديم العرض المـالي وتاريـخ تبليـغ الصفقة مـدة مائـة و عشـرون(120)يومـا ، يمكن لصاحب الصفقة الذي انجرت له تكاليف إضافية عن ذلك المطالبة بتحيين عرضه المالي ابعتماد القاعدة التالية:

**م.م** :مبلغ الصفقة محين **م.أ** :مبلغ الصفقة الأصلي ابعتبار جميع الآداءات **ع.أ** :عدد الأشهر التي تلي الستة أشهر على أن لا يتجاوز قيمة التحيين الجملية نسبة 3 % من المبلغ الأصلي للصفقة ابعتبار جميع الآداءات. ولا يمكن لصاحب الصـفقة التمتـع هبـذا التحيـين، إلا بتقـديم مطلـب كتـابي لـلإدارة يبـين فيـه قيمـة التحيـين المطلوبـة والأسـس والمؤشرات المعتمدة في تقديره لقيمة التحيين ويكون هذا المطلب مرفقا بجميع الواثئق والمؤيدات المثبة لذلك. وتتـولى الإدارة دراسـة هـذا المطلـب وإعـداد تقريـر في الغـرض تعرضـه علـى لجنـة ذات النظـر وفقـا لمقتضـيات الفصـل 36 مـن الأمر عدد 2014-1039 المؤرخ في 13 مارس 2014 والمتعلّق بتنظيم الصفقات العمومية.

# **الفصل :29 فـسـخ الصفـقـة**

/1يحتفظ المشتري العمومي بحق فسخ عقد الصفقة وذلك في الحالات التالية:

**أ** ـ في حالة عدم التنفيذ الجزئي أو الكلّي للصفقة أو إذا تواصل التأخير إلى حـدود إدراك السـقف الأقصـى لخطـا� التـأخير و المحدد بـ 5 % من المبلغ الجملي للصفقة، ويتم التصريح بفسخ عقد الصفقة في هذه الحالة بعد عشرة (10) أيام من تاريخ توجيـه تنبيـه عـن طريـق رسـالة مضـمونة الوصـول مـع الإعـلام ابلبلـوغ دون الإجابـة عنهـا مـن طـرف صـاحب الصـفقة و تقـوم الإدارة بتكليف من يتولى إنجازها حسب الإجراء الذي تراه ملائما وعلى حساب صاحب الصفقة المتخلّي.

**ب** . في حالة قيام المزود بأعمال احتيال أو غش بخصوص نوعية المنظومة المسّلمة و جودتما.<br>-

أمّـا المنظومـة المرفوضـة نتيجـة عيـوب في التصـميم أو الـتي لا تسـتجيب لشـروط الصـفقة أو عـدم مطابقتهـا للخاصـيّات $/2$ المطلوبة، فتعوض على نفقة المزود خلال أجل <mark>عشرة (10) أيام</mark> دون أن يطالب المزود الإدارة بأيّة تعويضات وينجر عن<br>-الإخلال بذلك تطبيق أحكام الفقرة (**أ**) من هذا الفصل.

**/3**إذا ثبـت لـدى الإدارة إخـلال صـاحب الصـفقة ابلتزاماتـه المصـرح هبـا والمتعلقـة بعـدم القيـام مباشـرة أو بواسـطة غـيره بتقـديم وعود أو عطايا أو هدايا قصد التأثير في مختلف إجراءات إبرام الصفقة.

/4عنـد وفاة المزود أو فقدانه للأهلية المدنية أو حل شركته أو إفلاسه أو وقوعه في حالة تسوية قضائية، يفسخ عقد الصـفقة طبقا للتراتيب القانونية.

أن و إذا تقـدم ورثـة المـزود المتـوفي أو دائــنوه أو المصـفي بعـرض خـلال **الخمسـة عشـر (15) يومـا** المواليـة للحادثـة لإتمـام َ غـير ـه التزامات المزود وتنفيذها حسب شروط الصفقة نفسها، يمكن للإدارة الموافقة على الطلب.

**الفصـل 30 :معاليم تسـجـيـــل الصفقة :** 

تحمـل معـاليم تسـجيل الصـفقة و ملاحقهـا (العقـد، كـراس الشـروط الإداريـة الخاصـة، كـراس الشـروط الفنيـة الخاصـة، التعهـد، جدول الأسعار) على نفقة المزود.

**الفصـل 31 : تسوية النزاعات**

في صورة نشوب نزاع عند تنفيذ الصفقة يتم تطبيق الإجراءات و التراتيب المنصوص عليها ابلفصول -182-181-180 190-189-188-187-186-185-184-183 -من الأمر عدد 2014-1039 المؤرخ في 13 مارس 2014 والمتعلّق بتنظيم الصفقات العمومية.

وإذا ما تمادى النزاع فإنه يصبح من أنظار المحاكم التونسية المختصة.

**الفصل :32 إجراءات الرهن الحيازي** يمكـن للمـزود الفـائز ابلصـفقة أن يتمتـع بنظـام الـرهن المنصـوص عليـه ابلأمـر المـؤرخ في 03 ديسـمبر .1936 ويسـلم للمـزود المعني نظيرا وحيدا من العقد ليكون سندا يعتمد في حالة قبول الرهن وذلك حسب القوانين الجاري هبا العمل. **الفصل :33 شـــروط عـــامـــة**

الحالات التي لم يتعرض إليها الكراس تبقى خاضعة لأحكام:

**1ـ** مجلة المحاسبة العمومية

**2 ـ** الأمر عـدد **1039** لسـنة **2014** المـؤرخ في **13 مـارس 2014** والمتعلـق بتنظـيم الصـفقات العموميـة وكافـة النصـوص الـتي نقحته وتممته.

**3ـ** كراس الشروط الإدارية العامة المطبق على الصفقات العمومية الخاصة ابلتزود بمواد عادية وخدمات والملحق ابلرائد الرسمي للجمهورية التونسية عـ80 ـدد المؤرخ في 04 أكتوبر 1996.

**4 .** التشريعات التونسيّة الجاري بها العمل.<br>**4** 

**الفصل :34 سـريـان مفـعول الصفقة** 

لا تكون الصفقة التي ستبرم في إطار الإستشارة هذا سارية المفعول إلاّ بعد المصادقة عليها من قبل السيد المدير العام لمركز البيوتكنولوجيا بصفاقس

> ،........... في ............. صفاقس في ................... المــزود **اطلعت عل�ه ووافقت** المدير العام **اطلع عل�ه وصادق**

**كراس الشروط الفنية الخاصة**

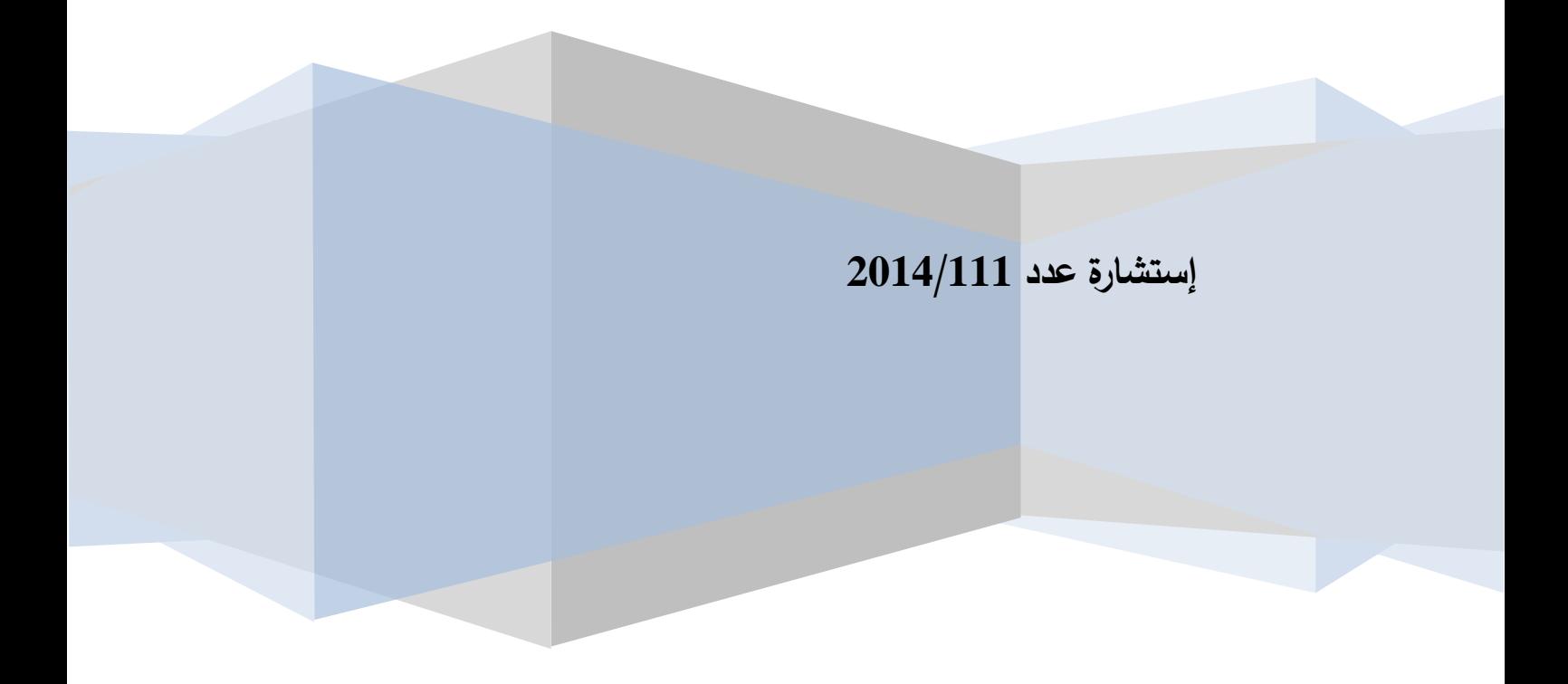

# 1 PRESENTATION GENERALE

Le Centre de Biotechnologie de Sfax se propose d'acquérir, un progiciel de gestion intégré bilingue (arabe, français), intégré et exploitable en réseaux pour la gestion des ressources financières, au profit de ces services administratifs

L'organisation administrative, financière et scientifique des établissements publics de recherche scientifique est fixée conformément au décret n° 2008-416 du 11 février 2008,

Le présent appel d'offres rentre dans le cadre du passage du centre d'un établissement public à caractère administratif dont leur comptabilité est tenue conformément à la comptabilité public vers des établissement à caractère scientifique et technologique dont L'organisation est régie par le code de commerce.

Il porte sur l'acquisition et la mise en œuvre d'un progiciel de gestion intégré dans un lot unique intitulé :

#### **Lot 1 : Progiciel de Gestion Intégrée**

Le progiciel de gestion intégrée doit comprendre les modules suivants :

- La gestion Budgétaire et Contrôle de Gestion
- La gestion des approvisionnements et des achats
- La gestion des stocks
- La gestion des immobilisations
- La gestion des appels d'offre
- La gestion des ventes
- La comptabilité Générale
- La comptabilité des Tiers
- ❖ La gestion de la trésorerie

# 2 ETUDE DE L'EXISTANT

# **2.1 CENTRE DE BIOTECHNOLOGIE DE SFAX**

### **2.1.1 Services et état de personnel dans l'administration**

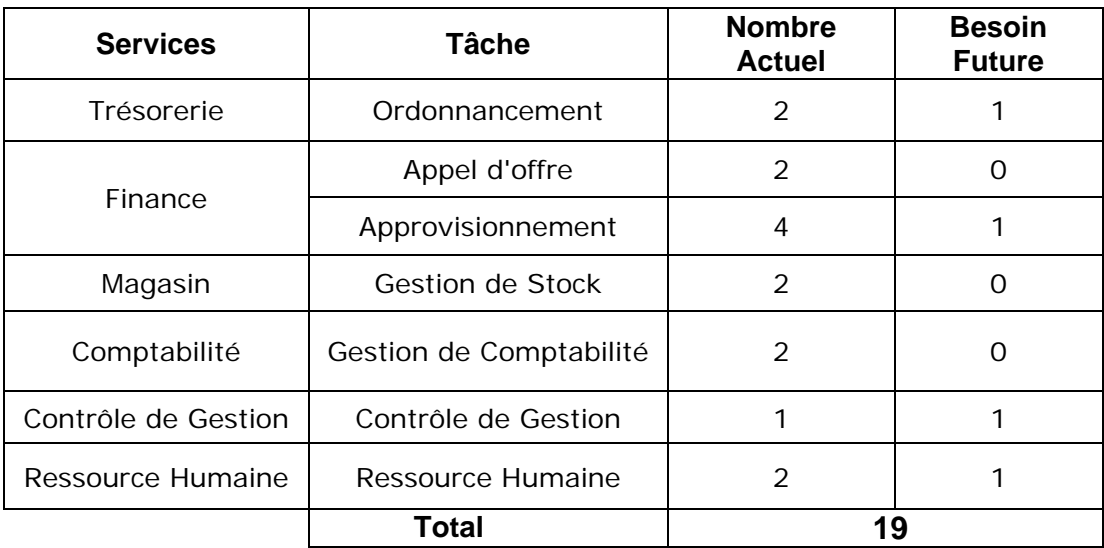

# **2.1.2 Moyens Matériels**

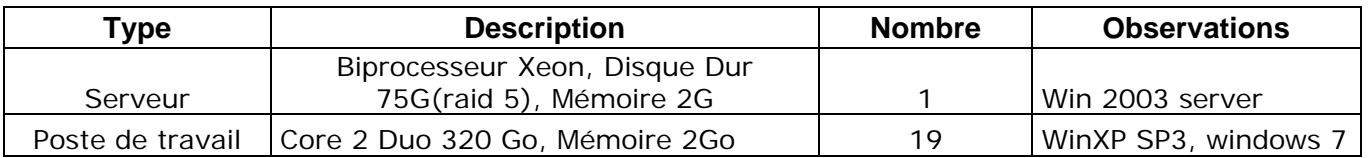

## **2.1.3 Besoins en licences**

20 licences de l'application y compris la License du serveur

# 3 LES CLAUSES TECHNIQUES COMMUNES

### **3.1 ARCHITECTURE LOGICIELLE**

Le progiciel proposé doit supporter les informations en langue française et arabe, ainsi permet la génération des états en français et arabe, conçu en conformité avec l'architecture intranet proposant au moins trois niveaux:

- Un client léger
- Un serveur d'application
- Un serveur de bases de données

Ils doivent satisfaire les spécifications suivantes :

- Ils doivent supporter les informations en langue française et arabe
- L'environnement informatique (système d'exploitation, SGBDR, serveur d'application) doit être homogène et sécurisé.
- L'interface utilisateur doit être homogène
- Chaque utilisateur doit disposer du menu correspondant à son profil.
- L'interaction homme machine doit être la plus intuitive possible
- l'utilisateur devra être guidé dans ses choix, les messages d'erreur doivent être standardisés et classés par nature de message et d'anomalie.
- ❖ Comporter une aide en ligne intégrée
- Comporter la gestion du journal des événements et transaction qui surviendront au niveau de l'accès ou de la mise à jour des données.
- Chaque document envoyé, exporté est historisé.
- \* Rien n'est jamais supprimé mais archivé.
- Comporter des procédures de sauvegarde automatique et de reprise en cas d'incident. Le module de sauvegarde des données doit obligatoirement être spécialement développé et non un simple recours à l'interface SGBD. Le sauvegarde doit être planifié, effectué par période avec possibilité de consulter les données archivées suivant les privilèges d'accès à la base.
- Module de sécurité permettant la gestion des utilisateurs et de leurs privilèges de façon à garantir la confidentialité des données et la gestion de leur manipulation uniquement selon les privilèges préétablis et la proposition d'un journal de suivi des actions faites par les utilisateurs.
- L'application doit être paramétrable : le paramétrage doit offrir la possibilité de création ou de modification du maximum de paramètres afin de réduire le recours à la modification des programmes en cas de changement des règles de gestion.
- Les différents modules du progiciel se partageront les mêmes données de référence et on évitera autant que possible de ne pas avoir à gérer les mêmes données à deux endroits différents
- Si une donnée est utilisée dans un module, elle devra être disponible pour l'ensemble des modules du progiciel sans qu'il soit nécessaire de la transférer ou de la ressaisir.
- Le progiciel permet l'export automatique des états de sortie, vers un tableur ou vers un format PDF, en vue de leur exploitation ultérieure sur cet outil.

# **3.2 ENVIRONNEMENT DE DEPLOIEMENT**

Le progiciel à acquérir doit répondre aux conditions citées ci-après :

#### **Spécifications environnementales :**

#### **Architecture matériel :**

- Le soumissionnaire est tenu de préciser les informations suivantes :
- o Configuration minimale et recommandées du serveur (Processeur, RAM, Disque dur,…)
- o Configuration minimale et recommandés des postes clients (Processeur, RAM, Disque dur,…)

#### **Architecture logiciel :**

- o Système de gestion de base de données exigé : SGBDR performants et destiné au système d'exploitation Windows server et répondant aux caractéristiques suivantes :
	- Installation autonome sur système Windows server (32 bit et 64 bit)
	- Gérance multi bases de données
	- Gérance multiutilisateurs, multitâches
	- Gérance autonome des transactions (entre tables) utilisateurs.
	- $\checkmark$  Gérance autonome des transactions (inter Base de données) utilisateurs.
	- Gérance autonome des verrouillages de ligne (en question de transaction)
	- Gestion Backup et clustration serveur de gestion de données (haute disponibilité).
	- $\checkmark$  Fonctionnement en mode native en multiprocesseur jusqu'à 8 processeurs et en minimum Biprocesseurs.
- Gérance des taches planifiées (backup, Restauration, vérification de données, Synchronisation des serveurs clustrées).
- $\checkmark$  Gérance autonome des déclencheurs (trigger) par tables et par base de données
- Communication native avec le langage SQL ou PL-SQL ou SQL/PL-SQL
- Gérance des services d'analyse de donnée (reporting).
- $\checkmark$  Gérance des tables CUBE ou OLAP sans le recours d'une application tiers.
- Gestion autonome des Rôle et droit d'accès (au contenues de les base de donnée) sans le recours d'une application tiers.
- $\checkmark$  SGBD doit être fournis avec son interface de gestion pour entreprise (version express, Lite, Home non accepté) mise à part de l'application
- o Le progiciel doit fonctionner en réseau et intranet

#### **Réseau :**

- o Les applications seront accessibles depuis tous les postes installés dans le centre de recherche
- o Le logiciel sera déployé **selon le nombre de licences demandé par le centre.**

### **3.3 DEMARCHE DE MISE EN ŒUVRE**

La démarche de mise en œuvre doit comporter les phases suivantes :

#### **Phase 1 : préparation du dossier de prototypage du système :**

Le dossier de prototypage doit présenter les images écran, le dessin des états en arabe et en français, les états statistiques.

#### **Phase 2 : Adaptation, Configuration, et installation du logiciel**

Cette phase consiste à :

- Paramétrer et configurer le logiciel conformément aux fonctionnalités décrites dans le présent cahier des charges.
- Installer la version du logiciel ainsi configurée dans l'environnement d'exploitation du centre de recherche.

Cette étape sera sanctionnée par la signature d'un PV d'installation du logiciel par l'adjudicataire du marché et le centre de recherche.

#### **Phase 3 : Réception**

Cette phase porte sur :

La formation des utilisateurs et des informaticiens sur l'utilisation, l'installation, l'administration, le paramétrage et la sécurité du logiciel.

- L'élaboration et l'exécution d'un plan de test grandeur réelle pour confirmer et valider le logiciel.
- La livraison de toute la documentation en langue française sur support papier et sur support optique.
- Un manuel technique : concernant l'installation, la configuration, le paramétrage et l'administration du logiciel.
- Un manuel d'utilisation : concernant l'exploitation du logiciel
- La livraison sur CD ROM de la version originale du logiciel et des scripts de création, d'installation, de sauvegarde et de restauration de la Base de données pour chaque centre.

L'offre du soumissionnaire doit comporter une démarche de management du projet : méthode de conduite du projet, plan assurance qualité, outils de gestion du projet

# **3.4 EQUIPE INTERVENANTES**

L'équipe intervenante chargé de la mise en place du progiciel doit être composé au minimum d'un chef de projet et d'un ingénieur disposant d'une expérience dans la mise en œuvre de ce progiciel.

L'équipe chargé de la formation doit justifier son expérience dans la formation sur les modules du progiciels en indiquant leurs références.

# **3.5 ASSISTANCE TECHNIQUE AU DEMARRAGE**

Les soumissionnaires sont tenus d'inclure dans leur offre une assistance technique des services du centre à la mise en exploitation réelle du progiciel proposé.Cette assistance est fixée par **un intervenant spécialisé pour une période minimale de 10 jours dans les horaires de travail**.

Cette assistance doit être assurée suite à la période de formation.

# **3.6 FORMATION**

La formation doit être effectuée dans **la salle de formation du centre** : L'offre du soumissionnaire doit inclure au minimum **25 jours de formation**

• Formation des groupes d'utilisateurs (12 utilisateurs maximum par module et par site de formation) en matière d'utilisation des différents modules du progiciel : les procédures automatisées, les menus, les formulaires de saisie et de consultation des données, les états de sorties, l'utilisation de l'aide en ligne et du manuel de l'utilisateur, le lexique des messages d'erreurs, l'interaction entre les différents modules.

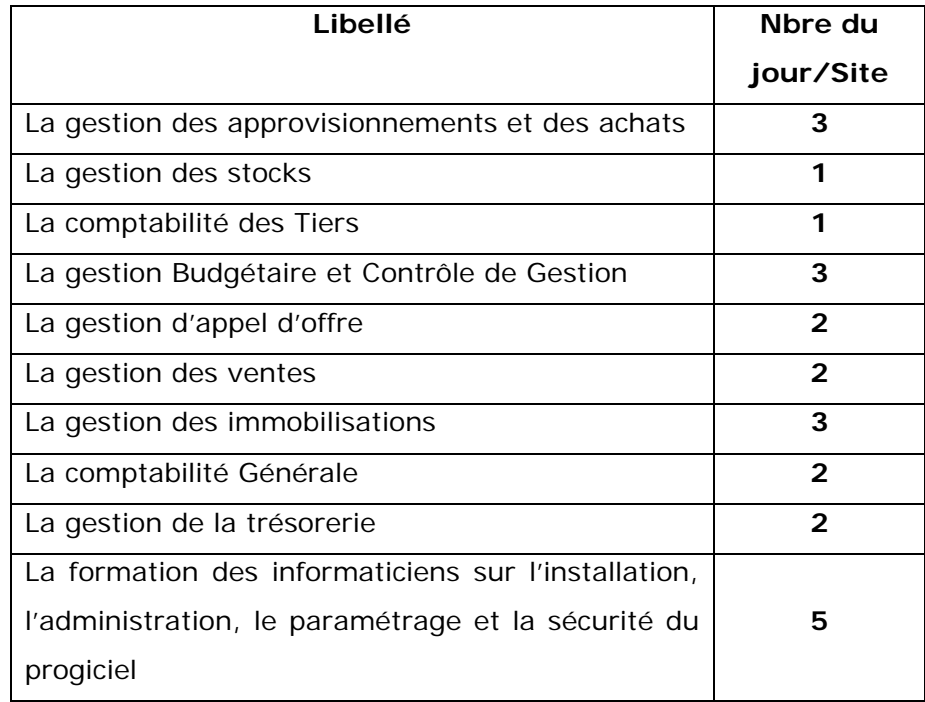

L'organisation de la formation sera assurée dans salle de formation du centre, le soumissionnaire doit préciser dans son offre :

- Les formateurs, leurs CVs et les justificatifs de l'expérience(il faut détailler leurs expériences et leurs références pour ce logiciel)
- La durée de la formation
- Le contenu et le support de la formation
- Les moyens à mettre en œuvre

# **3.7 ORGANISATION DU PROJET**

Le Centre de biotechnologie de sfax a mis en place une organisation de suivi du projet, cette organisation est composée d'un comité de pilotage pour l'acquisition du Progiciel de Gestion intégré

# **3.8 COMITE DE PILOTAGE**

Ce comité assure :

- Le contrôle et le suivi du projet
- La validation des différents documents fournis et des livrables par phase.

# **3.9 EQUIPES PROJET**

L'équipe projet se compose :

- Des représentants des services utilisateurs du centre
- Des représentants du service informatique du centre

Elle est chargée de :

- L'étude et la validation des propositions que le titulaire du marché pourrait soumettre dans le cadre de l'avancement de la mission
- Suivi des différentes phases du projet.
- La présentation au comité de pilotage des rapports d'avancement des travaux et des entraves ou défaillances constatées ainsi que les propositions de solution.

# **3.10 DOCUMENTATION**

L'adjudicataire du marché doit remettre à chaque centre de recherche une documentation complète en langue française sur support papier et sur support optique. Elle doit comporter :

- Le manuel technique : concernant l'installation, la configuration, le paramétrage et l'administration du logiciel.
- Le manuel d'utilisation : concernant l'exploitation du logiciel

# **3.11 MODALITES DE SUIVI**

Le suivi est assuré par le biais de réunions et de séances de travail, on distingue :

- Les réunions de préparation et d'examen des phases intermédiaires :Ces réunions seront programmées d'une façon ponctuelle selon les besoins de l'équipe projet ou à la demande du titulaire du marché
- Les réunions de validation :la mission comporte trois réunions de validation à raison d'une réunion par phase. Ces réunions seront organisées avec les membres du comité de pilotage. Ils portent sur la validation des documents et des livrables préparés par le titulaire du marché.
- Réunions de travail : Ces séances seront organisées avec les services utilisateurs pour collecter les informations, valider les besoins. Elles seront planifiées, au début de la mission.

# 4 CLAUSES TECHNIQUES SPECIFIQUES

# **PROGICIEL DE GESTION INTEGREE**

Le Progiciel de Gestion Intégrée composé des modules suivants :

- Module gestion Budgétaire et Contrôle de Gestion
- Module gestion des approvisionnements et des achats
- Module gestion des stocks
- Module gestion des appels d'offre
- Module gestion des immobilisations
- Module gestion des ventes
- Module comptabilité Générale
- Module comptabilité des Tiers
- Module gestion de la trésorerie

# **4.1 Module Gestion Budgétaire et Contrôle de Gestion**

### **Description du module**

Le module de la gestion budgétaire décrit les règles qui s'appliquent au moment de la préparation du budget et le suivi des rubriques budgétaires qui se rapportent au budget de fonctionnement ou d'investissement. Il consiste aussi à faire l'actualisation du budget en fonction des impératifs exigés par les besoins de gestion de l'entreprise. Il détermine les écarts par rapport aux engagements effectués par l'entreprise durant l'exercice budgétaire matérialisé par: la signature de marché, l'élaboration des bons de commandes, l'exécution des marchés cadres, les charges salariales et l'engagement par abonnement, etc.

Le module du budget ne s'arrête pas au niveau de suivi des engagements uniquement, mais il permet aussi la réalisation des engagements et l'exécution des paiements afin de permettre la détermination des écarts entre ce qui est budgétisé et engagé, ce qui est engagé et réalisé et enfin entre ce qui est réalisé et payé. Outre le suivi pour la gestion courante du budget, le module permet de déterminer le reliquat à reporter pour l'exercice suivant.

# **Objectif du module**

L'automatisation de cette fonction vise à :

- Tenir deux types de budget d'exploitation et d'investissement pour le centre
- Aider à l'élaboration des deux budgets d'exploitation et d'investissement.
- Assurer un suivi périodique des réalisations des deux budgets en intégrant d'une façon automatique les réalisations à partir des ventes, des achats et des marchés éventuels.
- Analyser les écarts entre les réalisations et les prévisions permettant aux responsables de réajuster, de rééquilibrer et d'agir rapidement.
- Favoriser la communication et la circulation des informations en permettant aux responsables la consultation des informations budgétaires.

### **Paramétrage**

Le module doit assurer le paramétrage des Titres, sous-titres, types titres, chapitres, articles, paragraphes, sous-paragraphes, décisions, types de décisions, projets, types de projets, sources de financement

### **Fonctionnalités**

Le progiciel doit permettre

- L'adoption d'une nomenclature budgétaire codifiée selon la réglementation en vigueur.
- Elaboration et préparation des deux budgets de fonctionnement et d'investissement.
- La répartition des budgets par période, par structure et par rubrique budgétaire.
- L'établissement des budgets par rubrique budgétaire et par structure
- Assurer la Gestion des Prévisions
- Assurer la Gestion des Actualisations
- Permettre de faire les projets de virement entre les rubriques du budget avec validation ou annulation
- Permettre la gestion des projets
- Gestion des Prévisions de Dépenses Projet et des Recettes Projet
- Gestion des Actualisations des Prévisions de Dépenses et de recette par projet
- Permettre la gestion des Engagements
- Saisie et la consultation des engagements
- Saisie et validation des factures
- Annulation et validation des factures
- Rémunération du personnel (Rémunération brute, Retenues CNRPS, CNSS, assurance groupe et accidents du travail, Retenues IRPP (Impôt sur le Revenu des Personnes Physiques).
- Toutes les rubriques du salaire y compris le salaire unique et l'allocation familiale.
- Affection des rubriques budgétaires aux projets
- La fourniture d'une aide au contrôleur de gestion pour l'approbation des demandes d'achat et de contrôle de dépenses : établir une comparaison entre les prévisions au niveau demande d'achat et le budget disponible.
- La détermination paramétrable des soldes budgétaire par rubrique.
- La détermination des écarts entre prévisions et réalisations budgétaires par rubrique budgétaire et par services.
- Analyser les écarts entre les réalisations et les prévisions permettant aux responsables le réajustement
- Le suivi en temps réel de la consommation des budgets par rubrique budgétaire et par service.
- Le rapprochement budgétaire et comptable
- Consultation du projet de budget accordée par la Direction Générale comparé aux prévisions et aux réalisations de l'exercice précédent.
- Consultation des fiches d'imputation partie engagement des commandes.
- Consultation des fiches d'imputation partie paiement lors des paiements.
- Consultation paramétrable des états de suivi des fiches d'imputation budgétaire.
- Consultation de la Liste et de l'état des Rubriques Budgétaire
- Consultation des Trace des Prévisions
- Consultation de l'actualisation des Prévisions
- Consultation des demandes de Budget
- Consultation du suivi de l'exécution Budgétaire
- Consultation de la situation Budgétaire Provisoire
- Consultation du détail des dépenses Budgétaires
- Consultation des Recettes par Année
- Consultation des dépenses par Type
- Consultation du suivi Projet/Exercice
- Suivi des Projets Pluri annuels
- Consultation de la liste des Projets
- Consultation des Projets/Type
- Consultation du Suivi Marché
- Consultation du planning de suivi Marché
- Consultation des Fiches de suivi Fournisseur
- Consultation de l'état d'Avancement du Projet
- Consultation de l'état d'Avancement du Marché
- L'édition du projet de budget accordée par la Direction Générale comparé aux prévisions et aux réalisations de l'exercice précédent.
- Edition des fiches d'imputation partie engagement des commandes.
- Edition des fiches d'imputation partie paiement lors des paiements.
- Edition des états de suivi des fiches d'imputation budgétaire.
- L'édition de la Liste et de l'état des Rubriques Budgétaire
- Edition Trace des Prévisions
- Edition Actualisation des Prévisions
- Budget de Fonctionnement/Investissement
- Edition Demande de Budget
- Edition Crédit Budgétaire Approuvé
- Edition Grand Livre Budgétaire
- Edition Journal Budgétaire
- Edition du suivi de l'exécution Budgétaire
- Edition Compte rendu Budgétaire
- Edition Planification Budgétaire
- Edition Situation Budgétaire Comparée
- Edition Planification Budgétaire Globale
- Edition Situation Budgétaire Provisoire
- Edition détail des dépenses Budgétaires
- Edition Récapitulatif des dépenses Budgétaires
- Edition Extrait, Prévisions et Réalisations de budget
- Edition Etat d'Actualisation
- Edition Exécutions Provisoire
- Edition des Recettes par Année
- Edition des dépenses par Type
- Edition de Budget Projet
- Edition Projet Approuvé
- Edition Suivi Projet/Exercice
- Edition du Suivi des projets Pluri annuels
- Edition de la liste des Projets
- Edition de la liste des Projets/Type
- Edition de la fiche Suivi Marché
- Edition du planning de suivi Marché
- Edition de la fiche de suivi Fournisseur
- Edition de la liste des Rubriques Projet
- Etat Récapitulatif des Marchés
- Etat d'Avancement du Projet
- Etat d'Avancement du Marché

### **Intégration**

S'interfacer avec les modules de la comptabilité générale, la trésorerie, la vente, l'approvisionnement et l'achat, appel d'offre

### **4.2 Module Approvisionnement et achats**

#### **Description du module**

Le module Gestion des approvisionnements et des achats présente l'étape de l'engagement de l'entreprise pour l'acquisition des biens ou services; il reprend toutes les conditions indiquées dans le module Appels d'Offres, dans le cadre bien évidement de la réglementation en vigueur, surtout pour ce qui concerne les marchés qui dépassent la barre du plafond fixé pour les consultations. Il gère les achats depuis la signature du marché ou l'élaboration du contrat jusqu'a à la réception de la marchandise.

#### **Objectif du module**

L'automatisation de cette fonction vise :

La concrétisation du processus d'approvisionnement reposant sur un système d'information commençant dès l'expression des besoins jusqu'à la réception de la marchandise.

La tenue du fichier fournisseurs de l'établissement incluant la procédure d'historisation des achats.

Le suivi des étapes et échéances relatives aux commandes d'achat local et à l'étranger.

La demande de matièresurstock : le demandeur exprime un besoin d'approvisionnement d'article géré en stock. Une livraison interne est réalisée si l'article est disponible en stock. Une commande est établie si l'article n'est pas disponible en stock.

La demande de matière destinée à une mise en concurrence : le demandeur cherche l'article souhaité dans un catalogue mis à sa disposition. Le besoin exprimé peut être plus ou moins précis : fournisseur indiqué ou non, référence article précisée ou non, …

Le Service Approvisionnement se chargera de la recherche ou de la validation du fournisseur et de l'article. Il établira la demande d'achat qu'il retournera au demandeur pour validation.

Sélection des fournisseurs :

**Cas des consultations :** le Service Approvisionnement et achats sélectionne les fournisseurs en fonction de leur domaine de compétence, à partir du répertoire des fournisseurs agréés par le centre de recherche. La demande est diffusée aux fournisseurs sélectionnés.

**Cas des appels d'offres :** le Service Approvisionnement et achat élabore le cahier des charges et lance l'appel d'offres.

Par la suite les propositions commerciales des fournisseurs sont enregistrées. Le choix du fournisseur est réalisé, puis approuvé. Une demande d'établissement de contrat est établie, ce contrat sera enregistré après négociation.

Les imputations budgétaires et analytiques sont déterminées automatiquement en fonction :

- de l'affectation du demandeur.
- de l'affaire/projet concerné par la demande,
- par la nature de l'article demandé.

Chaque utilisateur disposera d'un tableau de bord lui donnant la liste des demandes de matière avec pour chacune la référence de la commande émise ainsi que son statut : transmise, fax réceptionné, … la référence de la livraison réceptionnée, …

#### **Contrôle des achats à la réception**

L'intégration de cette gestion avec les autres modules (Financier, Budget, etc..) : Les imputations budgétaires et analytiques seront déterminées automatiquement en fonction :

- de l'affectation du demandeur.
- de l'affaire/ projet concerné par la demande, ainsi que par la nature de l'article demandé.

La disponibilité du budget sera contrôlée.

La supervision par le service juridique, de la conclusion des marchés;

Permettre le suivi des demandes de matières à l'aide de tableaux de bord.

#### **Paramétrage**

Le module doit assurer le paramétrage des Pays, Des Banques, des Formes juridiques, Mise à jour Activités Fournisseurs, des Types Fournisseur, Fournisseur, Service, les Dépôts, Familles et Sous-familles, Unités de Mesure, Articles, livraisons, payement, TVA, Frais, Timbre, des Devises

### **Fonctionnalités**

Le progiciel doit permettre

- La saisie des demandes d'Achat interne
- L'édition des demandes d'Achat interne
- Faire le Bordereau de centralisation des demandes d'achats selon rubrique budgétaire (Fonctionnement, investissement)
- Bordereau des demandes d'achat / Département
- Permettre de la prise en charge des consultations
- Prise en charges des offres fournisseurs
- Edition du tableau comparatif des prix
- Validation des offres de prix final
- Saisie Bon de Commande fournisseur
- Edition des bons de commande fournisseur
- Envoi Bon de commande
- Etat des commandes en cours
- La saisie du bon Réception de marchandise référencé au bon de commande
- Saisie des Livraisons Directes
- Prise en charge des achats en suspension du TVA
- Edition du journal des Achats
- Edition du journal des Achats par Famille
- Saisie et validation des factures définitives
- Annulation Facture définitive
- Edition de l'ensemble des factures définitives
- Edition de l'état Facture /
- Ajustement Facture
- Faire un ordre de Paiement Global par fournisseur
- Edition du récapitulatif des achats
- Edition du Journal des Livraisons non Facturées
- Edition de l'état de l'évolution des Prix
- Edition de l'état de suivi des Commandes
- Edition de l'état des Retards de Livraisons
- Le contrôle du plafond de commande avec le fournisseur à fin de ne pas atteindre le montant d'un marché selon le type d'achat

# **Intégration**

Le module Approvisionnement et achat est intégré avec celui de la gestion budgétaire et contrôle de gestion, des Stocks, Gestion des Appels d'Offres, des Immobilisations et de la Comptabilité générale.

# **4.3 Module Gestion des Stocks**

### **Description du module**

Le module Gestion des Stocks prend en charge les bons de réception provenant des modules Approvisionnement et achat. Pour mettre à jour le stock au coût d'achat et calculer le prix unitaire moyen pondéré qui sera utilisé pour la valorisation de l'inventaire et de la détermination des coûts de production.

Il permet aussi la manipulation des mouvements entre le magasin et les différents départements (bon de sortie, bon de retour, …)

### **Description du module**

Le module Gestion des Stocks prend en charge les bons de réception provenant des modules Approvisionnement et achat. Pour mettre à jour le stock au coût d'achat et calculer le prix unitaire moyen pondéré qui sera utilisé pour la valorisation de l'inventaire et de la détermination des coûts de production.

Il permet aussi la manipulation des mouvements entre le magasin et les différents départements (bon de sortie, bon de retour, …)

Les principales fonctions constituant ce module sont:

### **Paramétrage**

Le module doit assurer le paramétrage des Fournisseurs, Départements, services, Dépôts, Familles, Sous Familles, Articles

### **Fonctionnalités**

Le progiciel devra assurer

- La gestion des articles en stocks (différentes propriétés)
- La gestion des dates limites des produits
- La gestion des produits par famille et par magasin
- Avoir la possibilité de saisie d'un inventaire ou stock initial
- La prise en charge des produits de dons
- L'édition d'un bon de sortie et le retrait de la quantité du stock si la quantité est disponible totalement ;
- L'édition d'un bon de sortie partiel si la quantité disponible est inférieure à la quantité demandée
- La transmission d'une proposition de demande d'achat au service approvisionnement pour l'établissement d'une demande d'achat dans les cas ou la quantité en stock est inférieure au seuil
- Avoir une fiche par produit dont on peut savoir les mouvements d'entrée et de sortie
- La saisie des retours internes
- Edition des bons de retour interne
- La saisie des sorties et des retours externes (bon de retour externe).
- Saisie des transferts entre dépôts
- Edition des bons de transfert entre dépôts
- Edition du journal ou inventaire de sortie des produits
- Préparation Inventaire global
- La préparation d'inventaire par personne et par période
- Validation Inventaire
- Liste des Inventaires
- Prise en charge et validation des Procès-verbaux de réajustement du stock
- Edition des Procès-verbaux de réajustement du stock
- Edition du Journal des Saisies par période
- Edition du Journal des Entrées Achats par période
- Edition de l'état du Stock journalier
- Edition de l'état Journalier des Mouvements des Services
- Permettre aux supérieurs hiérarchiques de savoir l'état de stock.

### **Intégration**

Le module Gestion des stocks doit s'interfacer avec les modules de la comptabilité générale, l'approvisionnement et l'achat, Gestion des Appels d'Offres

# **4.4 Module Gestion des appels d'offre**

### **Description du module**

Le module gestion des appels d'offres consiste à réaliser la première étape de l'acquisition.

La consultation des fournisseurs de services ou de produits, le dépouillement des offres, la notation et l'enregistrement des conditions d'acquisition (délais de livraison, délais de réalisation, les cautions, les pénalités, les réserves) ainsi que les étapes de réalisation du marché objet de l'appel d'offres ou de la consultation.

Ce module doit suivre la règlementation en vigueur, il doit être totalement paramétrable pour suivre les modifications que peut subir la réglementation.

# **Objectif du module**

L'automatisation de cette fonction vise le suivi de toutes les étapes d'exécution des appels d'offres et ce, de la réception de la demande d'achat traité dans le module approvisionnement et achat validé jusqu'à la signature du marché y afférent tout en indiquant les délais réglementaires et les délais de réalisation de chaque étape, le suivi de toutes les étapes de réalisations des marchés de gré à gré, le suivi des étapes de réalisations des avenants, le suivi administratif des marchés et des avenants et l'édition d'un état de suivi de l'exécution des marchés : N° appel d'offres, objet, entreprise, montant du marché, date d'approbation, date de notification, délai de livraison (prévu, réalisé), Référence et Montant des avenants, réception provisoire, réception définitive, décompte définitif, garantie , Référence, date et montant des factures, retenue de garantie, retenue d'avance, pénalités, intérêts moratoires s'il y a lieu … Les principales fonctions constituant ce module sont:

### **Paramétrage**

Le module doit assurer le paramétrage de types appel d'offres, Etapes appel d'offre, saisie des Critères, Types de Décisions, Gestion des Décisions, Membres Commissions

### **Fonctionnalités**

Le progiciel devra assurer

Le suivi de toutes les étapes d'exécution des appels d'offres et ce, de la réception de la demande d'achat validé jusqu'à la signature du marché y afférent tout en indiquant les délais réglementaires et les délais de réalisation de chaque étape :
- Réception de la demande d'achat validé
- Préparation et saisie de l'appel d'offres ou de la consultation
- Saisie des lots de l'appel d'offre
- Approbation du cahier des charges par la commission des marchés compétente et/ou par la commission interne des achats
- Lancement de l'appel d'offres
- Retrait des cahiers des charges
- Réception des offres
- Ouverture des plis des offres techniques
- Saisie de la notation dans le cas de marché à caractère complexe (Note technique et Note financière, et formule de note globale)
- Date du PV de la commission de dépouillement des offres techniques
- Date d'approbation du dépouillement des offres techniques par la commission des marchés compétente
- Date ouverture des plis des offres financières
- Date du PV de la commission de dépouillement des offres financières
- Date approbation du dépouillement des offres financières par la commission des marchés compétente
- Préparation du marché (caution, notification, ordre de service, contrat)
- Date de signature du marché
- Date de notification du marché
- Le suivi de toutes les étapes de réalisations des marchés de gré à gré
	- Date de réception de la demande validée
	- Date de transmission du dossier à la commission des marchés compétente
	- Date de réception de l'avis de la commission des marchés
	- Date de l'arrêté ou du décret
	- Date de préparation du contrat
	- Date d'approbation du contrat par la commission des marchés
	- Date de signature du contrat
	- Date de notification du contrat
- Le suivi des étapes de réalisations des avenants
	- Date de réception de la demande validée
	- Date de transmission du dossier à la commission des marchés compétente
	- Date de réception de l'avis de la commission des marchés
	- Date de signature de l'avenant
	- Date de notification
- Le suivi administratif des marchés et des avenants
- La prise en charge des suspensions des délais et de reprise des travaux
- La prise en charge des avenants
- La prise en charge des dates de Réception provisoire, de réception définitive et de clôture du marché
- Fournir une aide à la préparation du dossier de clôture des marchés : décompte des délais, consultation des factures, …
- Le suivi financier des marchés
	- Suivre la gestion financière du marché (Les avances, Les décomptes, Suivi des cautions et retenues de garantie, Suivi des échéanciers de paiement, Paiement des décomptes, Restitution des cautions, Calcul des délais et des pénalités de retard)
- Consultation de l'état d'avancement d'un marché (sur le plan administratif, technique et financier)
- Consultation de l'état d'avancement des marchés en cours (sur le plan administratif, technique et financier)
- Consultation des délais d'un marché (préparation, contractuel, paiement, exécution et alerte automatique)
- Consultation de la situation des décomptes
- Etat des consultations par nature de dépenses
- Etat d'une consultation
- Consultation de l'historique des marchés
- Consultation de l'historique des consultations
- Consultation instantanée de la caisse
- Edition de la convocation pour ouverture des plis
- Edition du procès-verbal d'ouverture des Plis technique
- Edition du procès-verbal d'ouverture des Plis financier
- Edition de Lettre Complément de dossier
- Edition de l'état du classement dépouillement technique
- Edition de l'état du classement dépouillement financier
- Edition de l'état du classement Final
- Tableau comparatif des prix
- Edition de la lettre de regret
- Edition de la notification du marché
- Edition du contrat de marché
- L'édition d'un état de suivi de l'exécution des marchés : N° appel d'offres, objet, entreprise, montant du marché, date d'approbation, date de notification, délai de livraison (prévu, réalisé), Référence et Montant des

avenants, réception provisoire, réception définitive, décompte définitif, garantie , Référence, date et montant des factures, retenue de garantie, retenue d'avance, pénalités, intérêts moratoires s'il y a lieu …

#### **Intégration**

S'interfacer avec les modules de la comptabilité générale, la trésorerie, l'approvisionnement et l'achat, la gestion budgétaire et contrôle de gestion

## **4.5 Module gestion des immobilisations**

## **Description du module**

Le module gère la vie des immobilisations de l'acquisition jusqu'à la fin de leur cycle de vie. Il fournit une traçabilité de tous les événements qui peuvent avoir une incidence sur l'immobilisation (Transfert, Mises en hors service, Réparation, Cession,....). Il permet aussi de tenir une fiche de suivi pour chaque immobilisation. Il fournit des inventaires par famille et par nature d'immobilisation. Il peut être traité en autonomie ou par intégration avec le module approvisionnement et achat.

La prise en charge des nouvelles entrées est assurée par le module Achats et approvisionnement en fonction d'entrée au magasin.

## **Objectif du module**

L'automatisation de cette fonction vise :

- La tenue à jour d'un fichier comptable des immobilisations
- Le calcul automatique des amortissements
- La génération automatique des écritures comptables des immobilisations
- L'automatisation de la gestion physique des immobilisations par identification des biens et des localisations
- Le traitement automatique des résultats des Inventaires

#### **Paramétrage**

Le module permet d'assurer le paramétrage Fournisseurs, bâtiments et bureaux, marques, famille, sous famille, nature d'exploitation, nature de propriété, motifs des prélèvements, acquéreurs, types caractéristiques, unité caractérisant l'immobilisation, emplacements, lieux, etc.

#### **Fonctionnalités**

Le progiciel devra permettre

- L'édition du procès verbal de mise en service
- La prise en charge des affectations des immobilisations par personne, par nature, par structure et par lieu …
- La création d'une fiche immobilisation permettant de référencer l'immobilisation et portant toutes les caractéristiques (marque, fournisseurs, n° série, fabricant, nature de bien, taux d'amortissement, affectation, valeur comptable, la date d'entrée au dépôt et leur quantité. …)
- Saisie Inventaire : Saisie manuelle ou saisie automatique à partir du lecteur code à barre
- La consultation du livre d'inventaire
- L'édition du livre d'inventaire
- Faire le planning Inventaire
- Faire un état Comparatif Inventaire
- Edition de l'état des Anomalies Inventaireet type de cette anomalie
- Faire le réajustement Inventaire
- Clôturer l'inventaire
- L'édition de la liste des immobilisations à une date déterminée (par affectation, par structure, par état, par nature …
- Prise en charge des listes des étiquettes avec ou sans code à barre
- Edition de la Liste des Etiquettes avec ou sans code à barre Par département ou Par emplacement géographique
- L'édition des états d'inventaire
- Edition des différents états de sortie Immobilisations
- La prise en charge des transferts des immobilisations inter service
- La prise en charge des déclassements, des cessions, des pertes et des avaries des immobilisations.
- L'édition de la liste des immobilisations réformés ou cédés
- La prise en charge des résultats de l'inventaire physique et l'édition des états écarts d'inventaire par affectation
- Permettre mise à jour des sous familles, des taux d'amortissement.
- Le calcul de l'amortissement (Général, par famille, par sous famille) et la génération automatique des écritures comptables
- Validation comptable d'amortissement

Le Gestion des Immobilisations doit être intégré avec les modules de la comptabilité générale, la comptabilité des tiers, Gestion des Appels d'Offres, Gestion des approvisionnements et des achats.

## **4.6 Module Gestion des ventes**

## **Description du module**

La Gestion des Ventes repose sur un ensemble de programmes intégrés: Offre; Devis, Commandes, Factures, Etat des ventes et Statistiques.

La Gestion des Ventes dégage des journaux de vente par date et par ordre chronologique des factures, faisant apparaître les bases hors TVA par taux, les taxes afférentes aux articles et la valeur TTC des factures. Il comprend aussi un programme '' Ventes au comptant et Encaissement" permettant la mise en place d'un contrôle efficace des livraisons.

Il assure l'imputation comptable des factures de ventes sur le compte tiers et sur les comptes comptables correspondants au produit, par marge ou par famille de produit.

## **Objectif du module**

L'automatisation de cette fonction vise :

- La prise en charge des conventions avec les sociétés industrielles compte tenu des prestations à effectuer, des tarifs correspondants et des paiements.
- L'élaboration des devis pour les prestations de services à effectuer
- La prise en charge des bon de commandes client
- L'élaboration des livraisons directes, la facturation suite à un ensemble de Bon de livraison ou Facturation directe
- L'élaboration des factures conformément aux tarifs prédéfinisdans le devis.
- L'intégration des factures au système comptable et financier.

## **Paramétrage**

Le module doit assurer le paramétrage des Directions, Départements, Banques, Devises, Régions, Pays, Villes, Modes de Paiement, Délais de Paiement, Modes de Livraison, Délais de livraison, Lieux de livraison, T.V.A, Articles, Types Livraisons, Types Factures, Famille, Sous Famille, Unités de Mesure, Nature Articles, Activités, Les Conventions

## **Fonctionnalités**

Le progiciel devra assurer

- La Gestion des Articles (ajout, modification, suppression, activation, désactivation)
- La gestion des familles d'article (ajout, modification, suppression)
- La gestion des sous-familles d'article (ajout, modification, suppression)
- Edition de la liste des articles
- Edition détaillé de la liste des articles
- Edition de l'état des articles par famille / sous famille
- La gestion des clients (ajout, modification, suppression)
- Edition de la liste des clients
- La gestion des devis (Ajout, modification, annulation)
- La consultation d'un devis
- Edition des devis
- Edition de la liste des devis par client et par période
- Edition la liste des devis par article et par période
- La gestion des conventions
- Le suivie des conventions
- Edition de la liste des conventions par client et par périodes
- La gestion des commandes (ajout, modification, annulation)
- L'Edition du bon de commande
- La consultation des commandes
- Edition du journal des commandes par période
- Edition du Journal des Commandes par Clients
- Edition du Journal Global des commandes par Article
- Gestion des Livraisons (création de bon de livraison, modification, suppression, retour livraisons)
- Consultation des bons de livraisons
- Edition du bon de livraison
- La gestion de la facturation (saisie facture, modification facture, suppression facture)
- La facturation peut être faite directement ou soit associé à un ensemble de Bon de livraisons
- Edition de la facture client
- Consultation des factures
- Saisie des avoirs
- Edition du Journal des Livraisons par Période er par Client
- Edition du Journal des Factures par Période
- Edition du Journal des factures par Période et par Client
- Edition des Chiffre d'affaire par période et par client
- Edition Journal de T.V.A
- Edition du Journal Facture Suspension de la T.V.A
- Edition des Chiffre d'affaire par clients en Hors Taxe
- Edition du journal des Ventes sur Facture par date et par client
- Edition Journal des Ventes sur Bon de livraisons facturés
- Edition du journal des Avoirs
- Edition du Journal des Ventes et des Règlements

Le module Gestion des ventes doit 'interfacer avec les modules de la comptabilité générale, la trésorerie, la gestion budgétaire et contrôle de gestion.

## **4.7 Module Comptabilité générale**

#### **Description du module**

Le Module de la Comptabilité Générale doit être conçu selon le formalisme du système comptable des entreprises conformément aux normes comptables en vigueur, il permet l'élaboration des états financiers du centre de recherche, suivi des flux financiers, …

Il sert de moyen de preuve a l'égard des organismes et des tiers ayant des rapports directs ou indirects avec l'entreprise (Fiscalité, Banque, CNRPS, CNSS,...). Il fournit l'historique de l'entreprise par le biais des opérations comptables enregistrées, retraçant en valeur toutes les transactions effectuées par l'entreprise durant les exercices comptables. Il permet de déterminer le résultat comptable et fiscal de l'entreprise par l'arrêté des états financiersen Arabe et en Français conformément aux dispositions prévues par le nouveau système comptable des entreprises (bilan, comptes de résultat, flux de trésorerie, tableau de passage des charges par destination aux charges par nature, tableaux de bord avec comparaison sur plusieurs exercices, schéma des soldes intermédiaires,...) dans les délais réglementaires.

Il permet l'établissement des états de rapprochement bancaires. Il permet aussi de donner des informations servant aux études statistiques nationales et aux études financières afin de pouvoir valoriser le patrimoine de l'entreprise.

Tel qu'il a été défini, le module de la comptabilité générale repose sur un ensemble de fonctions délimitées dans leur nature par l'exigence de la norme comptable tunisien.

## **Objectif du module**

L'automatisation de cette fonction vise :

- La réduction des interventions manuelles génératrices d'erreurs et de perte de temps.
- L'unicité de la saisie de l'information là où elle est crée, pour permettre la génération automatique des écritures comptables relatives à l'exploitation courante (achats, ventes, recettes, dépenses, paie, etc..).
- La réduction des délais d'obtention des documents comptables et extracomptables.
- L'automatisation du rapprochement bancaire en incluant la vérification des dates valeurs, le calcul des échelles d'intérêts.
- Une meilleure organisation du travail comptable, car l'intégration du système d'information conduira à la répartition organisationnelle suivante :
- Une comptabilité fournisseur : liée au module « Approvisionnements et Achat » en général. Cette comptabilité traite les factures achats ou de prestations de services, le paiement (qui lui est transmis par la trésorerie,...).
- Une comptabilité clients : liée au module Facturation.
- Une comptabilité trésorerie : qui permet la tenue des banques et des caisses.
- L'élaboration des états comptables conformes aux normes du système comptable tunisien en arabe et en français (journaux, grands livres, balances, bilan, comptes de résultat, notes aux bilans).

#### **Paramètres**

Le module doit assurer le paramétrage du :

- Plan Comptable Référentiel
- Paramétrage des états Financiers
	- Paramètre Bilan Référentiel (Titre Bilan Référentiel, Sous-titre Bilan Référentiel, Compte Bilan Référentiel)
	- Paramètre Résultat Référentiel Model autorisé (Titre, Sous-titre, Résultat)
	- Paramètre Résultat Référentiel Model Référence (Titre, Sous-titre, Compte Résultat)
	- Paramètre Flux Référentiel (Titre flux, Sous-titre Flux, Référence, Compte Flux Référence, Sous-titre Flux Model Autorisé, Compte Flux Model Autorisé)
	- Paramètre Solde Intermédiaire (Titre solde Intermédiaire Référentiel, Soustitre Solde Intermédiaire, Compte Solde Intermédiaire)
- Divers Paramètres
	- Mise à jour des journaux
	- Journal Autorisé
	- Nature des Amortissements
	- Nature des Départements
	- Nature des Opérations Bancaires
	- Paramètre Base TVA & Exonéré
	- Paramètre TVA
	- Paramètre Bilan
	- Paramétrage du (titre du Bilan, Sous-titre du Bilan, Rubrique du Bilan, Compte du Bilan)

#### **Fonctionnalités**

Le progiciel devra assurer :

• Prise en charge et Mise à jour du plan comptable

- Correspondance plan comptable
- Mise à jour auxiliaire (mise à jour des activités Tiers, mise à jour des types de Transactions Tiers, mise à jour des types Tiers, mise à jour des différents Tiers)
- Gestion des écritures Comptables (Saisie des écritures, Redressement des écritures, Annulation d'une écriture
- Gestion des écritures Provisoires (Saisie des écritures, modification des écritures, suppression d'une écriture, validation d'une écriture)
- Journal Global Provisoire
- Validation des écritures Provisoires par écriture
- Consultation d'une écriture comptable
- Consultation d'une écriture provisoire
- Consultation des écritures par date de saisie
- Consultation par Centralisateur
- Recherche par Centralisateur
- Recherche d'un montant par intervalle
- Recherche multi critère
- Edition des écritures
- Edition des écritures Par compte
- Edition Grand Livre (Grand Livre Général, Grand Livre Partiel, Grand Livre Sélectif, Grand Livre Auxiliaire)
- Edition balance par mois et par période
- Edition balance générale et auxiliaire
- Edition des Journal (Auxiliaire, centralisateur, récapitulatif, TVA, journal achat, journal vente, …)
- Edition des états financiers en arabe et en français (Bilan, Etat de Résultat, Flux de Trésorerie, Schéma, Solde Intermédiaire)
- Génération Balance/extrait de compte sous l'une des formats (TXT ou CSV ou RTF ou XML) normalisé

Le module comptabilité générale permet de s'interfacer avec tous module de l'application Approvisionnements et Achat, Gestion des stocks, Gestion des ventes, La trésorerie, Gestion Budgétaire et contrôle de gestion).

## **4.8 Module comptabilité des Tiers**

#### **Description du module**

Le Module de la Comptabilité des Tiers regroupe les fournisseurs, les clients, le personnel et les comptes des débiteurs et des créditeurs divers.

La tenue des comptes tiers ou auxiliaires est organiquement liée à la comptabilité générale. La base de données est alimentée par l'interfaçage avec les autres modules (Approvisionnement et achats, Vente, la paie de personnel, Immobilisations, etc.). Il dispose d'une fonction de reprise des arriérés ou de saisie en extrait des factures, notes de frais et des crédits au personnel avec ou sans intégration avec la trésorerie et la comptabilité générale.

Le module de la comptabilité des tiers sert d'outil fournissant l'information de base au module de la trésorerie au moment de l'encaissement ou du décaissement. Toutefois il garde son autonomie extra comptable pour retracer l'historique justifiant le détail des pièces constituant le solde tiers.

Le module de la gestion des tiers reste dépendant de l'activité de l'entreprise sachant que le mode de fonctionnement peut être identique à toute nature d'activité d'entreprise.

## **Fonctionnalités**

Le progiciel devra assurer :

- Gestion des Comptes de Tiers avec prise en charge du type de la retenue à la source
- Apurement des factures
- Saisie des Factures
- Saisie des arriérés
- Edition des différents types d'extrait de comptes auxiliaires pour le recouvrement
- Balance par antériorité des soldes (03 mois, 06 mois, 12 mois, pluriannuelle)
- Relevé des factures impayées
- Edition la fiche tiers
- Edition de la balance tiers
- Edition des Relances tiers

#### **Intégration**

Le module comptabilité des tiers permet de s'interfacer avec les modules de la comptabilité générale, la trésorerie, la vente, l'approvisionnement et l'achat

## **4.9 Module Gestion de la Trésorerie**

#### **Description du module**

La gestion de la trésorerie est la fonction vitale de toutes les entreprises dans la mesure où elle permet d'analyser sa santé financière. Ce module, conçu et développé pour aider les responsables financiers à l'interprétation des origines des difficultés de trésorerie en premier lieu et à l'élaboration des indicateurs de gestion pour les décideurs en deuxième lieu, permet aussi d'assurer une étroite surveillance du risque

Le module de la gestion de la trésorerie repose sur un ensemble de fonctions représentant toute l'activité financière de l'entreprise :

La Saisie des Règlements (encaissement, décaissement), la consultation des situations bancaires par date d'opération et par date de valeur, la situation globale de la trésorerie, les prévisions de trésorerie, le calcul des intérêts et agios par date de valeur et selon les conditions bancaires, le rapprochement bancaire entre les prévisions et les mouvements, d'autres fonctions qui s'ajoutent aux critères fonctionnels, la sécurité des informations au niveau des postes de travail, le paramétrage, la gestion multidevises, l'interfaçage avec les autres modules de gestion (gestion des ventes, gestion des achats ,gestion de paie , comptabilité), l'interfaçage avec l'outil bureautique, l'interfaçage avec la déclaration de l'employeur exigé par la direction des impôts, l'élaboration des certificats de retenue à la source, prise en charge des différents types de retenu, prise en charge des différents type de redevance

#### **Objectif du module**

L'automatisation de cette fonction vise :

- La réduction des traitements manuels, au niveau du service financier.
- La tenue de la situation de la trésorerie
- L'aide à l'élaboration des prévisions de la trésorerie
- La fourniture des informations fiables et pertinentes permettant au responsable d'agir efficacement sur les flux de trésorerie
- La prise en charge des factures hors budget et les décomptes en instaurant une procédure de circulation des documents.
- La prévision des encaissements : Les encaissements des centres de recherche concernent les recettes prévisibles au titre :
	- des recettes de service et d'étude
	- des prestations d'analyse
	- de location des locaux
- autre recettes
- La prévision des décaissements : Les décaissements concernent les engagements au titre :
	- des achats et prestations
	- des factures à payer
	- des salaires et appointements
	- des impôts et taxes
	- des charges sociales
	- des autres charges par abonnement (ou à échéance fixe) telles que les redevances téléphoniques, électricité, etc ..
- Lesuivi de la trésorerie et le rapprochement bancaire (contrôle du respect des conventions bancaires) :
	- L'enregistrement des encaissements et des décaissements effectifs
	- La prise en charge des conventions bancaires
	- La récupération des extraits bancaires
	- Le calcul des échelles d'intérêts bancaires
	- La génération des écarts et des justifications.
	- L'équilibre des comptes bancaires.
- La facturation et le recouvrement :
	- La tenue à jour d'un fichier client
	- La gestion des comptes clients : situation, suivi, relance,..
	- Edition des états de gestion

#### **Paramétrage**

Le module doit assurer le paramétrage des Directions, Regroupements des Banques, Banques, Comptes Bancaires, Types Pièces de Trésorerie, Gestion des Retenues à la source, types de redevances, Gestion des redevances de compensation, Comptes Financiers, Modes de Règlement, Conditions Bancaires/Date Valeur, Cours Devises, Taux du Marché Monétaire, Comptabilisation des Bordereaux, Types d'Encaissement, Gestion des Employeurs, Gestion des Autres Retenues

#### **Fonctionnalités**

#### Gestion des payements

Le progiciel devra permettre

La prise en charge des factures fournisseurs par référence aux demandes d'achat ou aux marchés saisis dans le progiciel.

- La saisie des dates de contrôle des factures par les services concernés (service achats, service demandeur, comptable) et de la date de transmission du dossier facture au trésorier
- La consultation à tout instant de la situation des factures par fournisseur, par commande ou marché
- L'édition automatique des supports de règlement : chèque ou ordre de virement
- L'édition des Journaux d'achat et la génération des écritures comptables
- La prise en compte des avances et acomptes sur commande déjà versés lors de l'émission du règlement.
- La prise en charge des règlements fournisseurs (fournisseurs locaux et fournisseurs étrangers), l'édition des certificats de retenue à la source d'impôt et la génération des écritures comptables
- La prise en charges des redevance par catégorie de fournisseur
- La prise en charge des redevance de compensation
- La prise de toute type de retenu
- La prise en charge et le paramétrage de la date d'effet des différents types de retenu et des redevances
- La prise en charge des règlements (paie mensuelle, treizième paie, avance sur prime de rendement, prime de rendement, déclaration CNRPS, déclaration CNSS, retenues sur salaire) et la génération des écritures comptables
- L'ordonnancement sur tout type de pièce

Factures clients

On distingue principalement :

- Les factures de location des espaces de la pépinière
- Les factures de prestation de service
- Les notes de frais STEG, SONEDE et télécommunications pour les locataires et autres factures

Le progiciel devra permettre

La prise en charge des données de facturation et l'édition des factures clients

- La prise en charge des règlements clients et des retenues à la source par référence aux commandes et aux factures clients.
- La consultation des factures : factures réglées, factures non encore réglées
- L'édition des relances aux clients à l'expiration de l'échéance
- L'édition d'un Journal des ventes et la génération des écritures comptables

#### Gestion de la caisse

Les demandes d'achat de biens et services par caisse sont saisies au niveau du module Approvisionnement et achats

Le progiciel devra permettre :

- La prise en charge des alimentations de la caisse
- La prise en charge et la consultation des demandes d'achat par caisse validées et l'édition des reçus d'espèces y afférents
- La prise en charge des factures d'achat par caisse et la régularisation des reçus caisse
- La consultation de la situation de la caisse : solde, avances régularisées, avances non régularisées
- L'édition du journal de caisse
- La génération des écritures comptables

#### Gestion des Placements

Le progiciel devra permettre

- La prise en charge des ordres de placements (banque, nature, montant, durée, taux d'intérêts)
- La consultation de l'état des placements,
- La prise en charge et le contrôle des avis de crédit relatifs aux intérêts de placement,
- La génération des écritures comptables relatives aux placements.

#### Rapprochement des comptes bancaires et postaux

Le progiciel devra permettre

- La prise en charge des extraits bancaires et postaux : importation des relevés journaliers (connexion internet), importation, la saisie des extraits manuelle
- Le rapprochement automatique des comptes grand livre banques et comptes CCP aux extraits des comptes bancaires et CCP et l'édition de l'état de rapprochement
- La consultation de la liste des opérations bancaires non rapprochées dans le journal bancaire
- La consultation de la liste des opérations bancaires non rapprochées dans l'extrait de compte
- La consultation de la liste et du solde des opérations bancaires rapprochées dans le journal bancaire et dans l'extrait de compte
- La consultation de la situation de la trésorerie : engagements, encaissements et du solde de chaque compte bancaire et CCP
- La génération des écritures comptables

Le module Gestion de la trésorerie permet de s'interfacer avec les modules gestion budgétaire et contrôle de gestion, comptabilité générale, gestion de la trésorerie, la vente, la gestion budgétaire et contrôle de gestion

## **Remarque Générale**

**Tout les modules du progiciel doivent respecter la règlementation en vigueur, même s'il n'est pas signalé dans la description textuelle du présent cahier des charges**

**إستمارات الإجابة**

# Formulaires de réponses

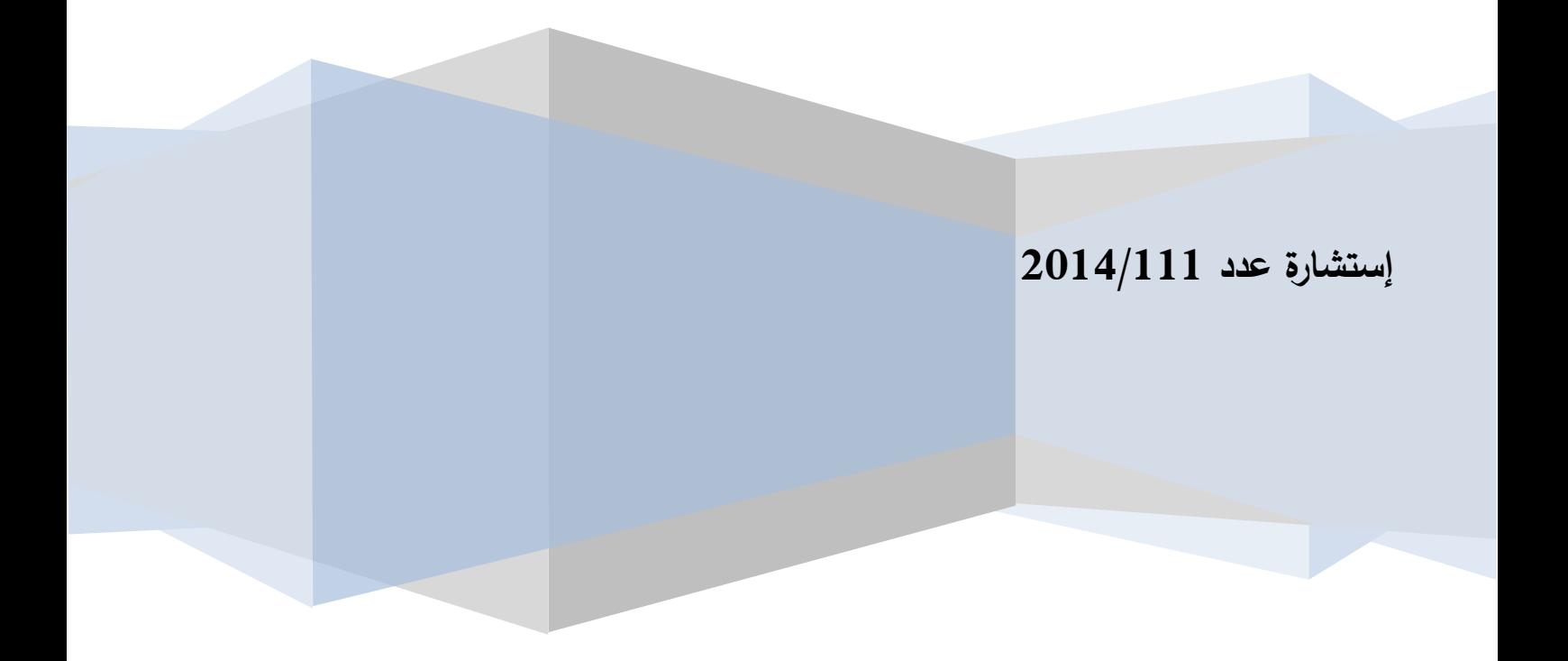

#### **FORMULAIRE DE REPONCE OFFRE TECHNIQUE Acquisition de progiciel de Gestion intégrée**

#### **CARACTERISTIQUES TECHNIQUES ET FONCTIONNELLES DU LOGICIEL**

#### **ARCHITECTURE LOGICIELLE**

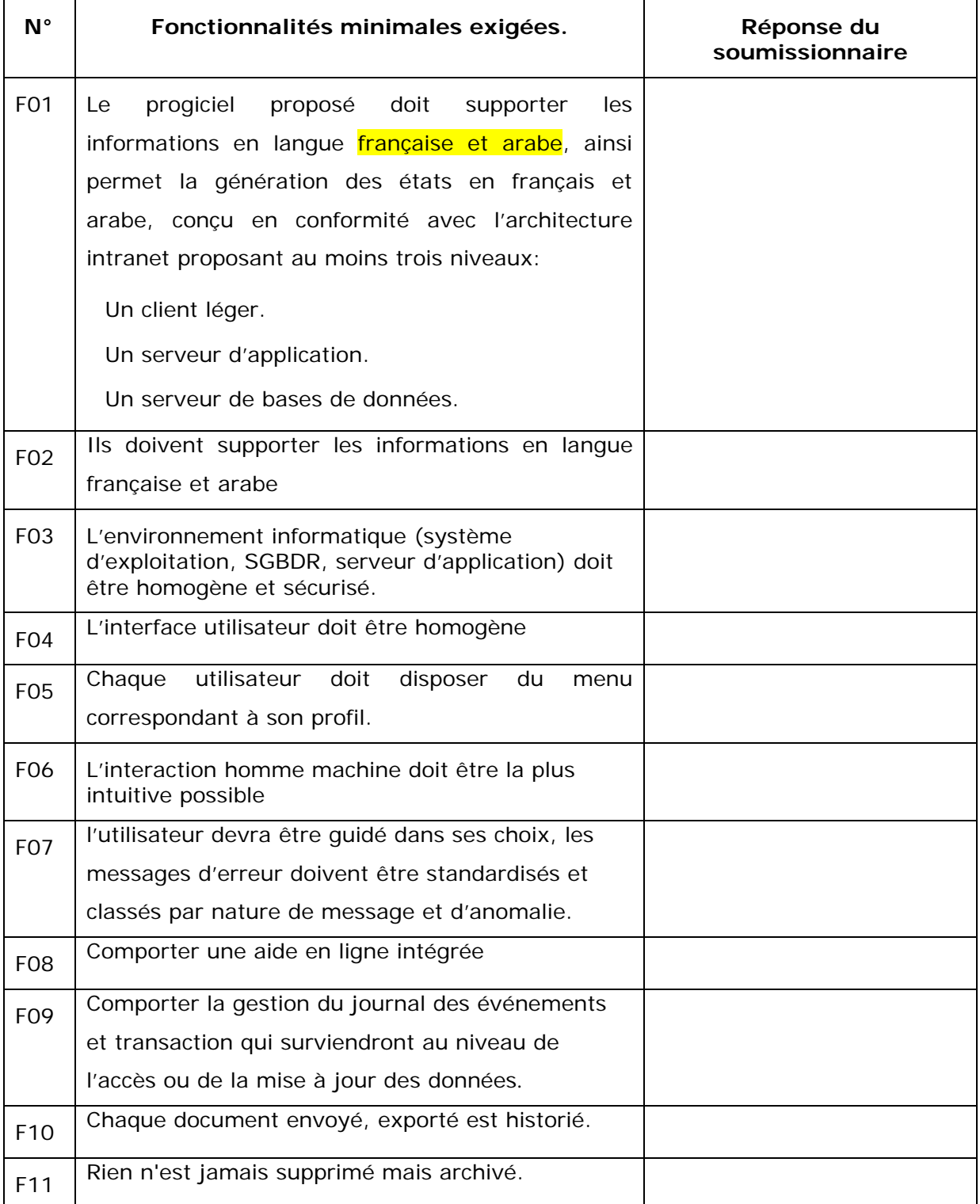

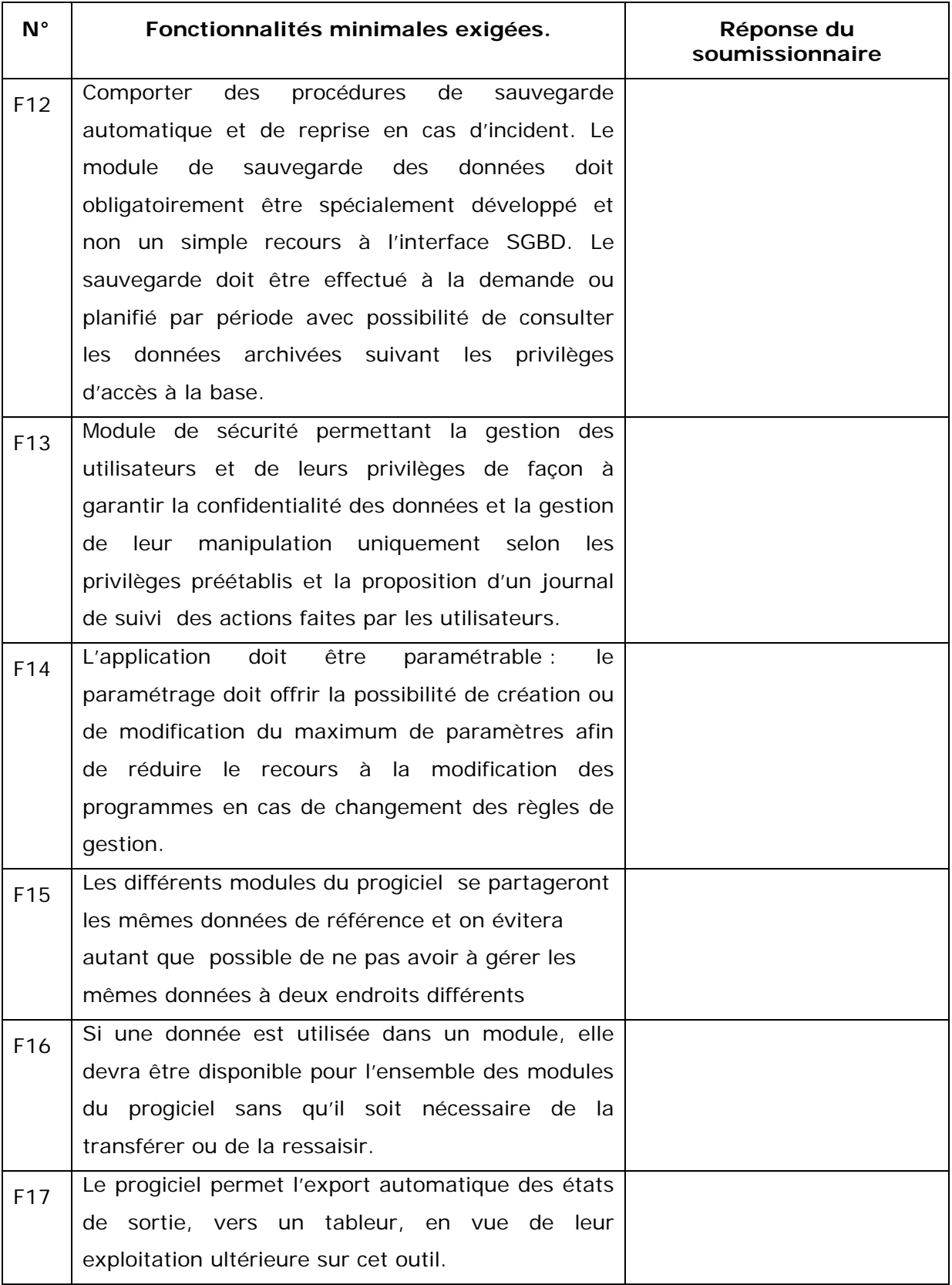

## **ENVIRONNEMENT DE DÉPLOIEMENT**

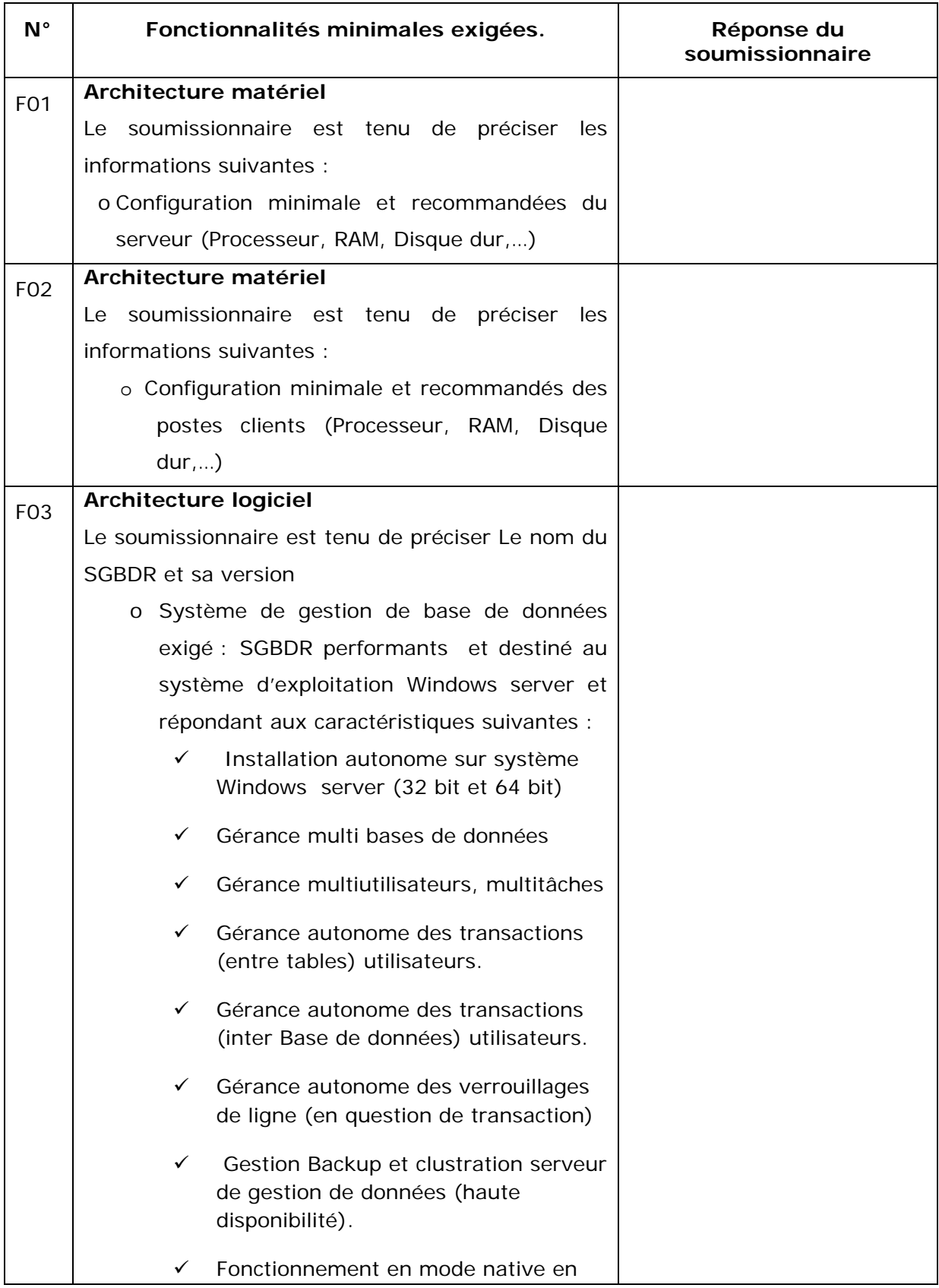

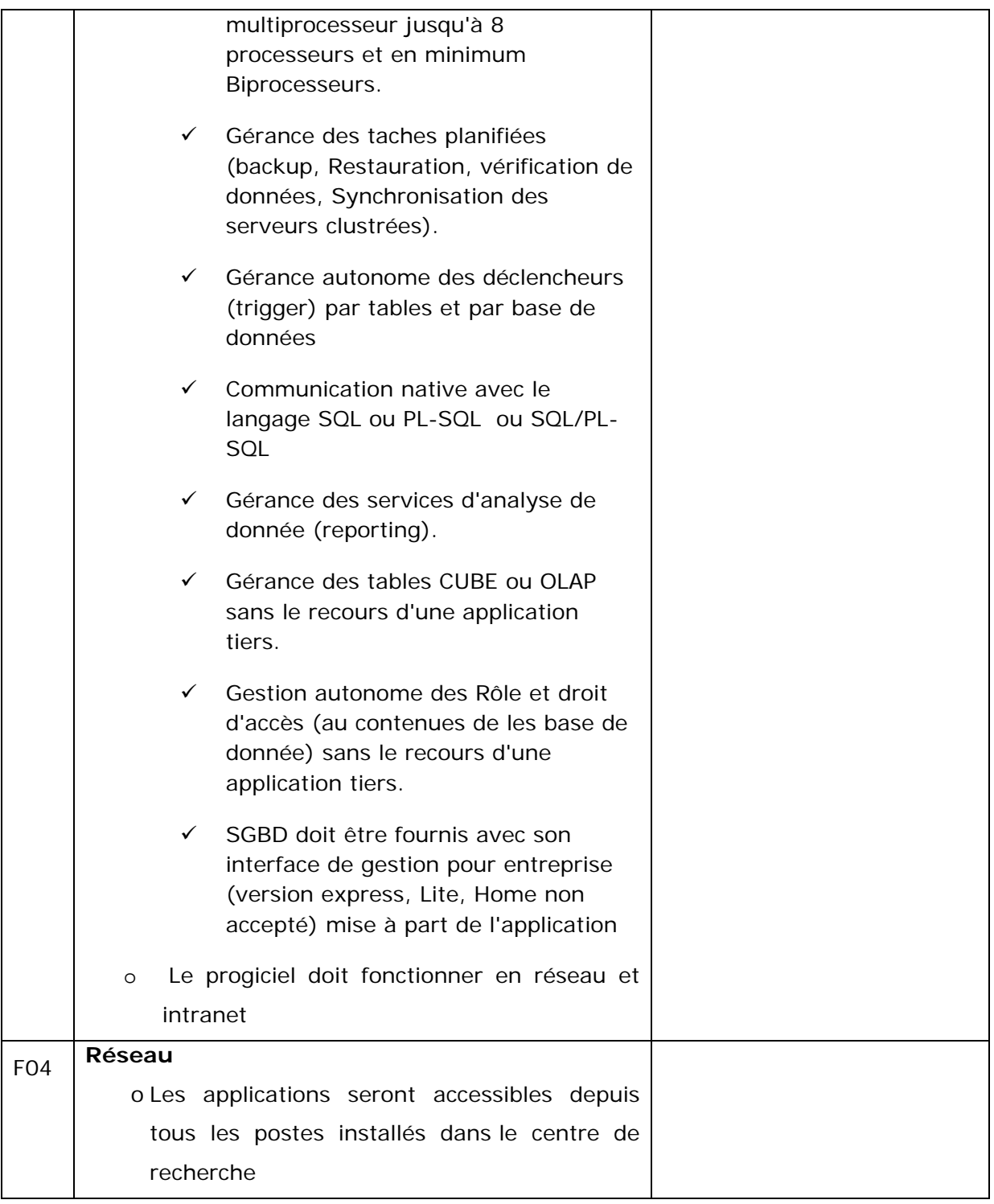

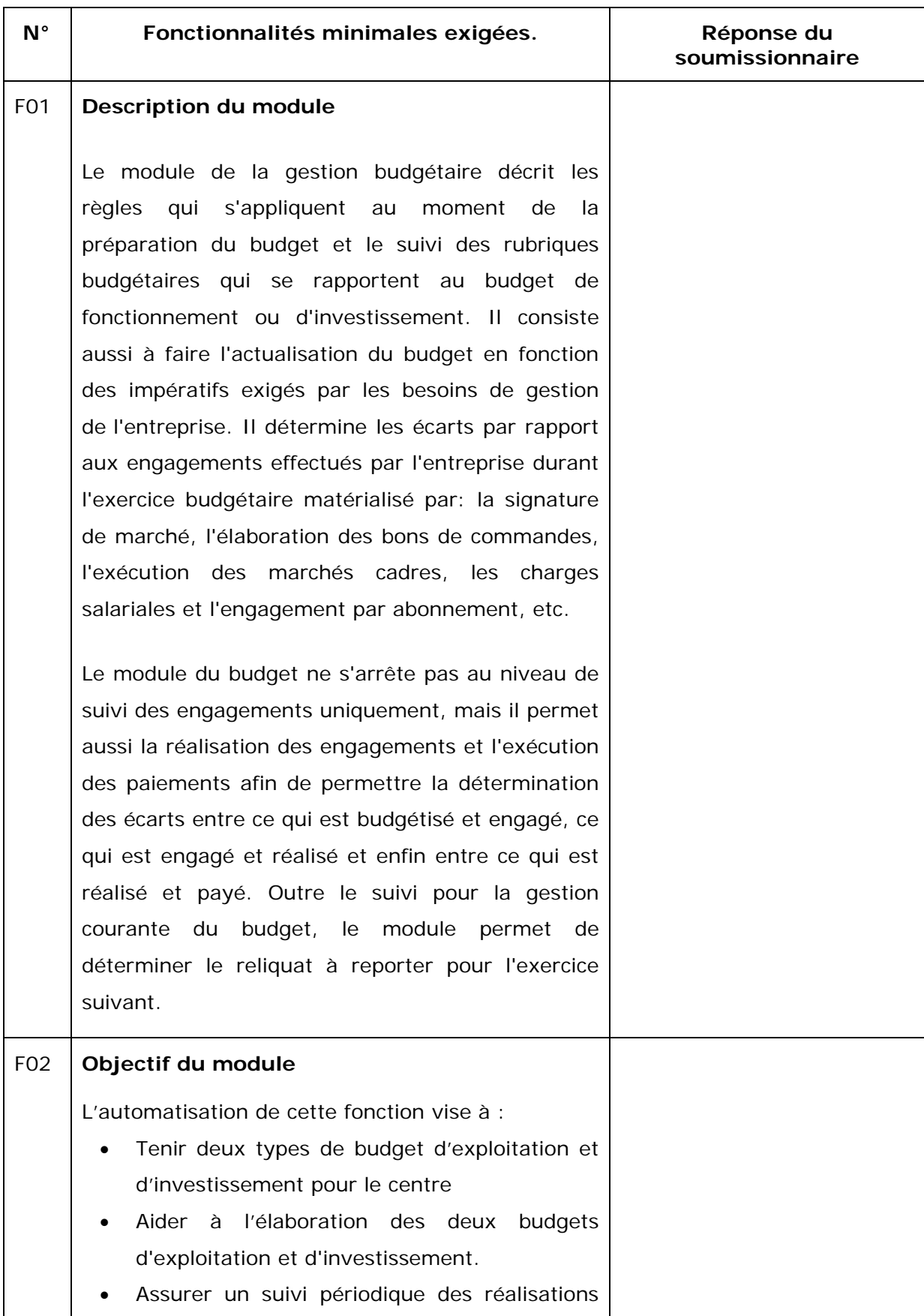

# **Module Gestion Budgétaire et Contrôle de Gestion**

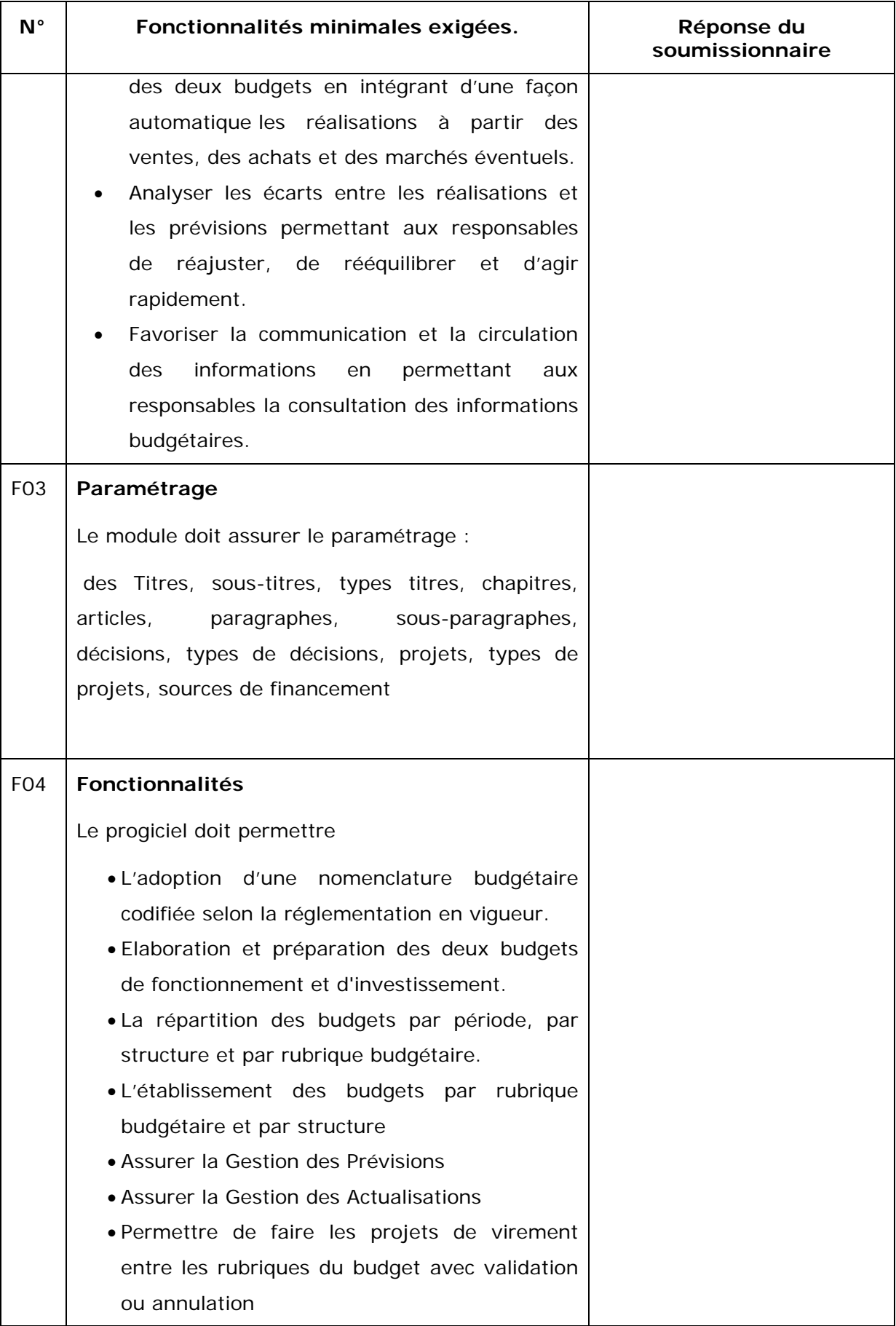

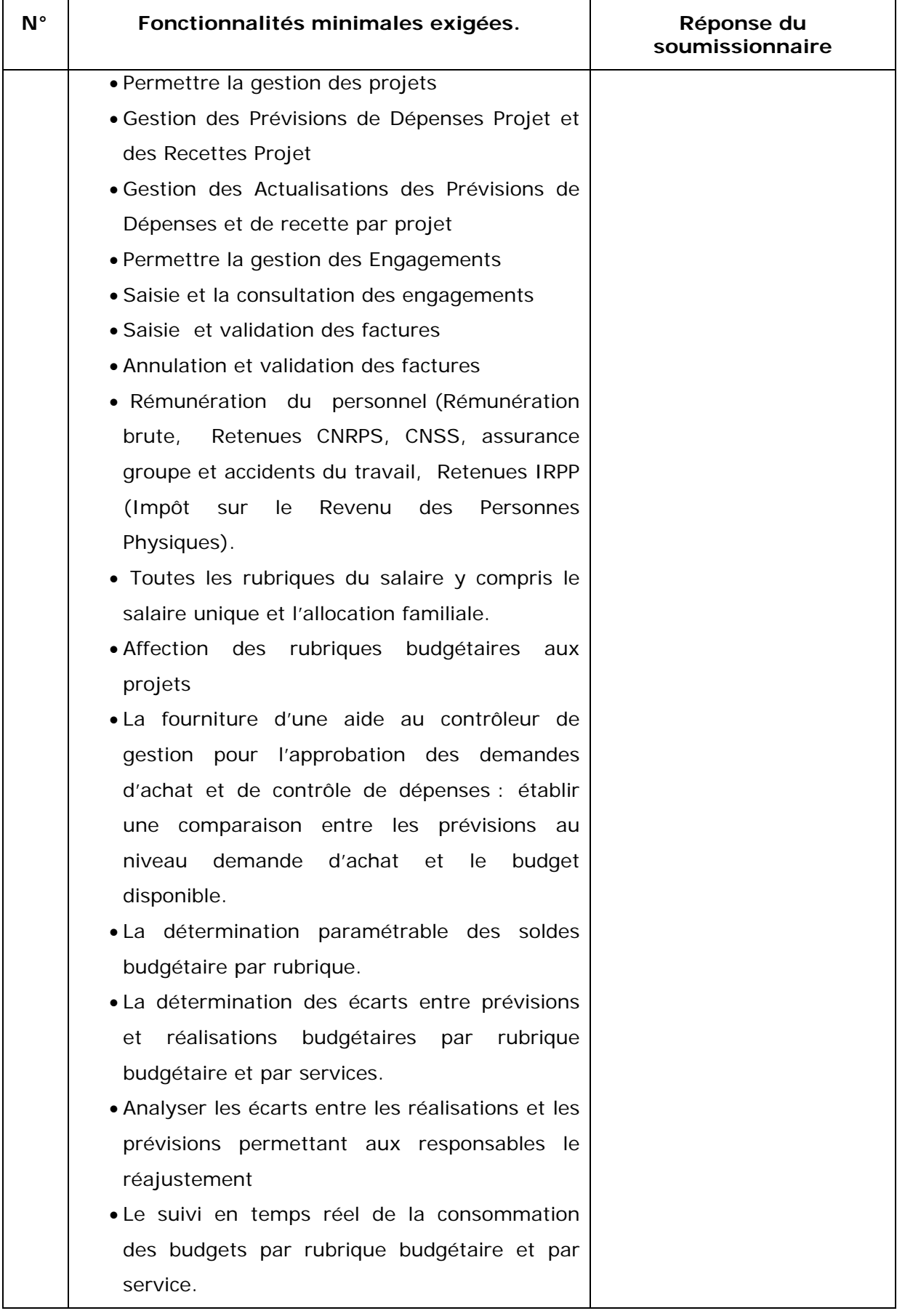

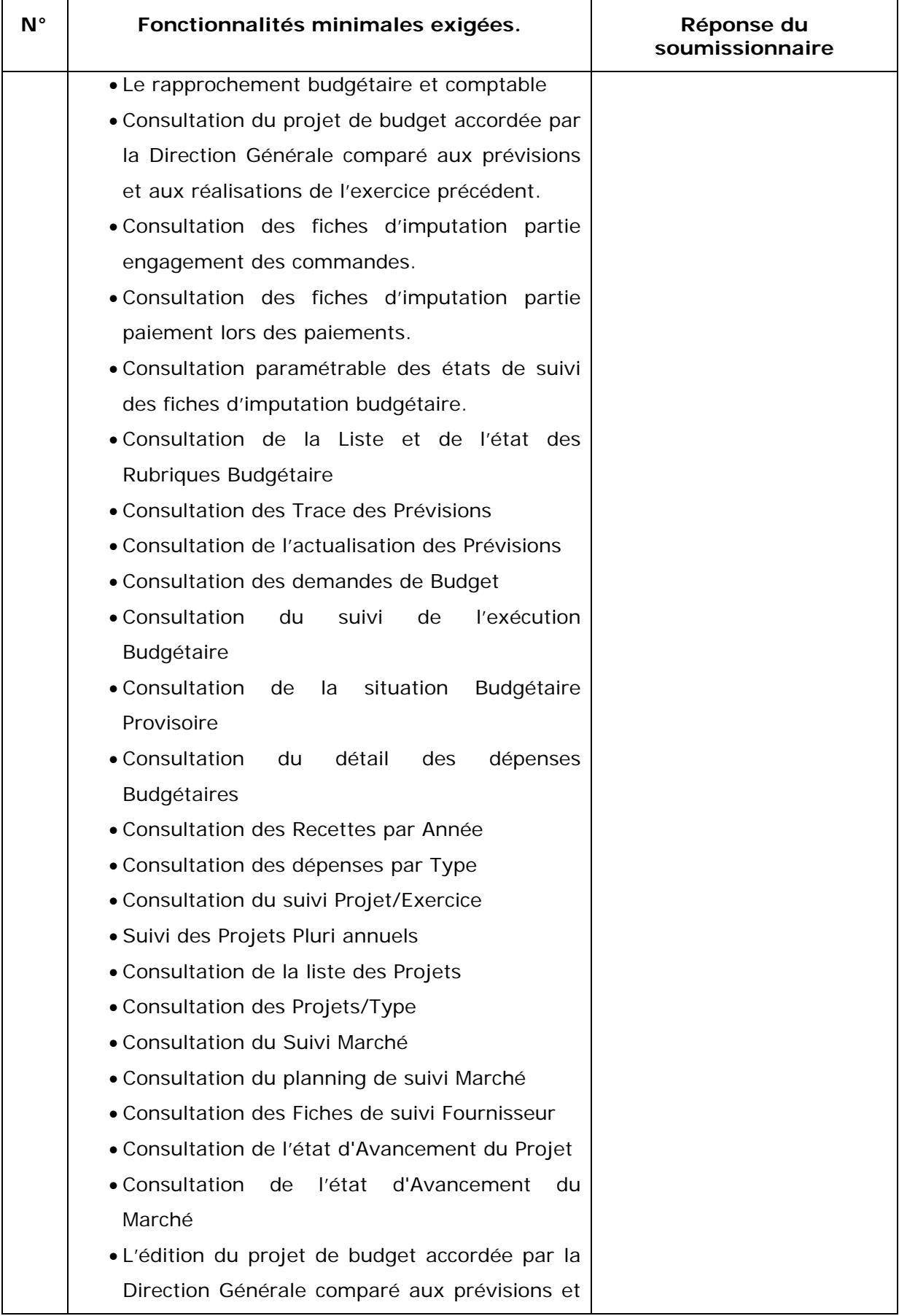

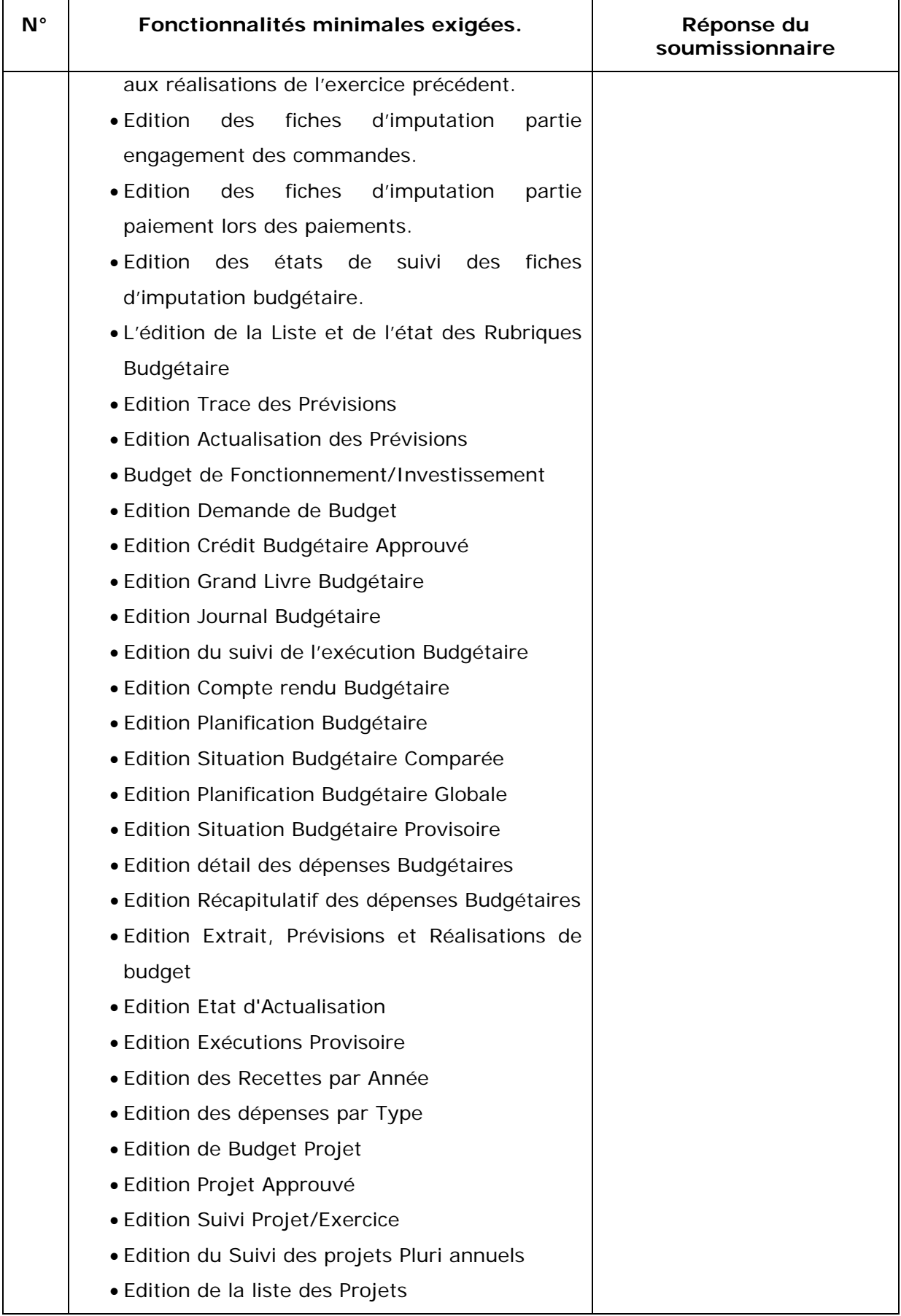

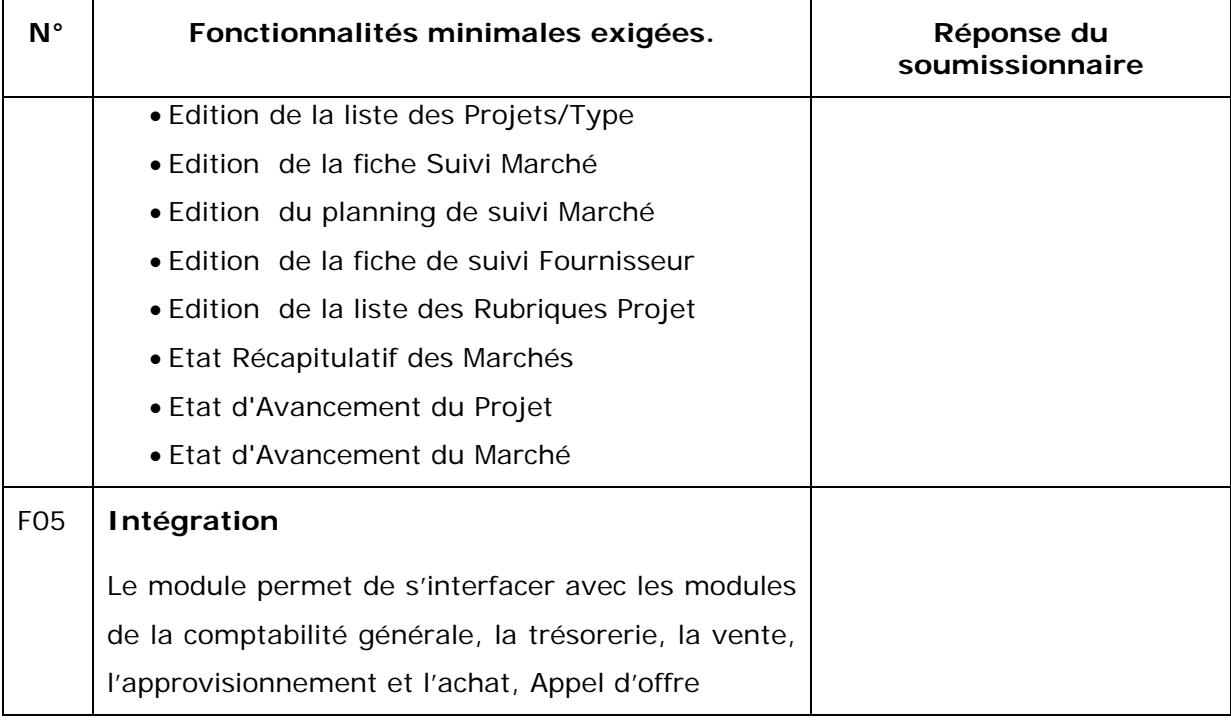

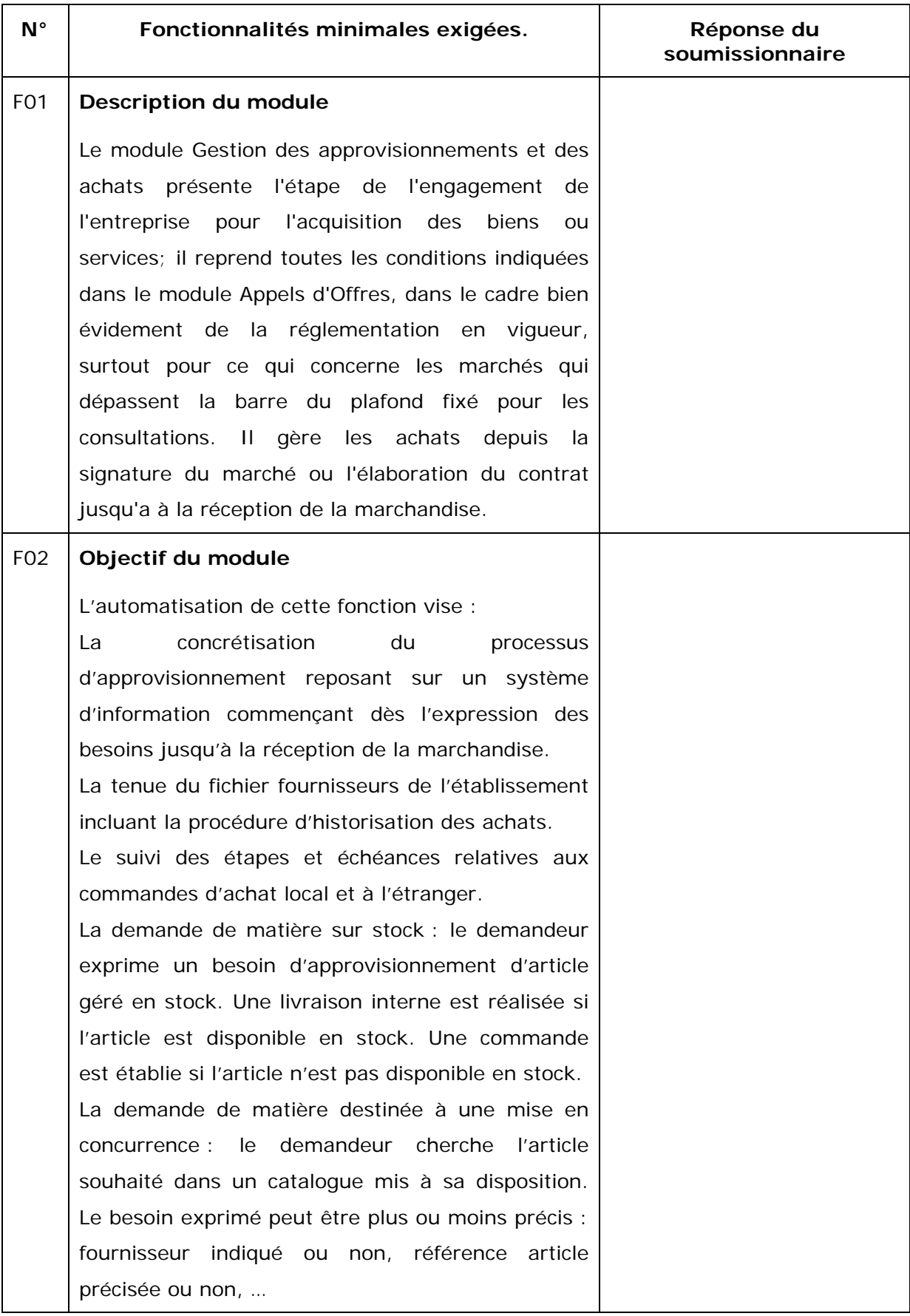

# **Module Gestion des Approvisionnements et des achats**

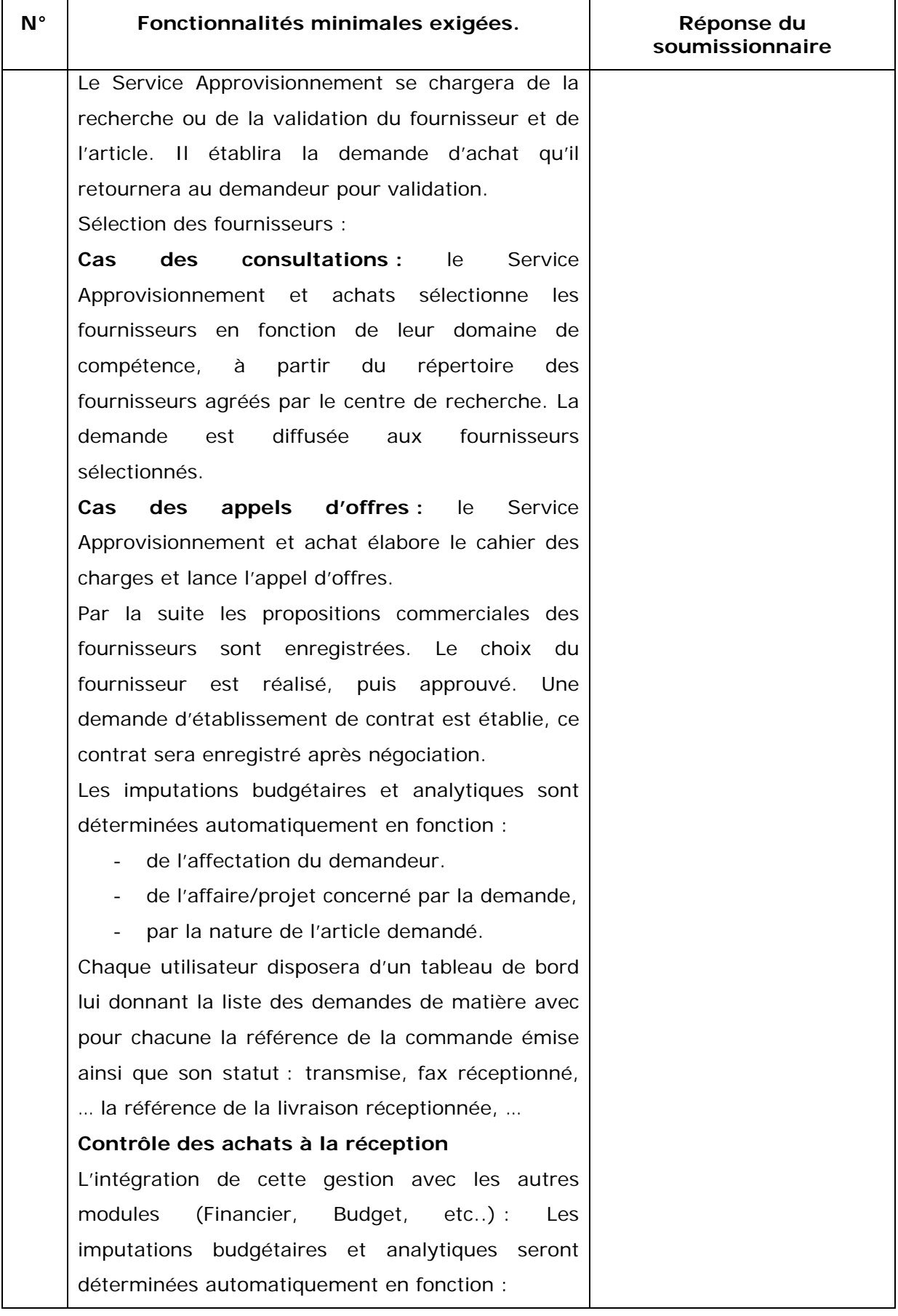

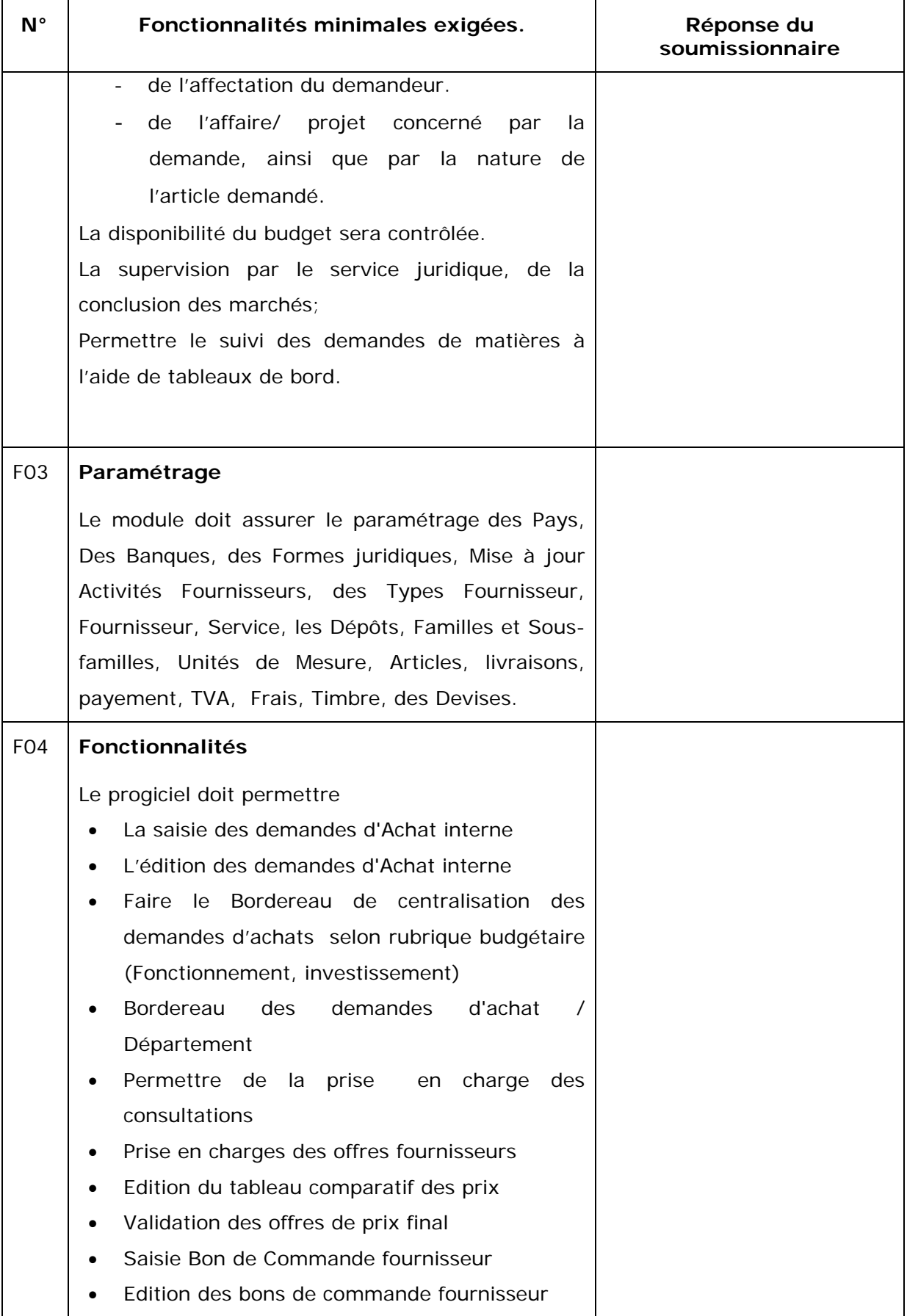

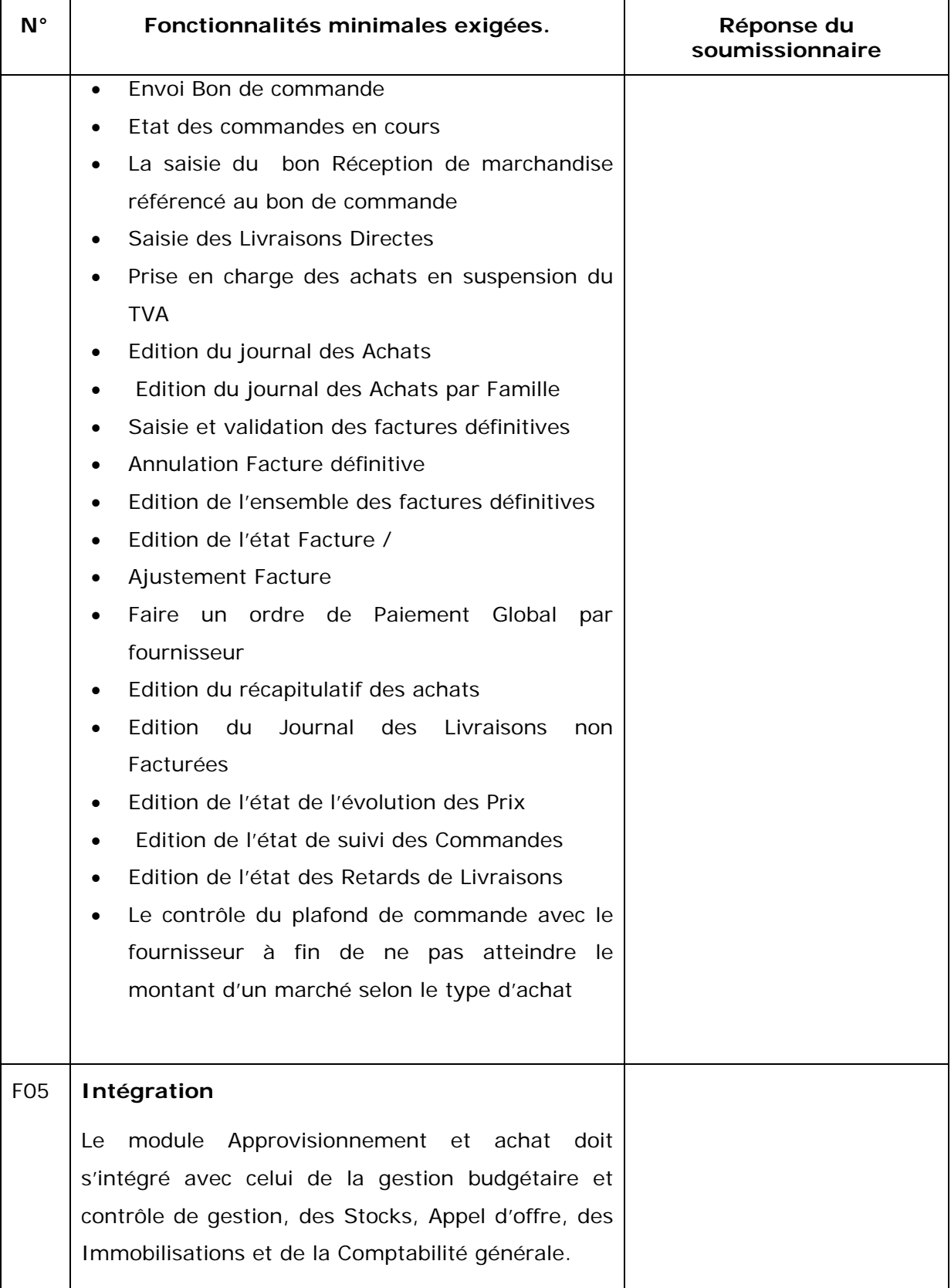

## **Module Gestion des stocks**

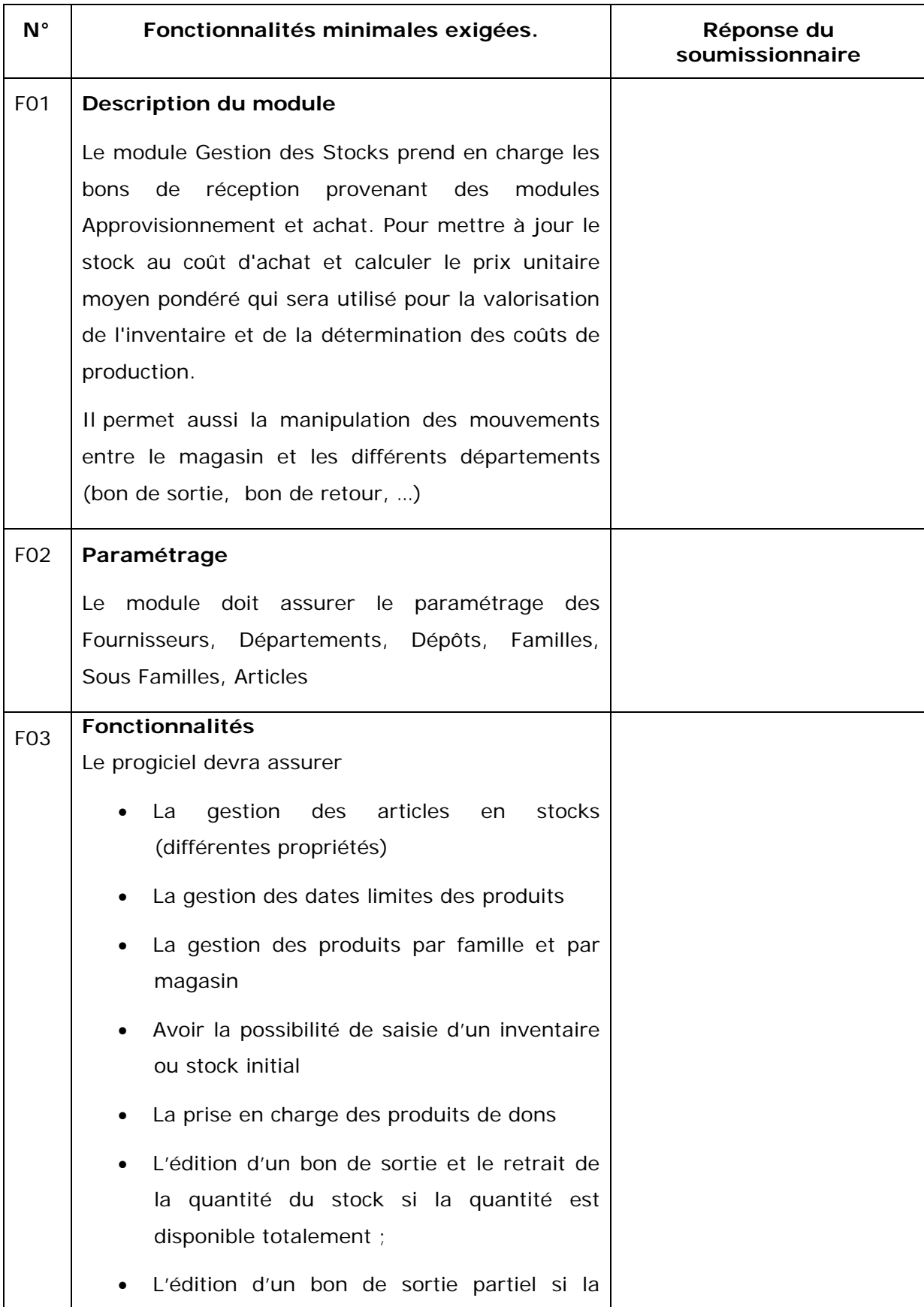

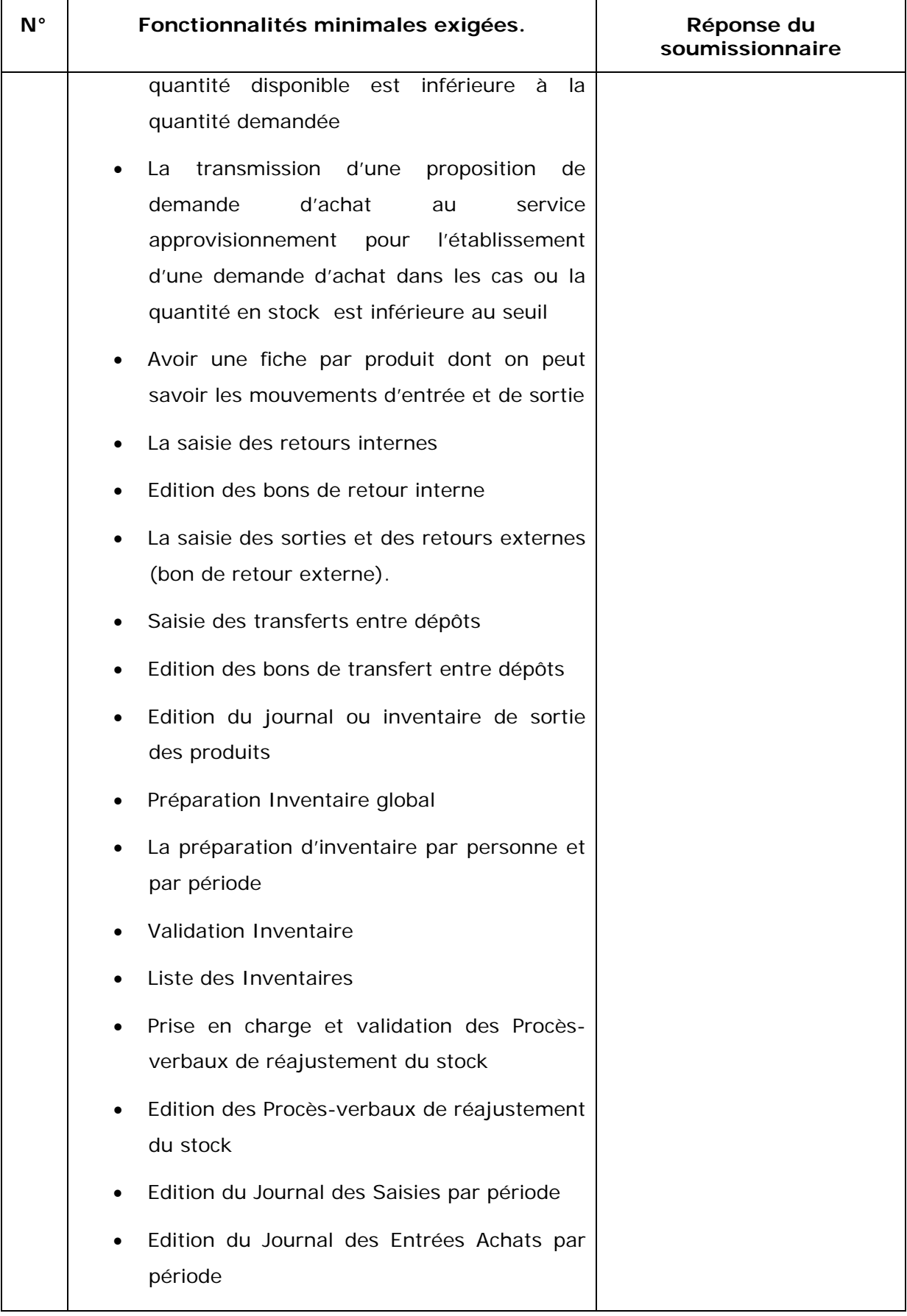

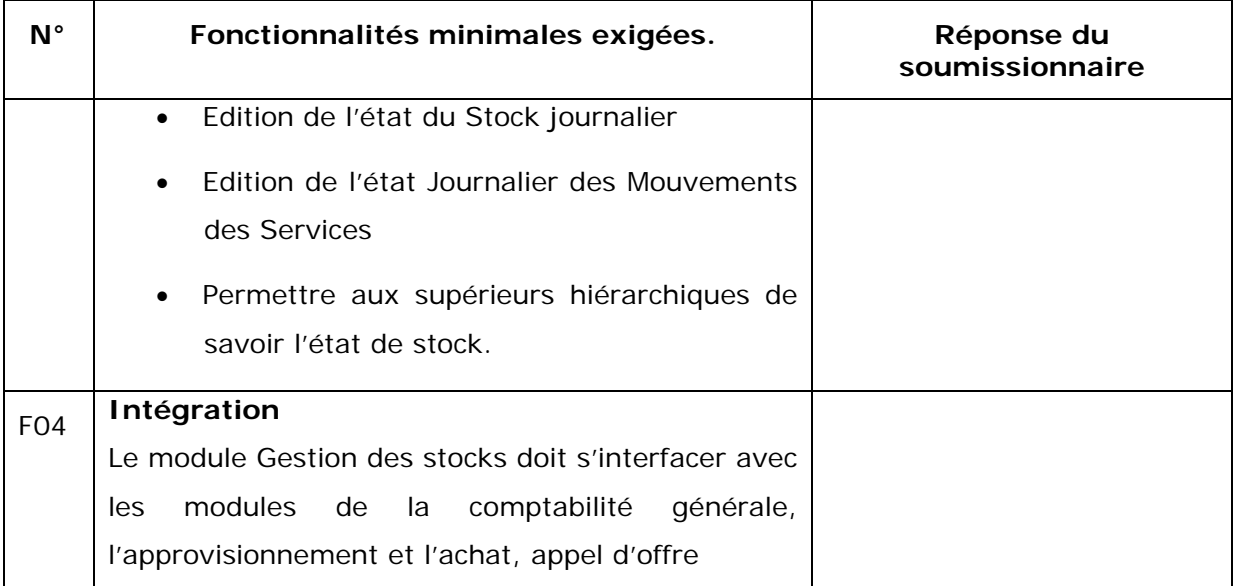
## **Module Gestion des appels d'offre**

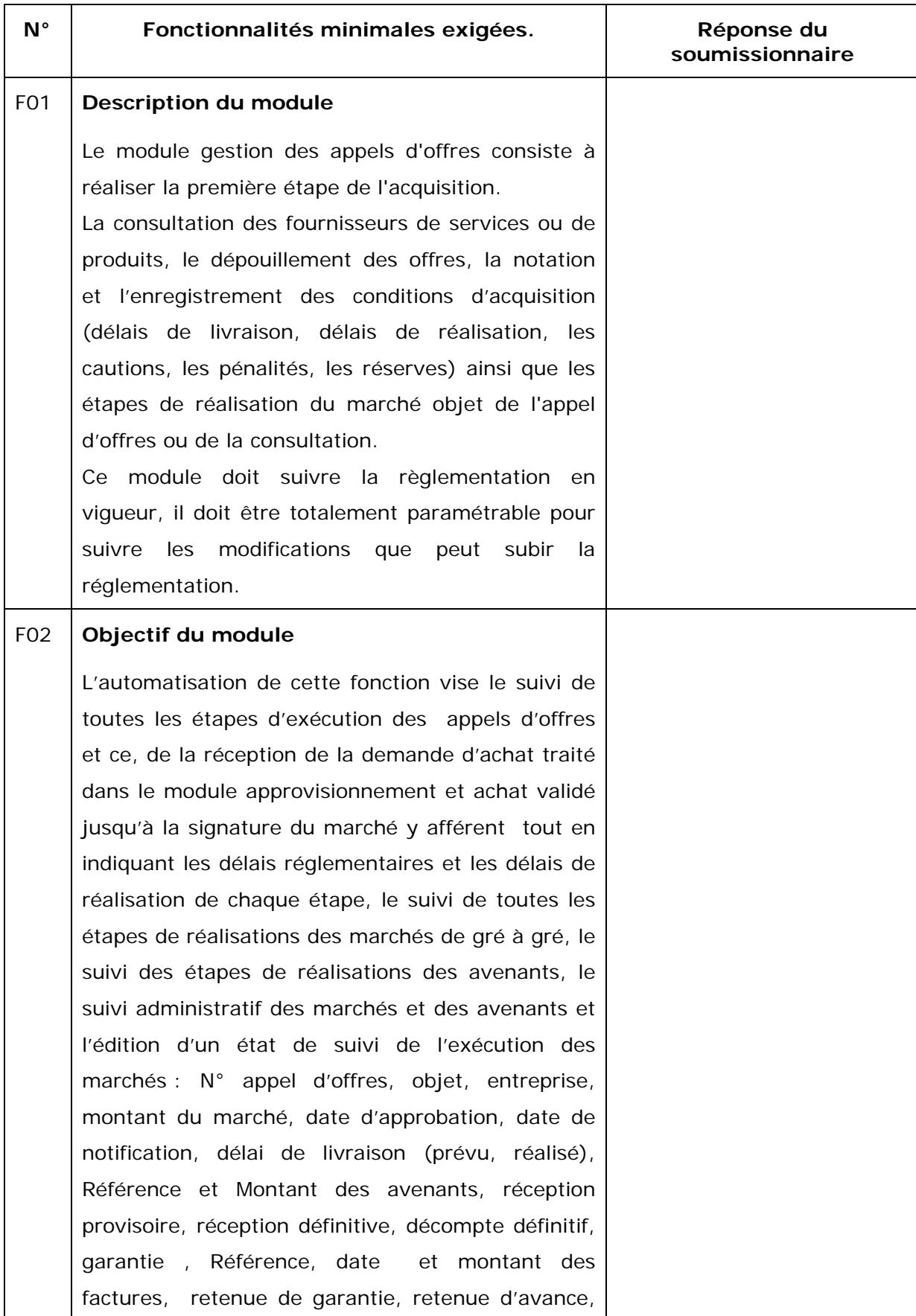

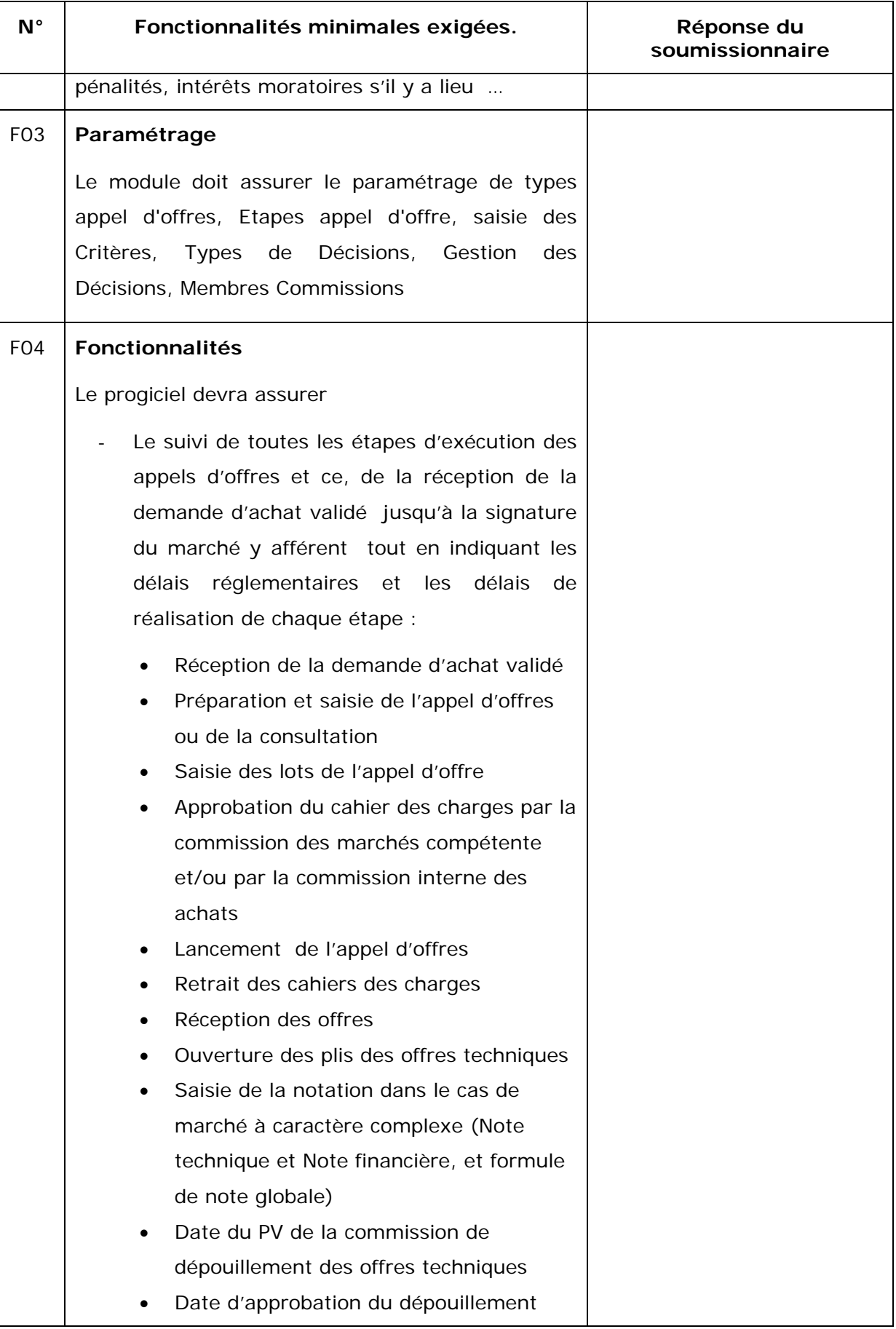

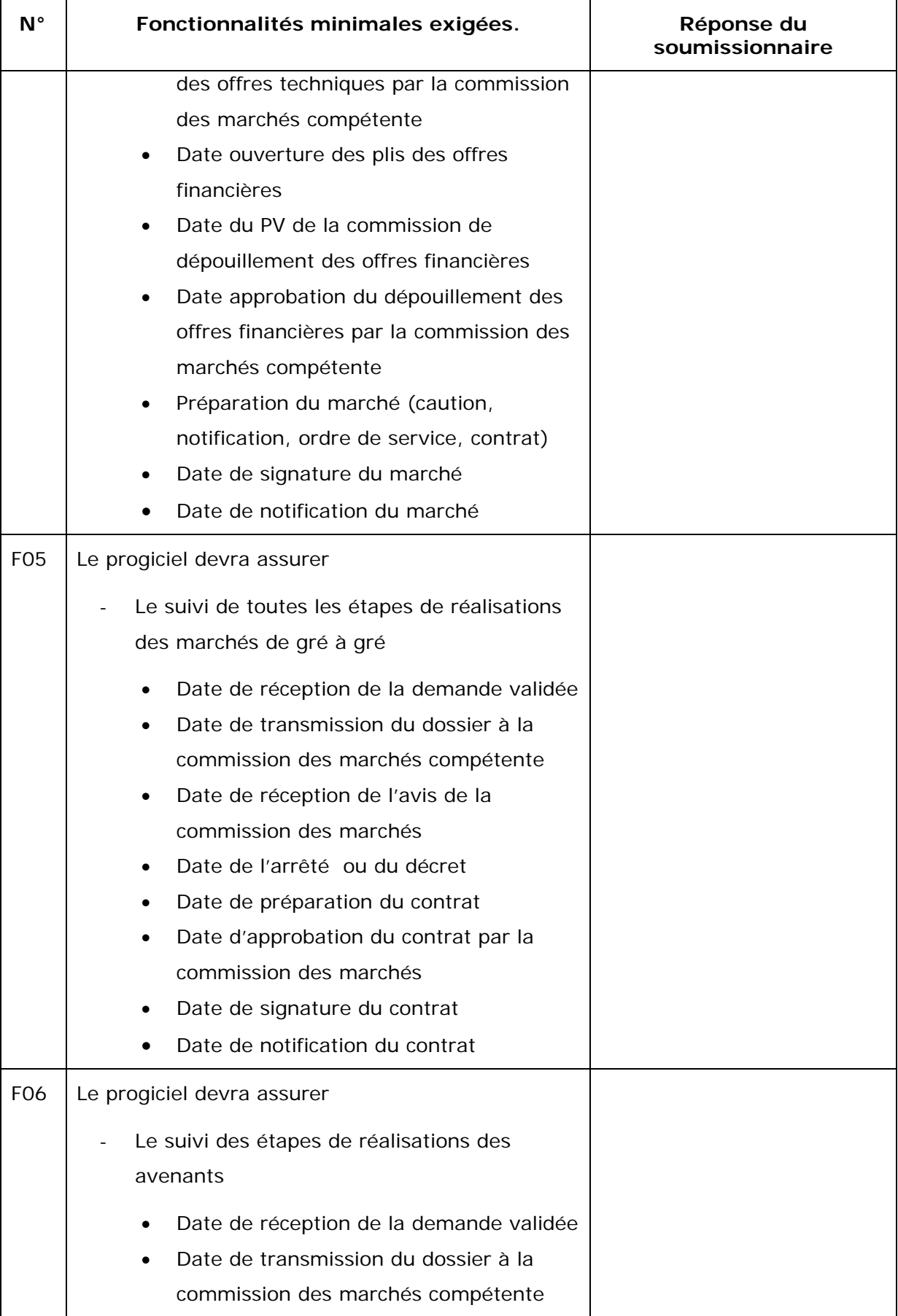

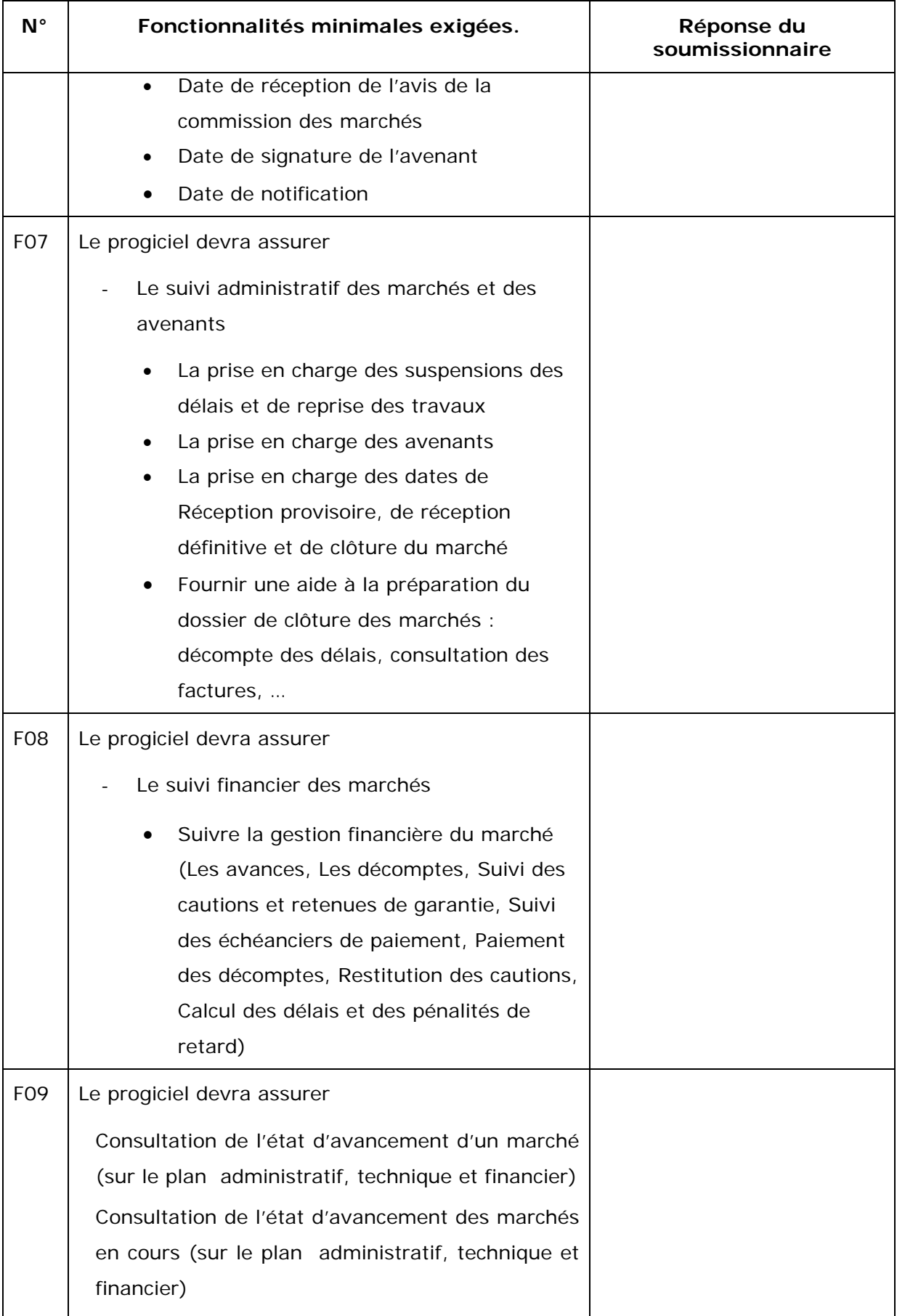

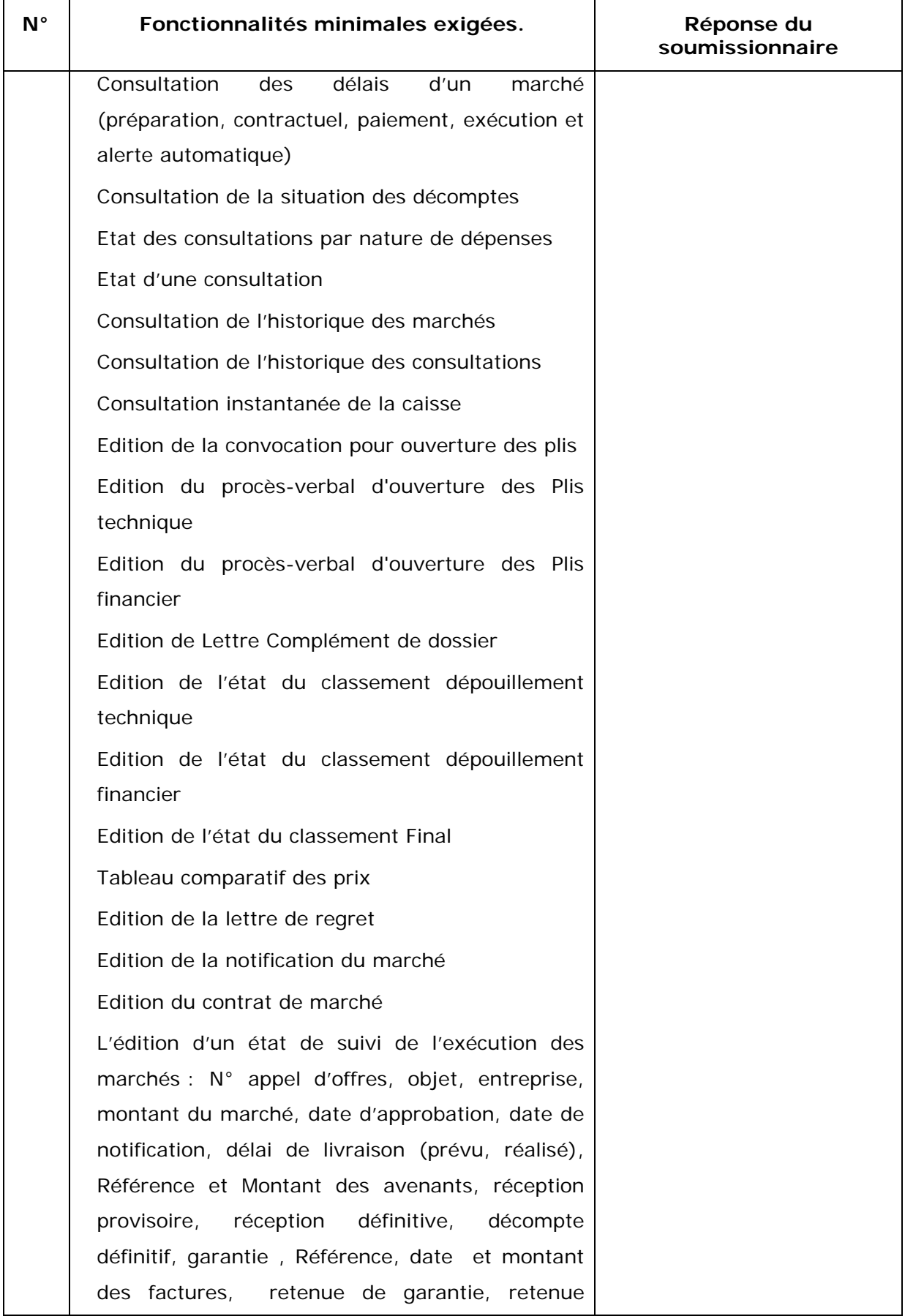

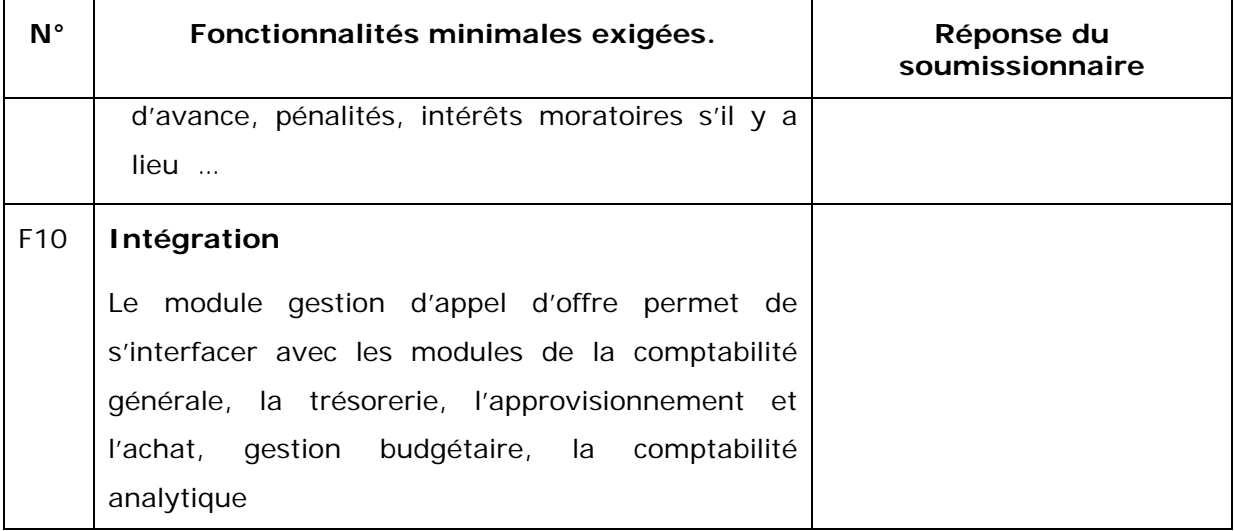

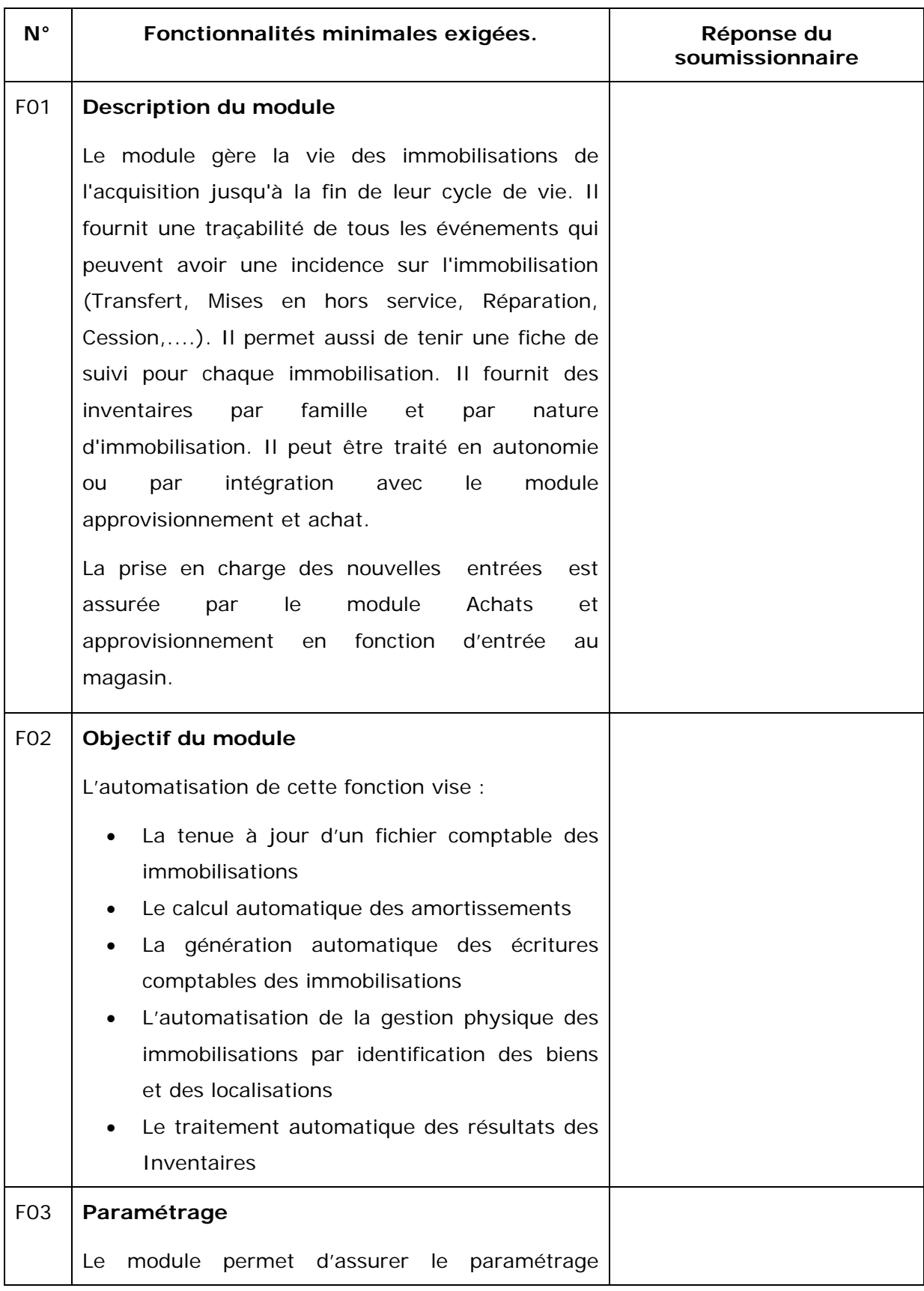

## **Module gestion des immobilisations**

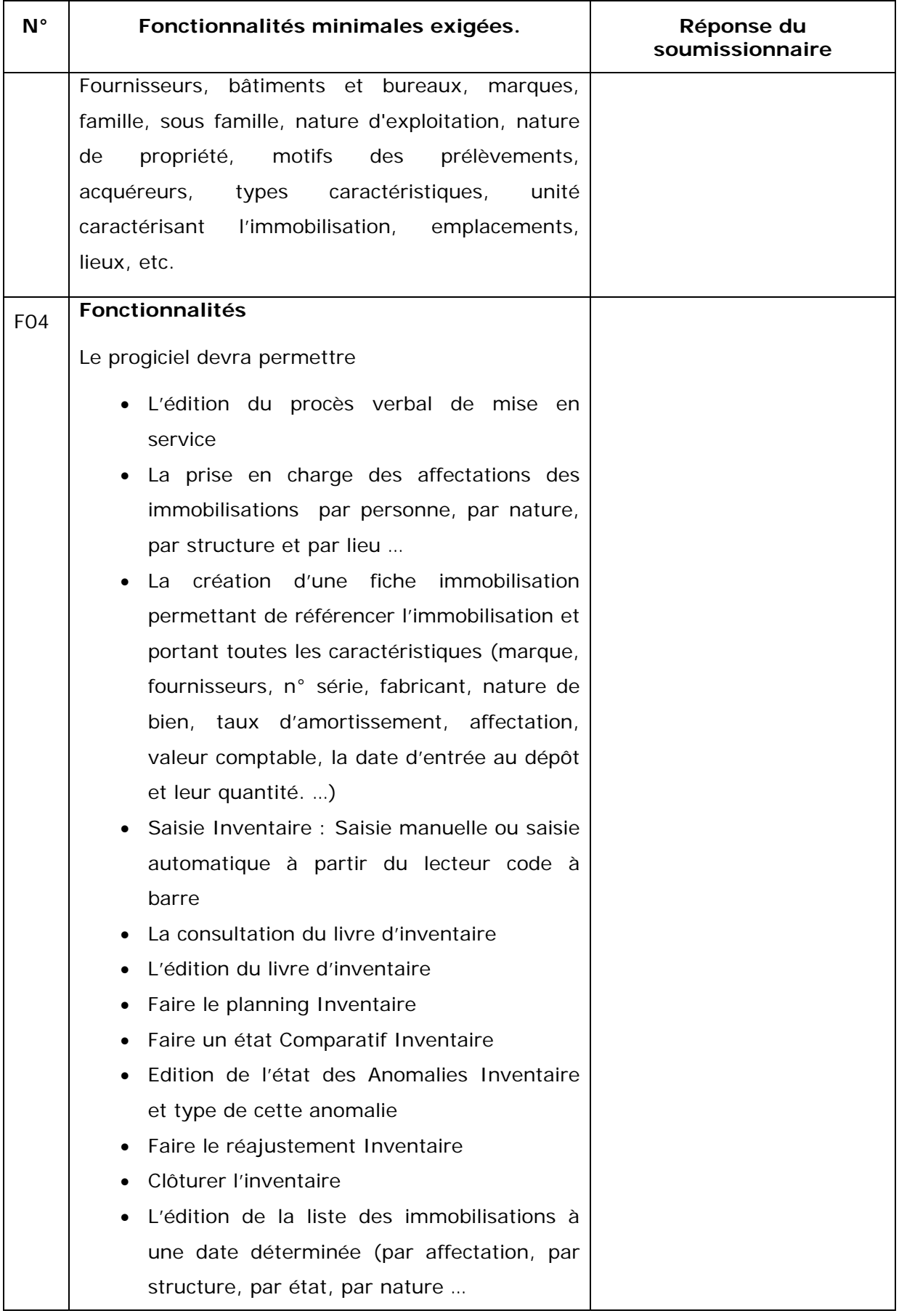

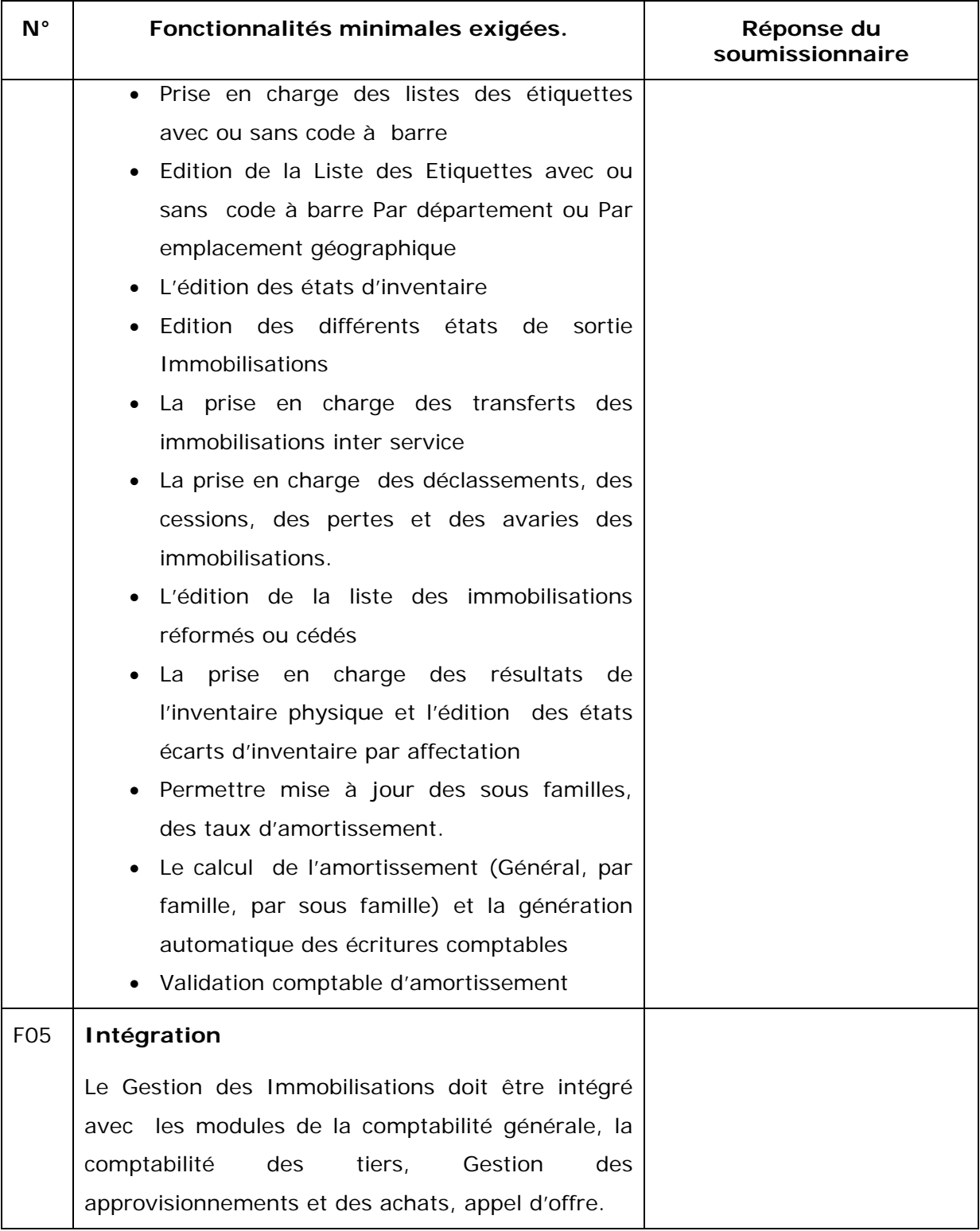

#### **Module Gestion des ventes**

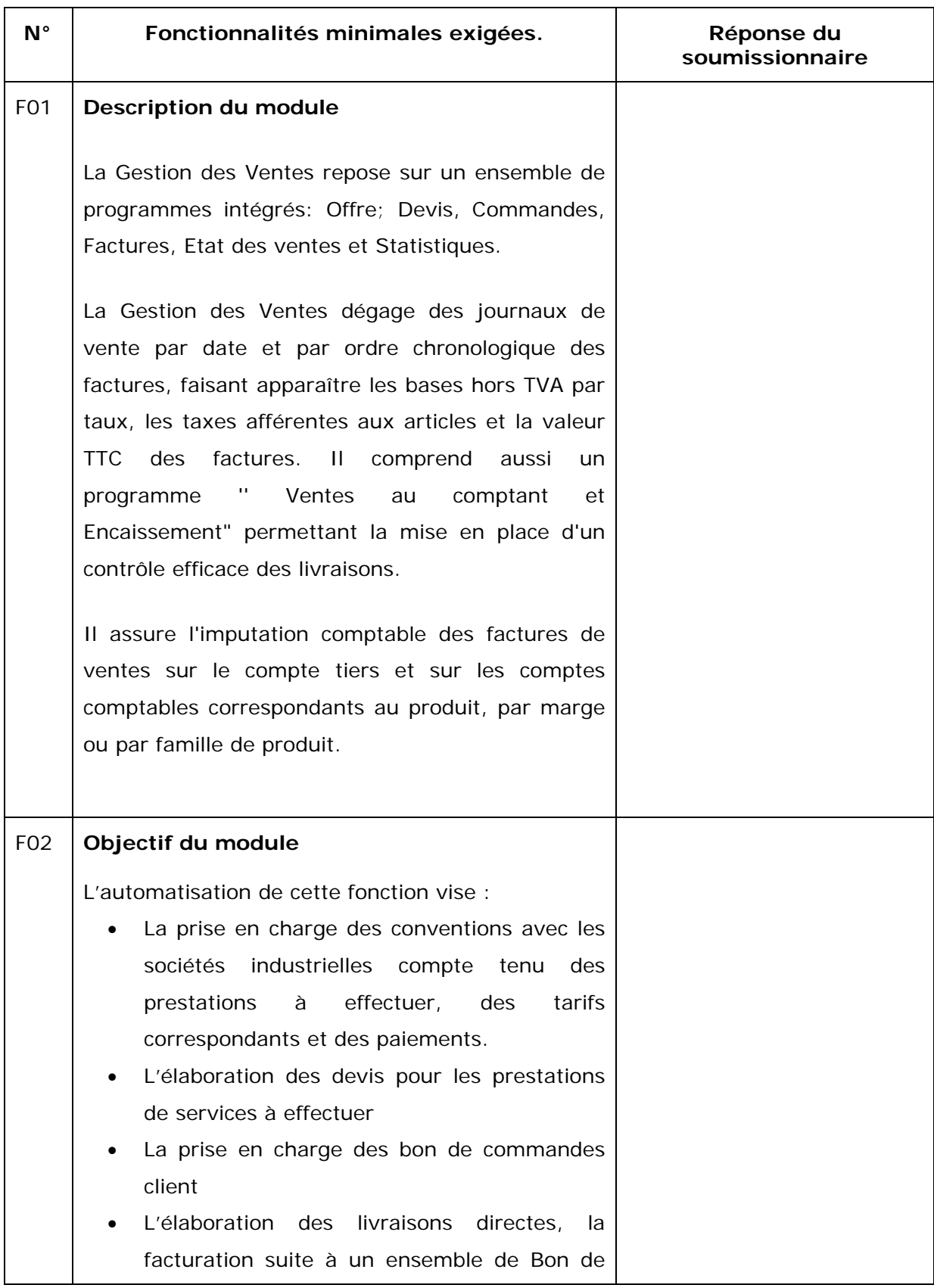

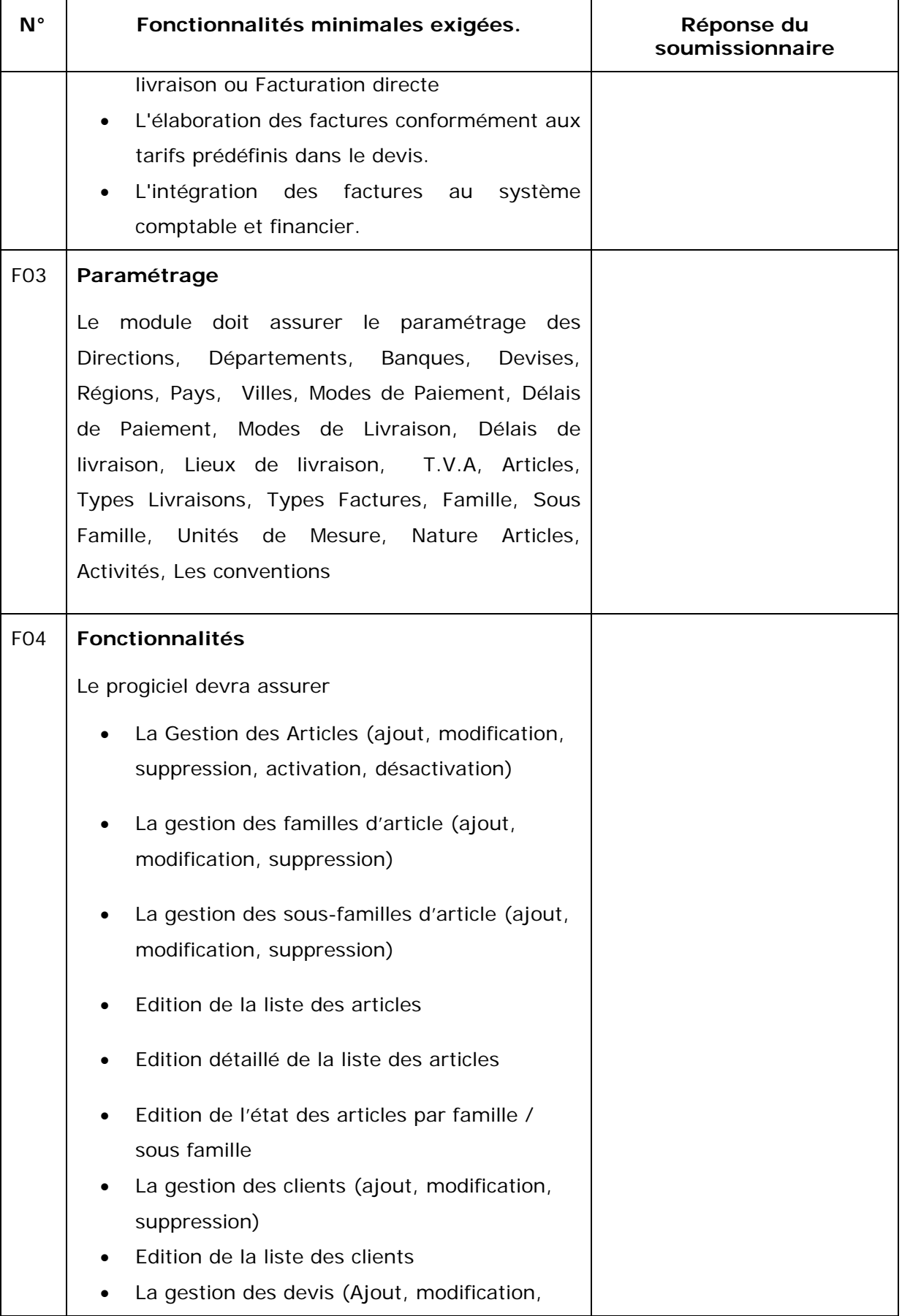

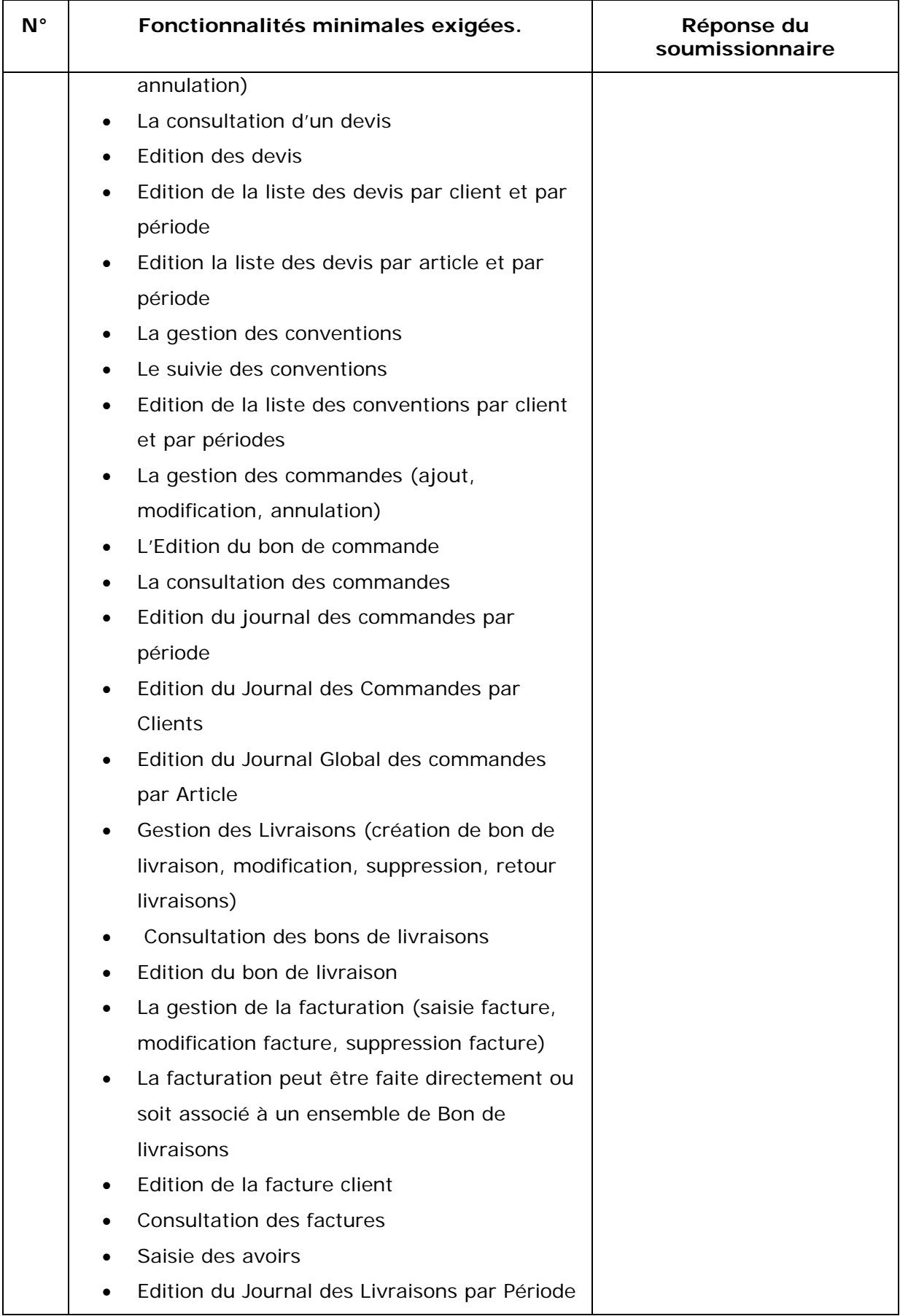

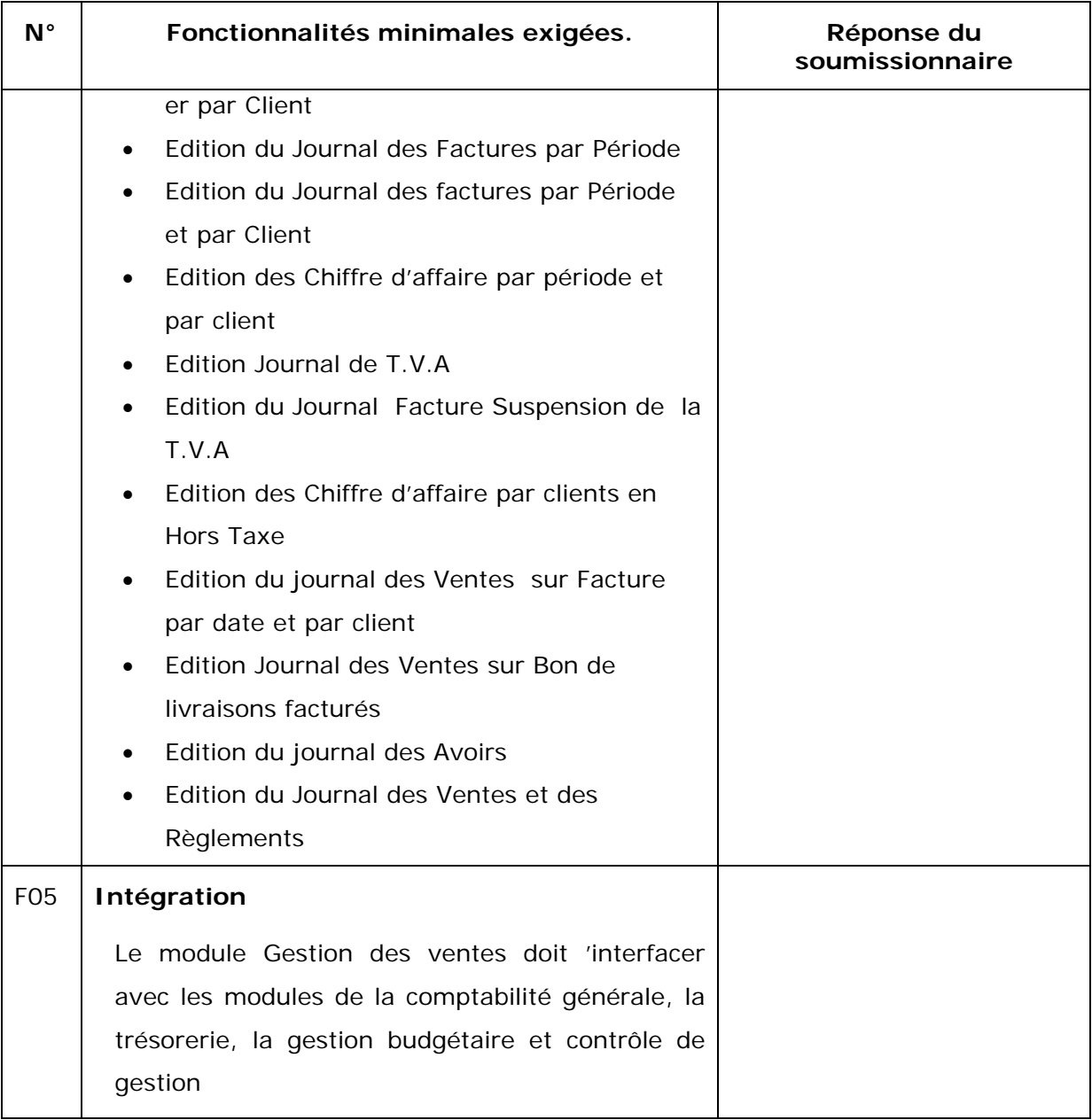

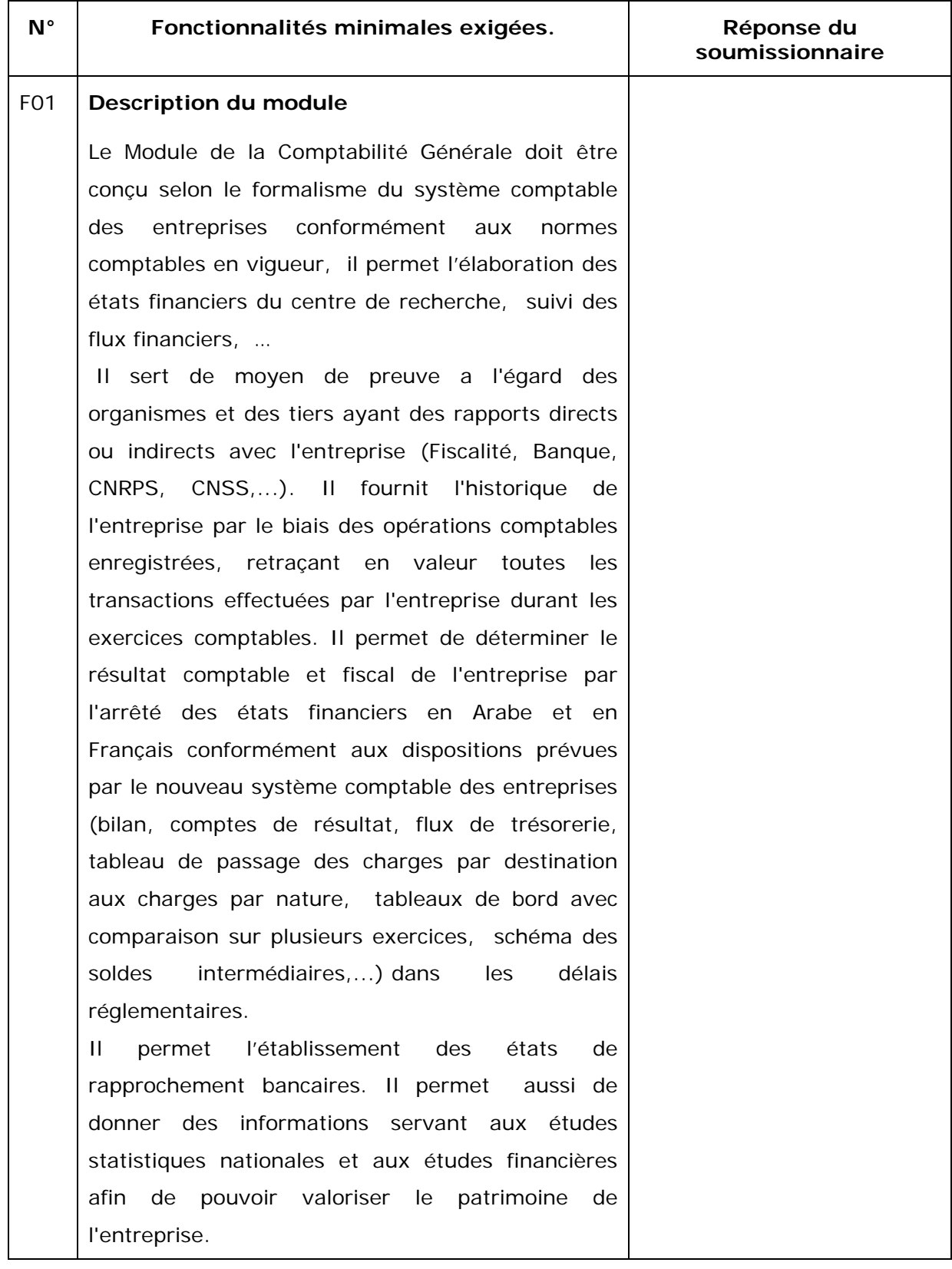

#### **Module Comptabilité générale**

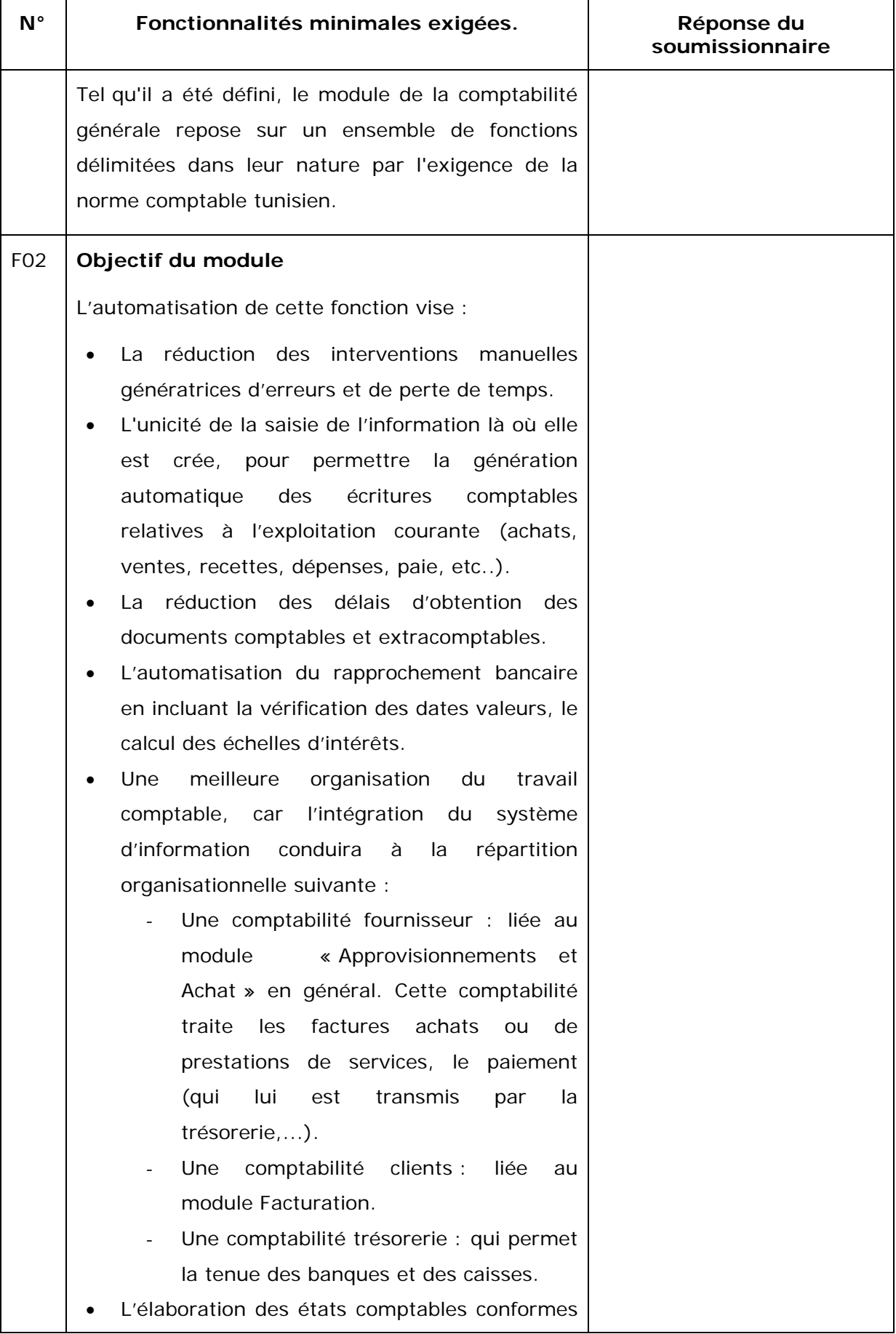

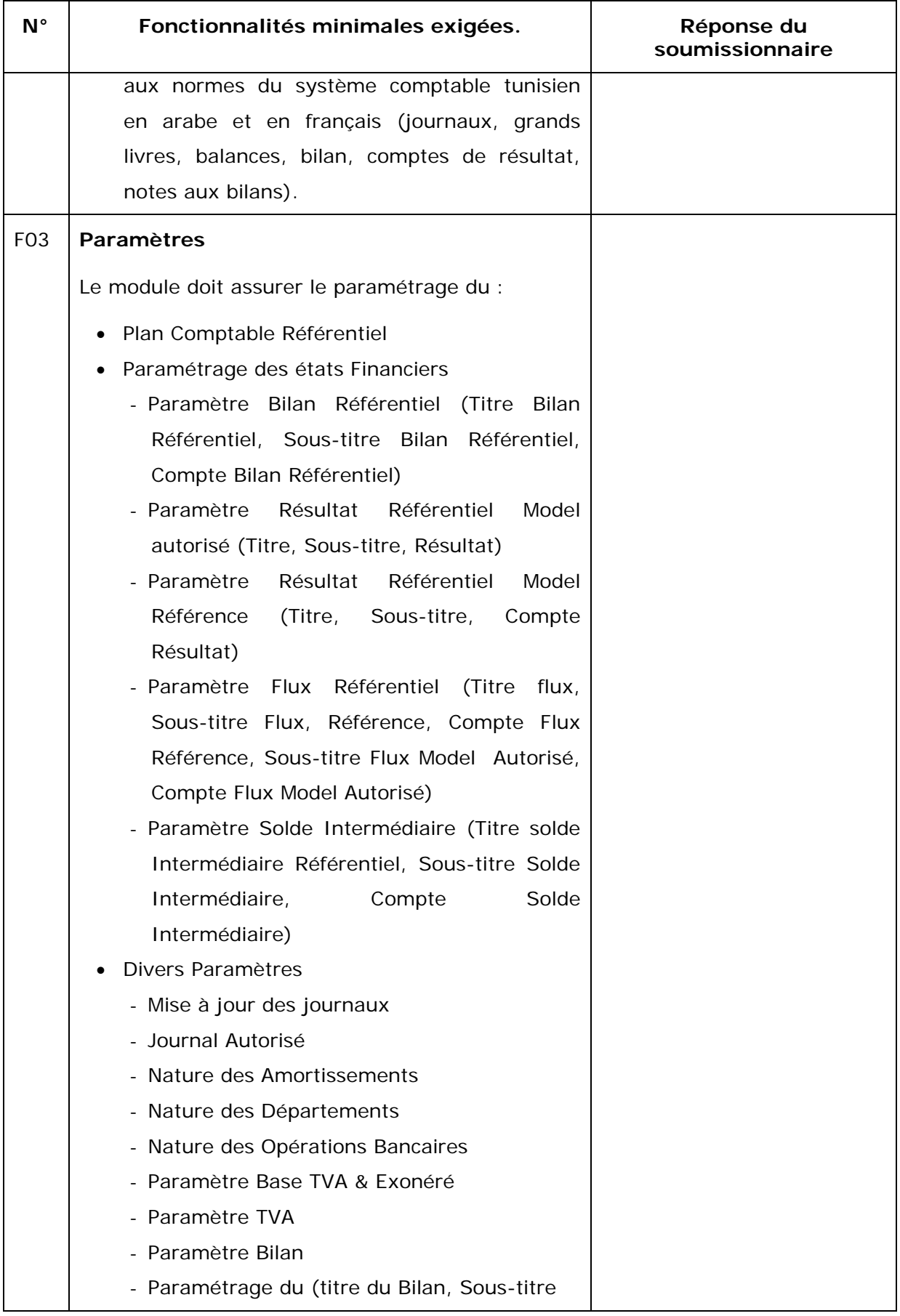

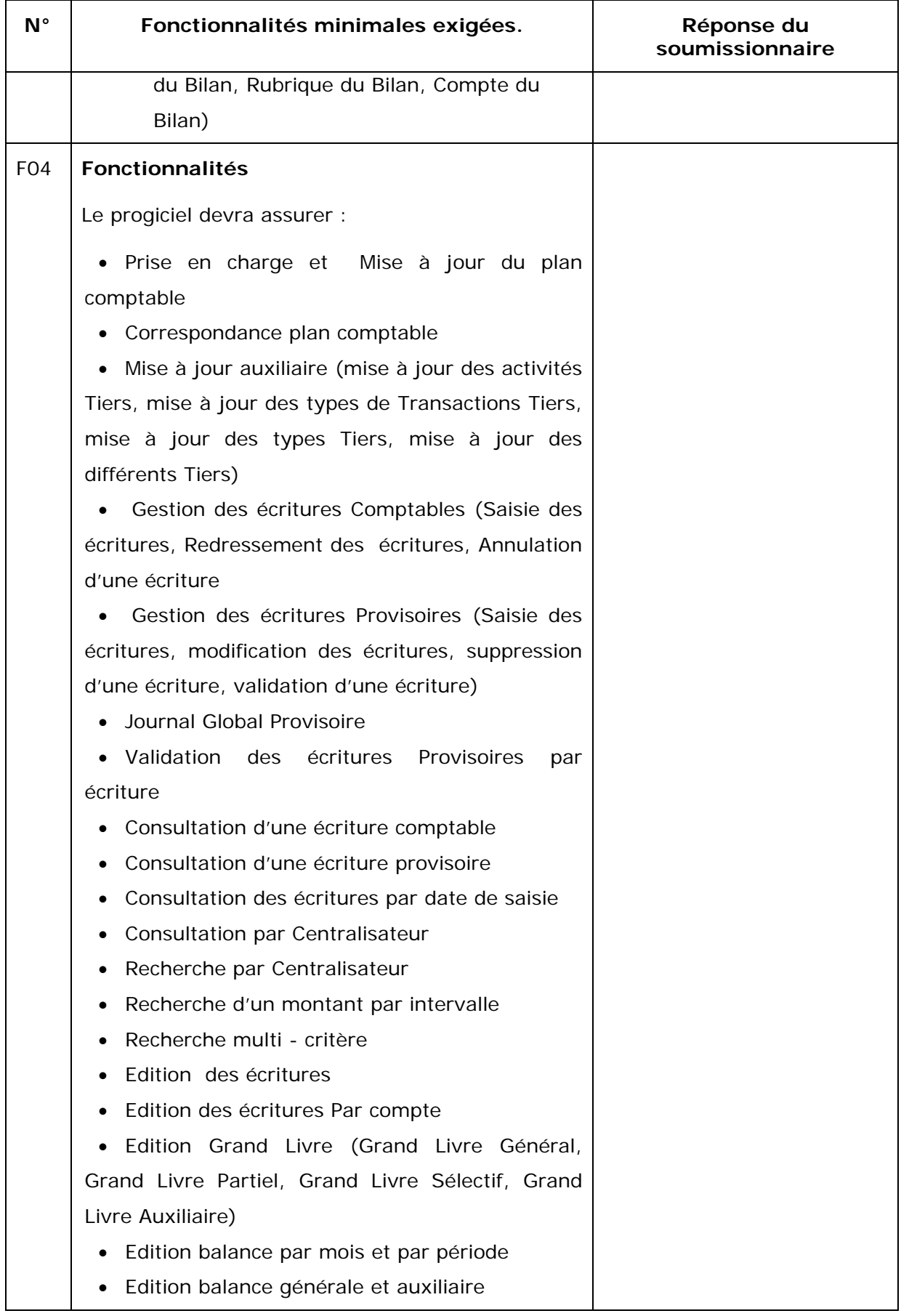

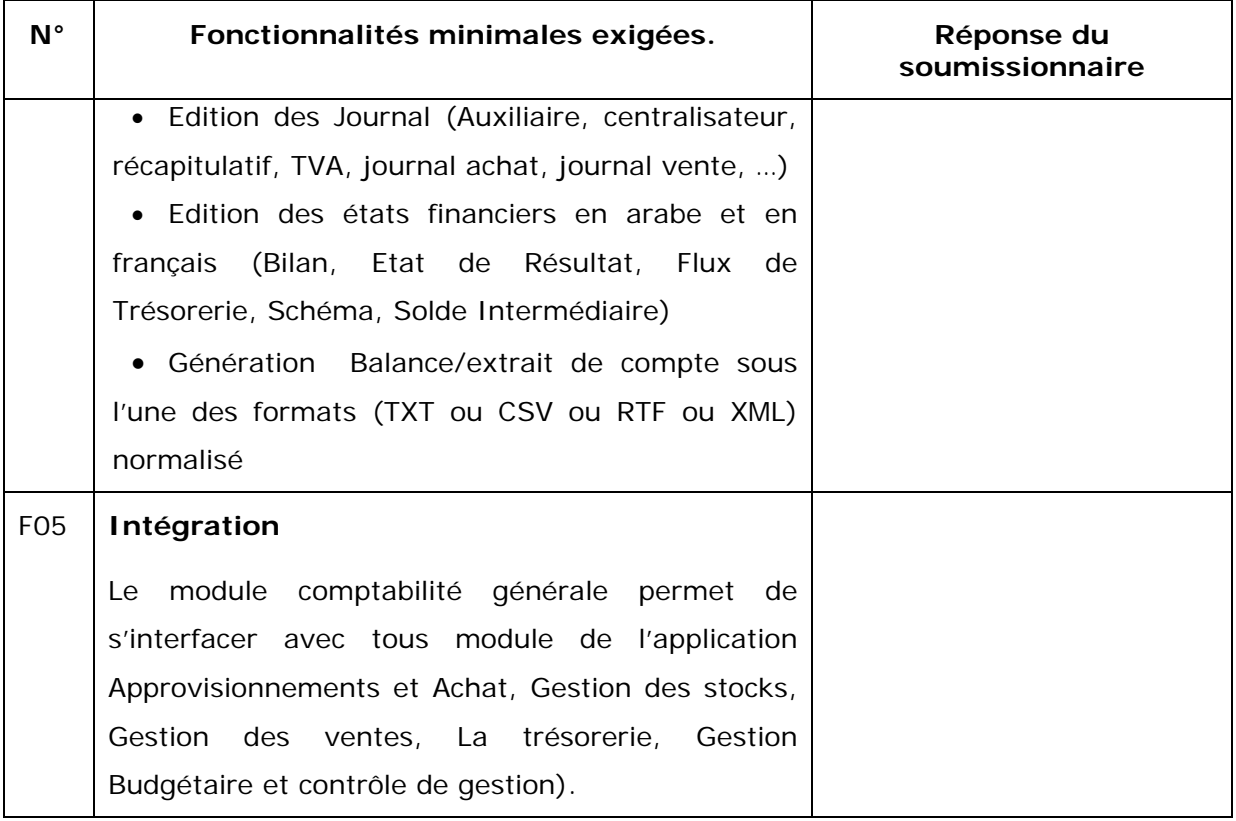

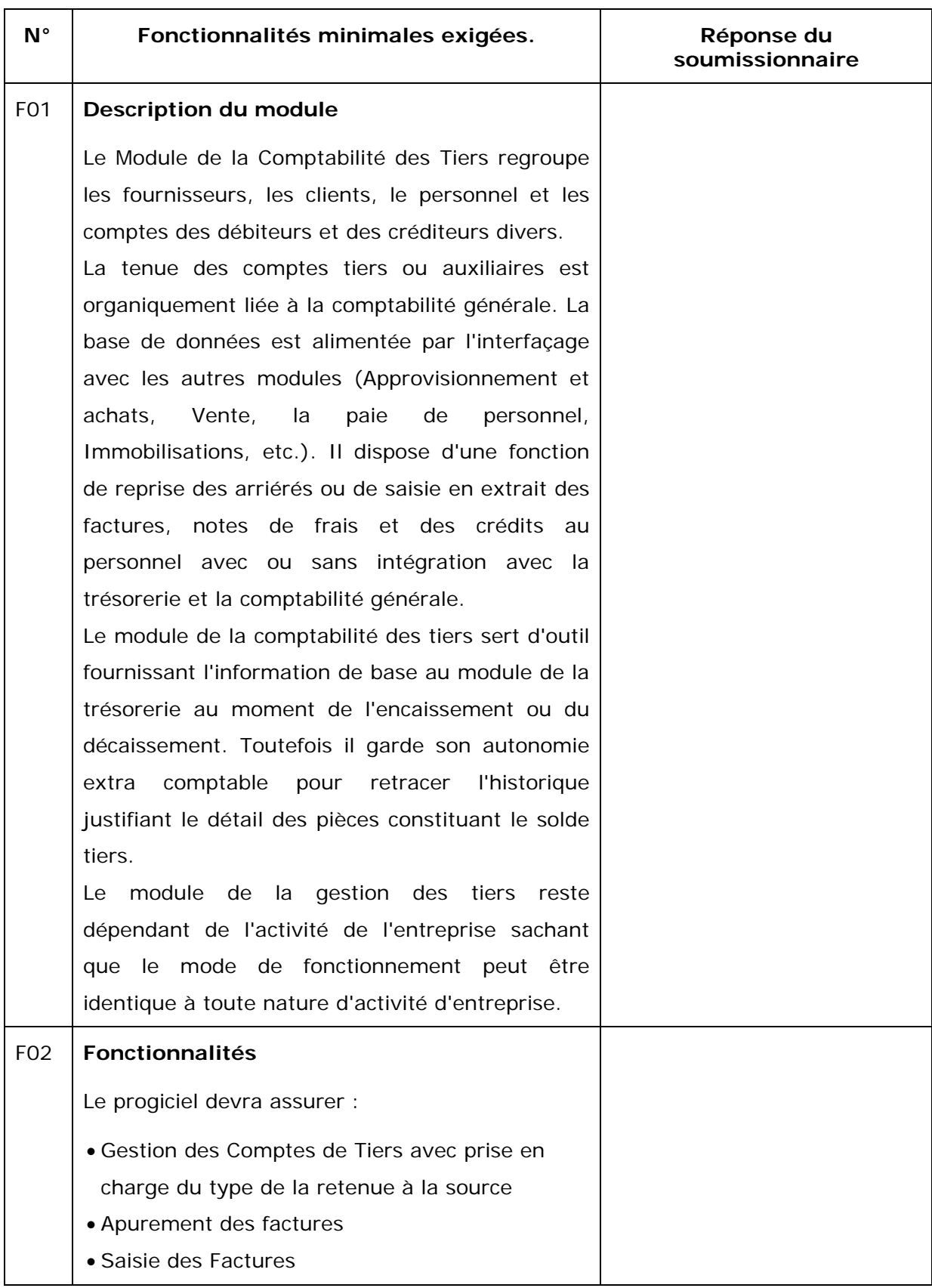

#### **Module comptabilité des Tiers**

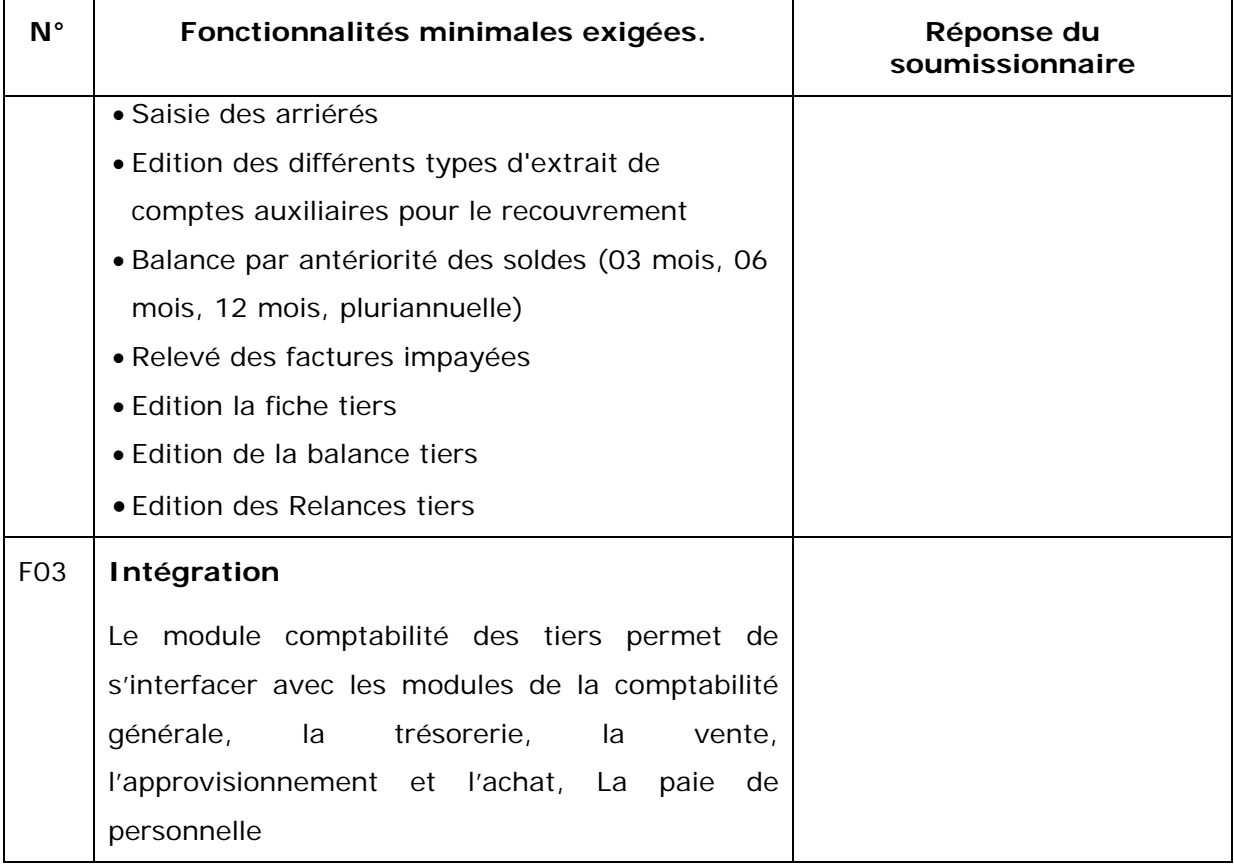

#### **Module Gestion de la Trésorerie**

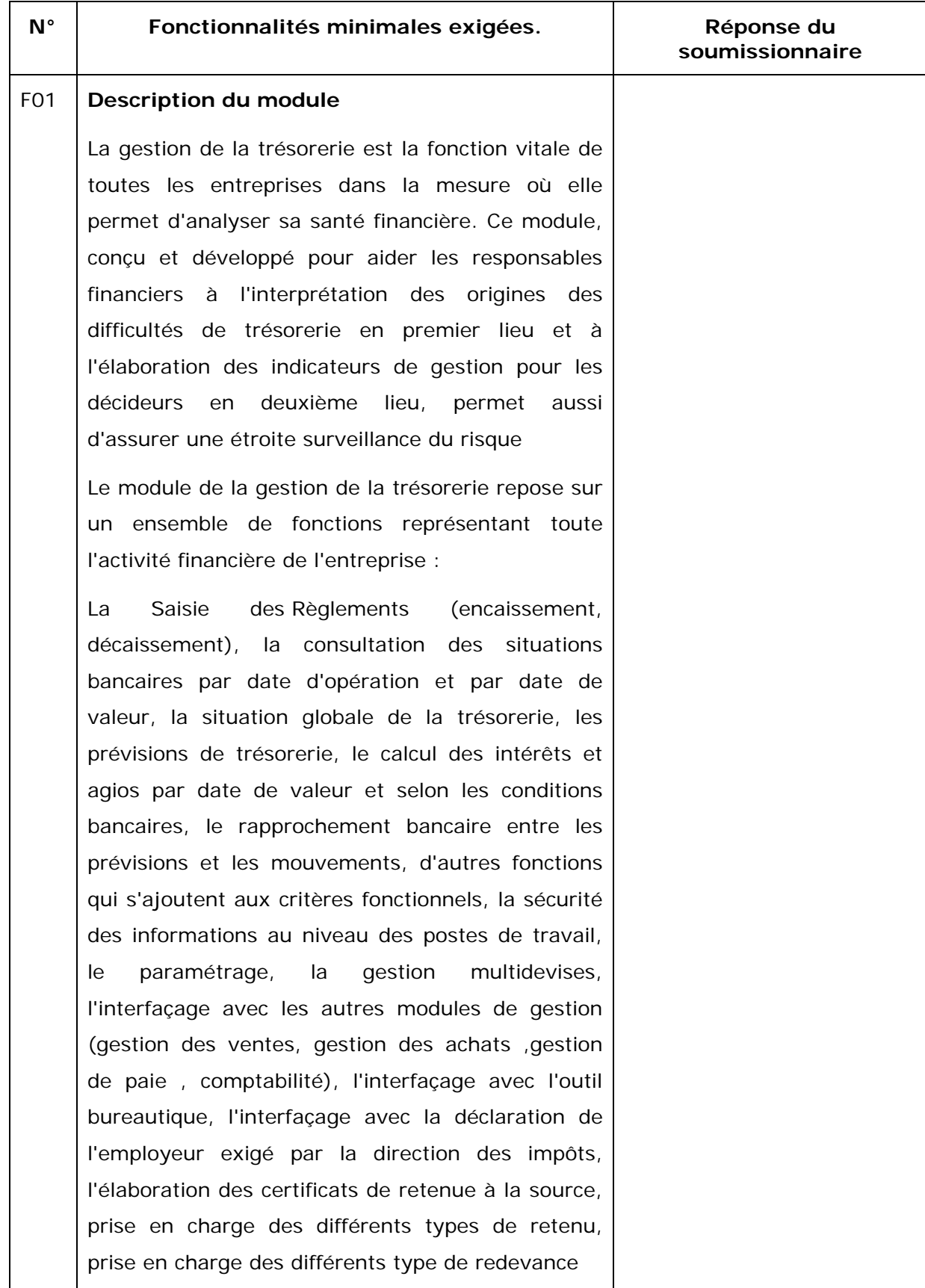

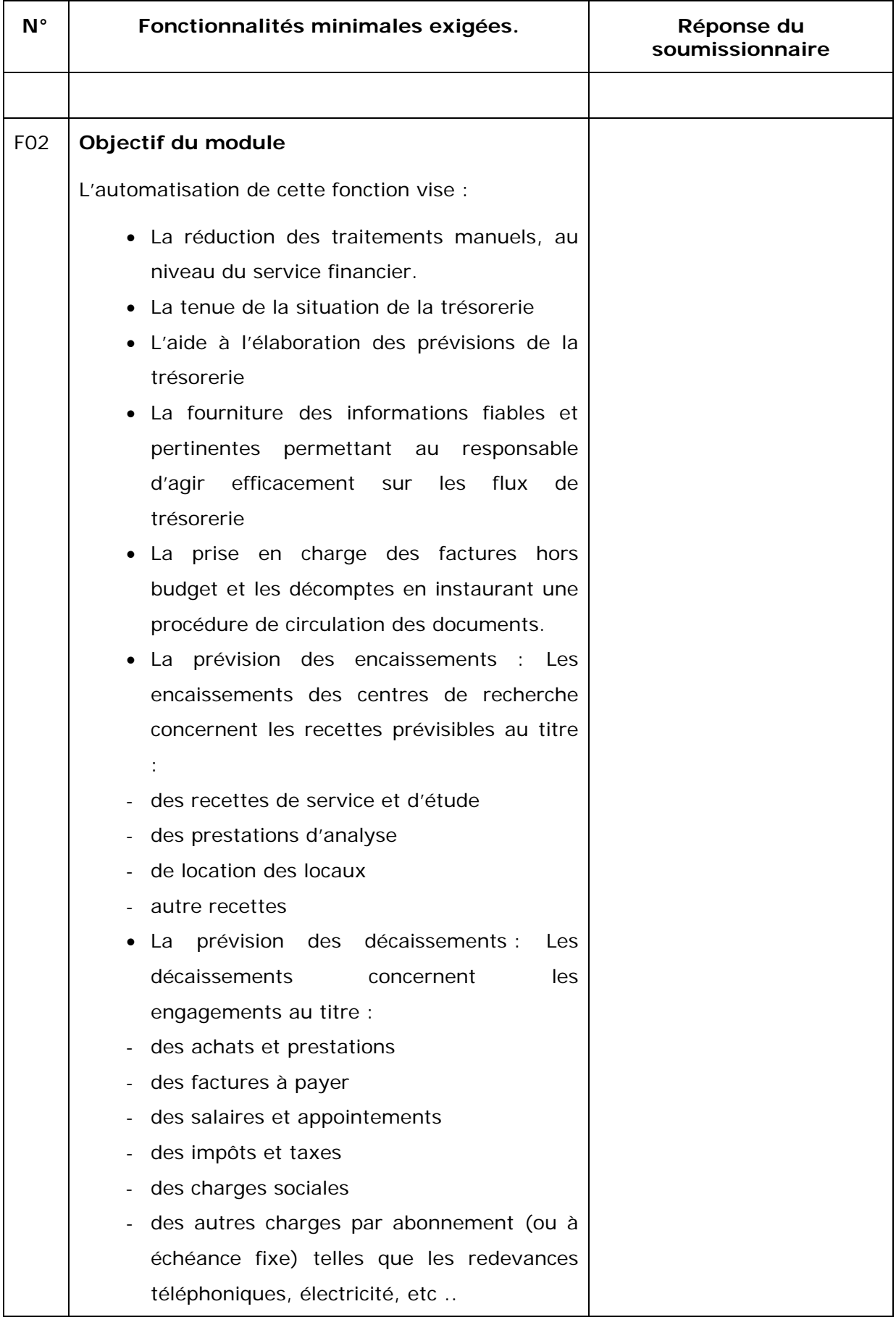

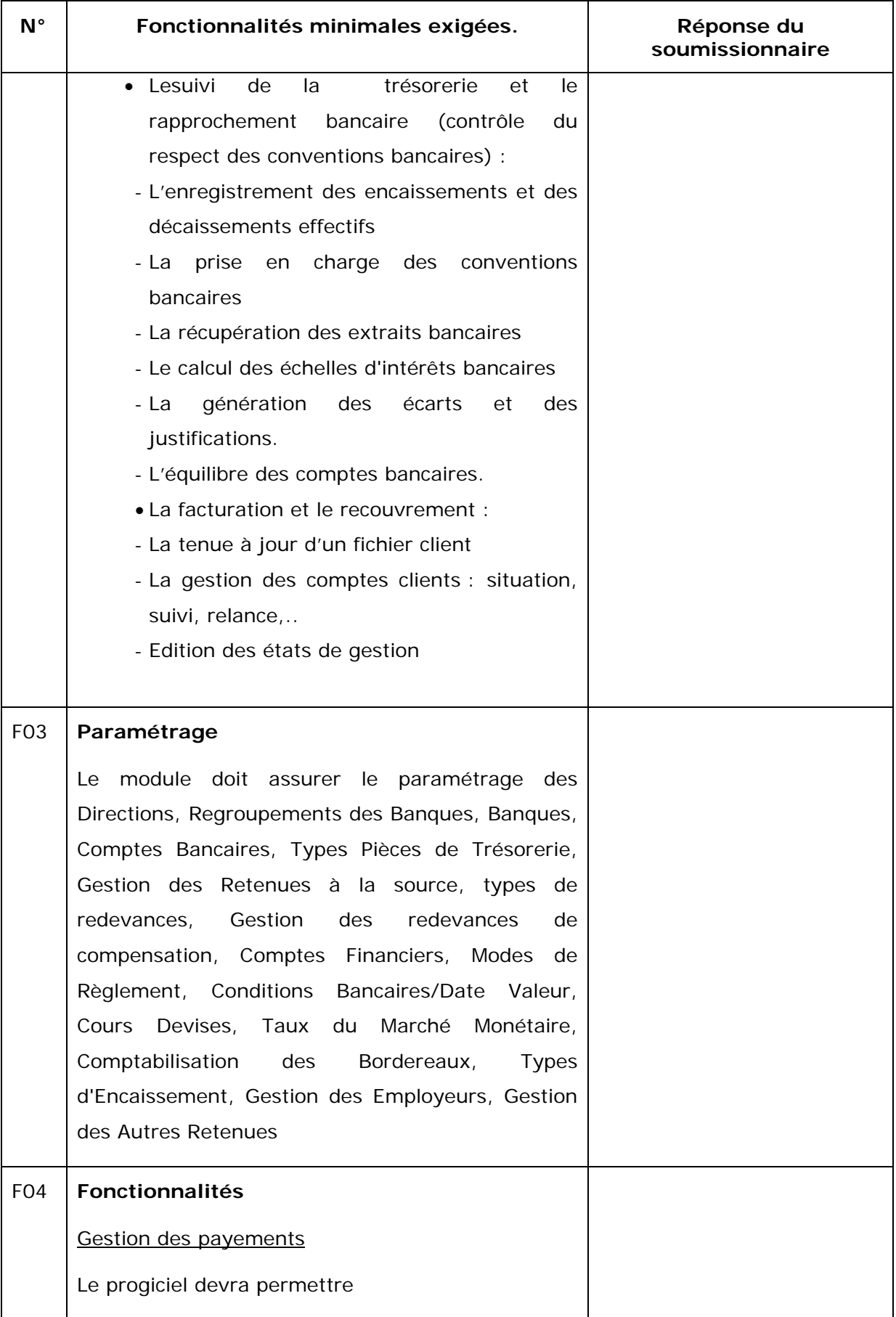

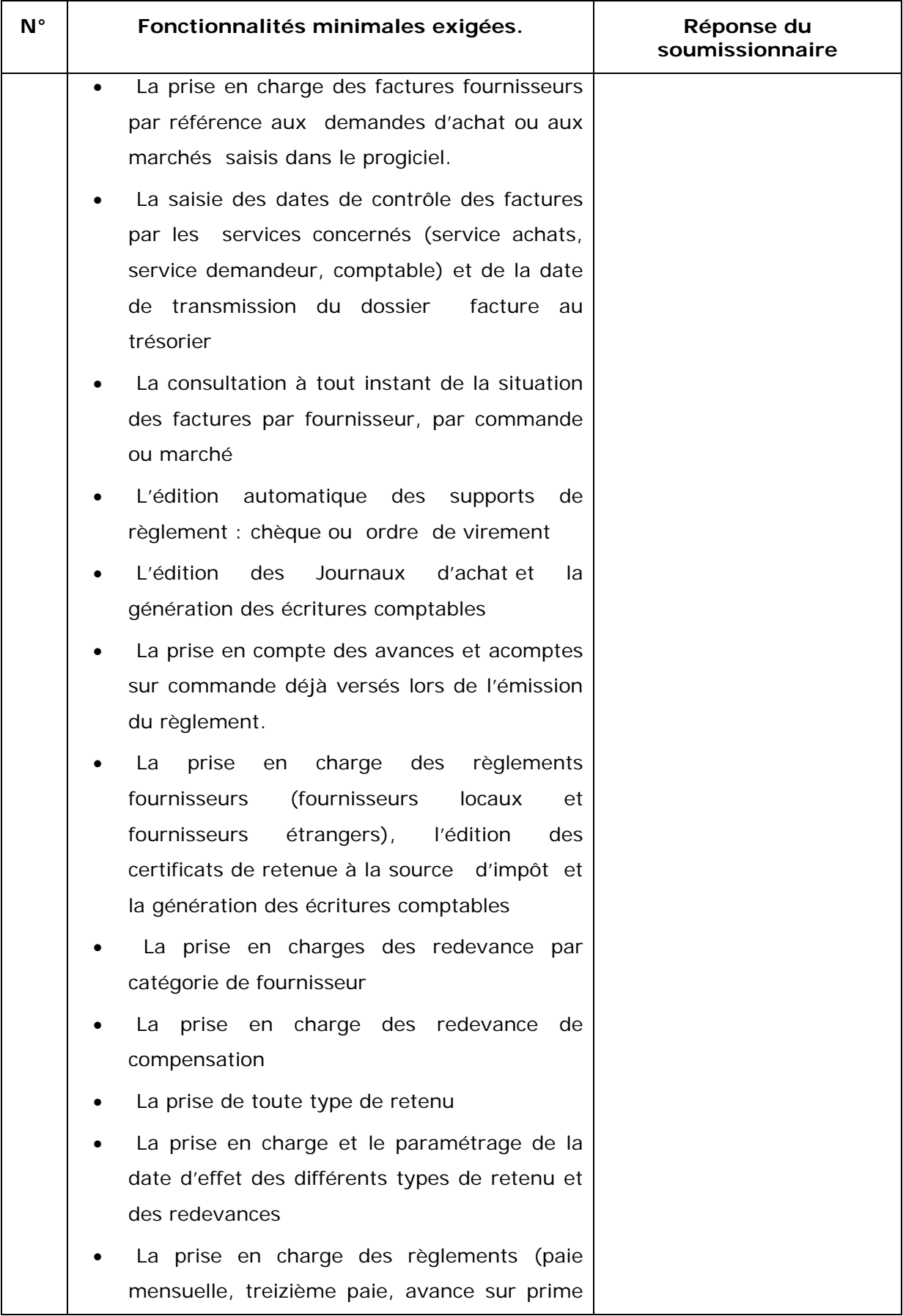

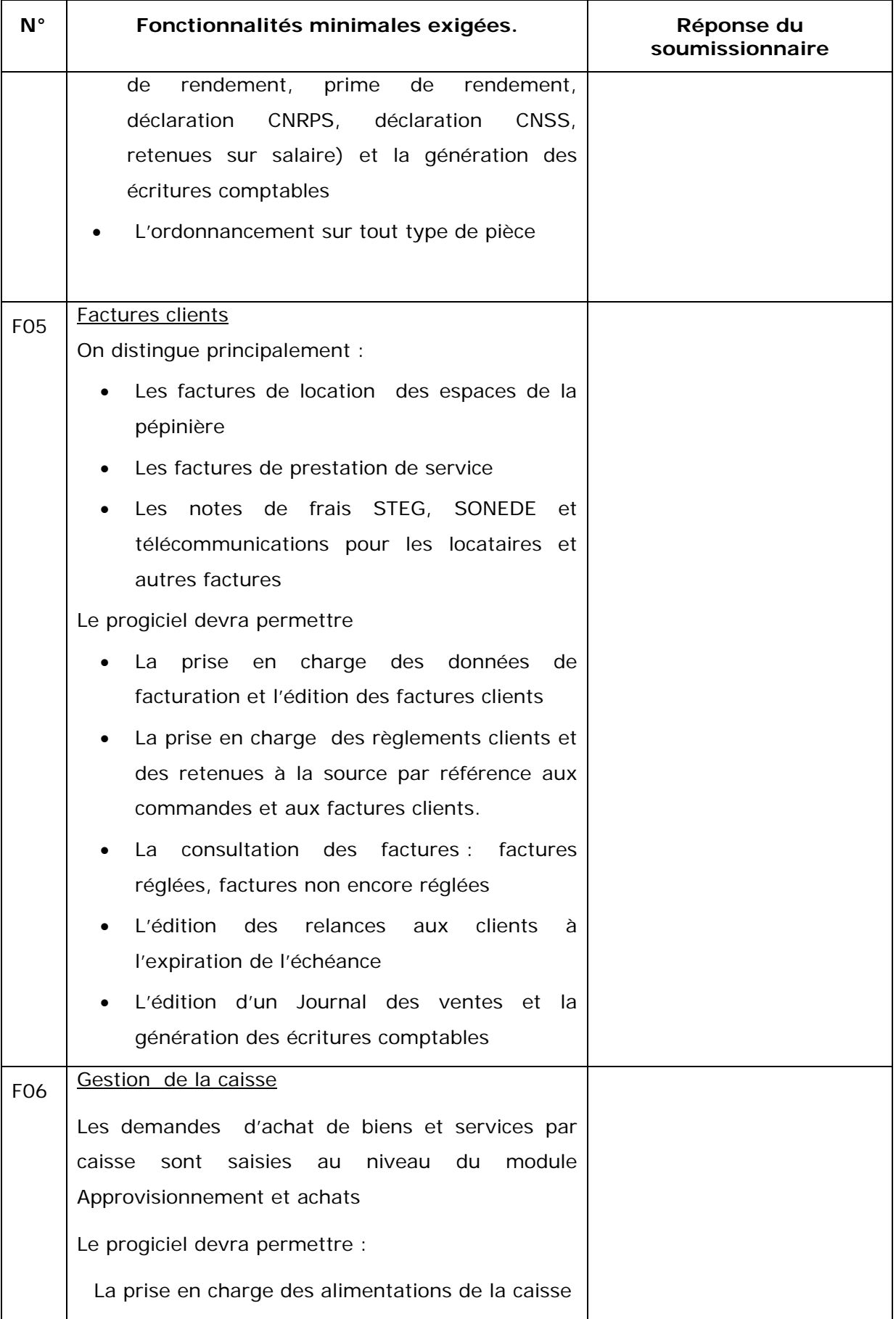

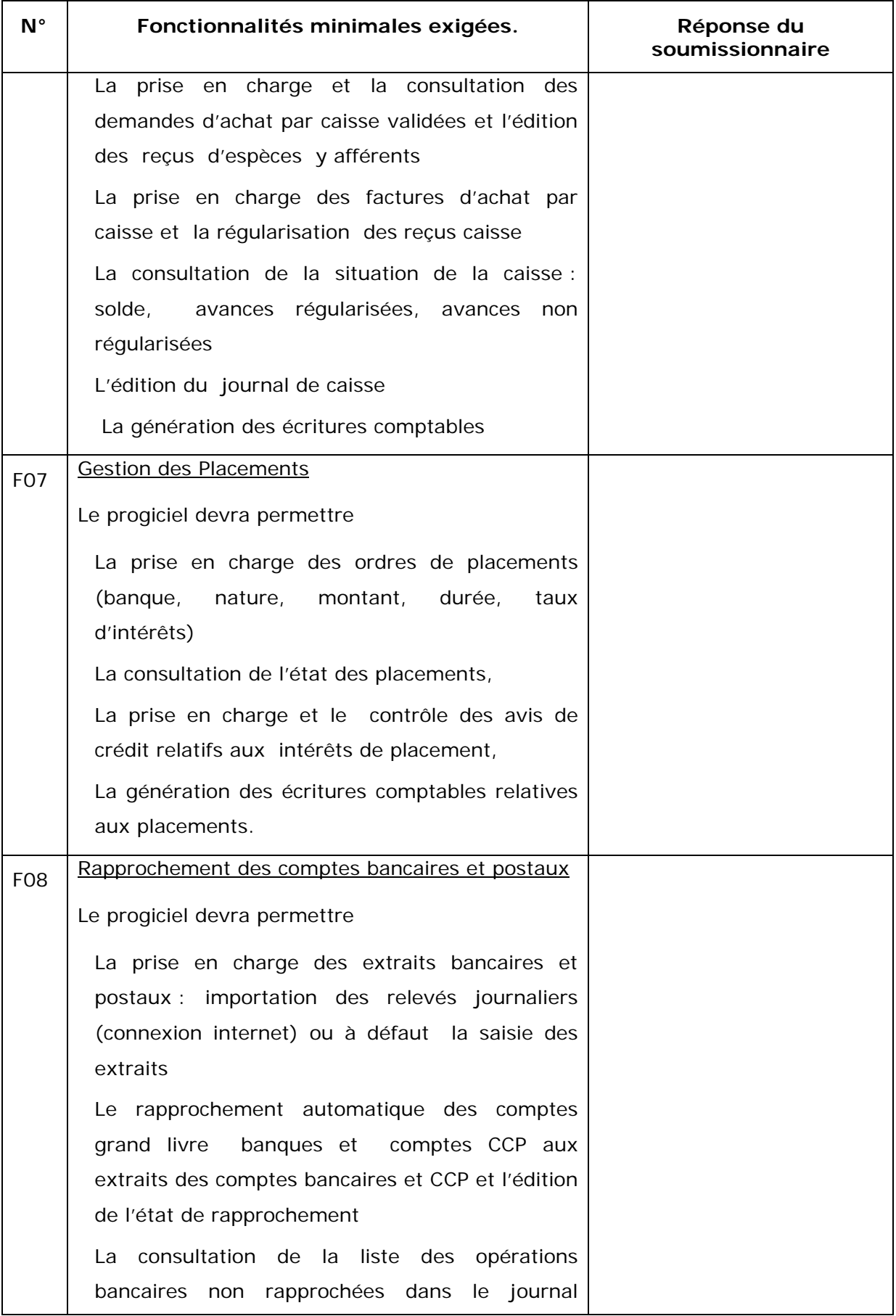

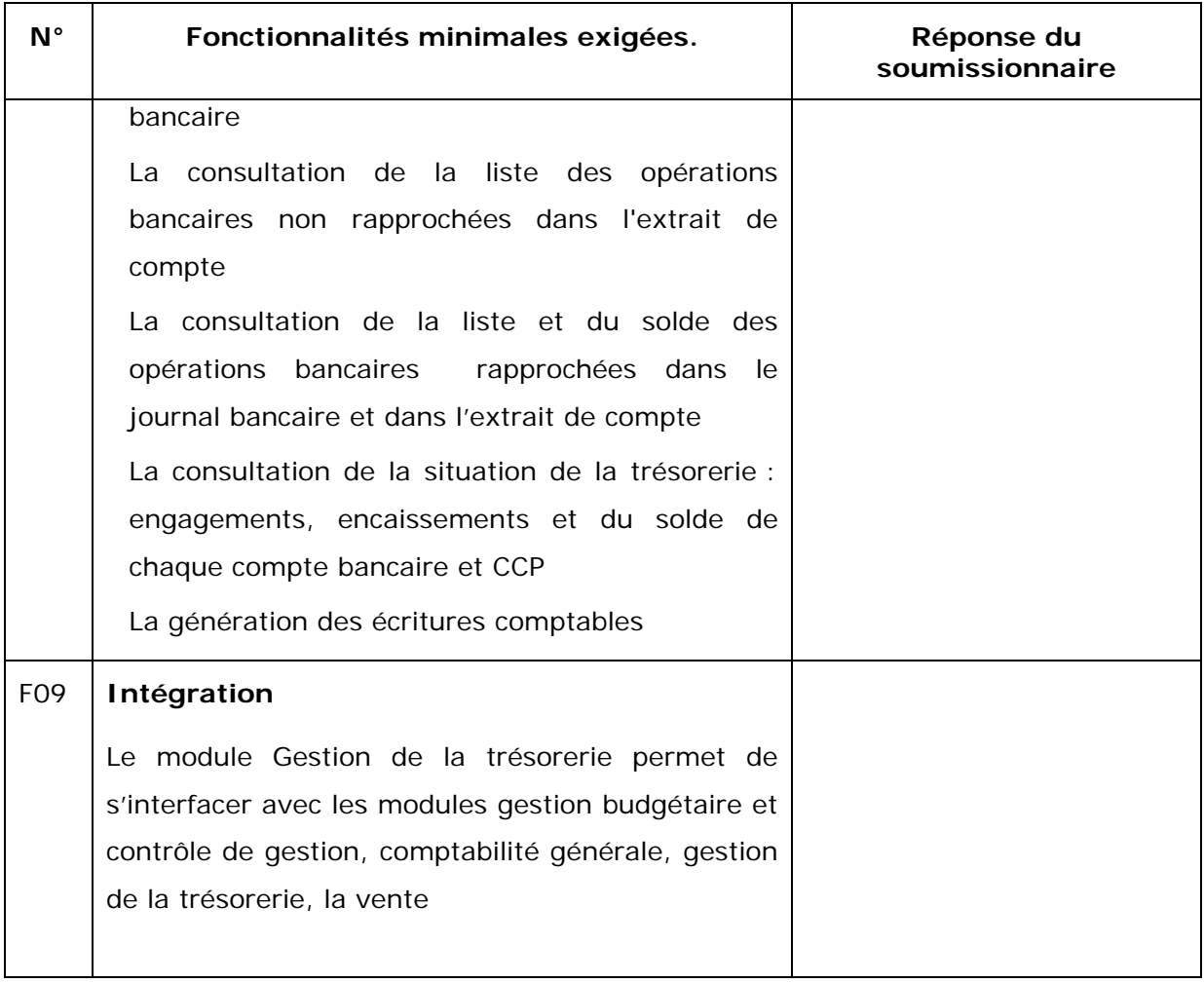

## **Remarque Générale**

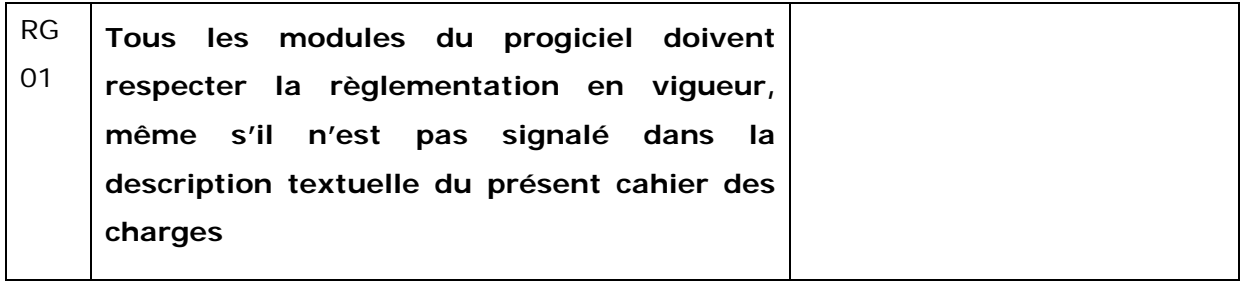

#### **OFFRE TECHNIQUE AUTRES CARACTERISTIQUES**

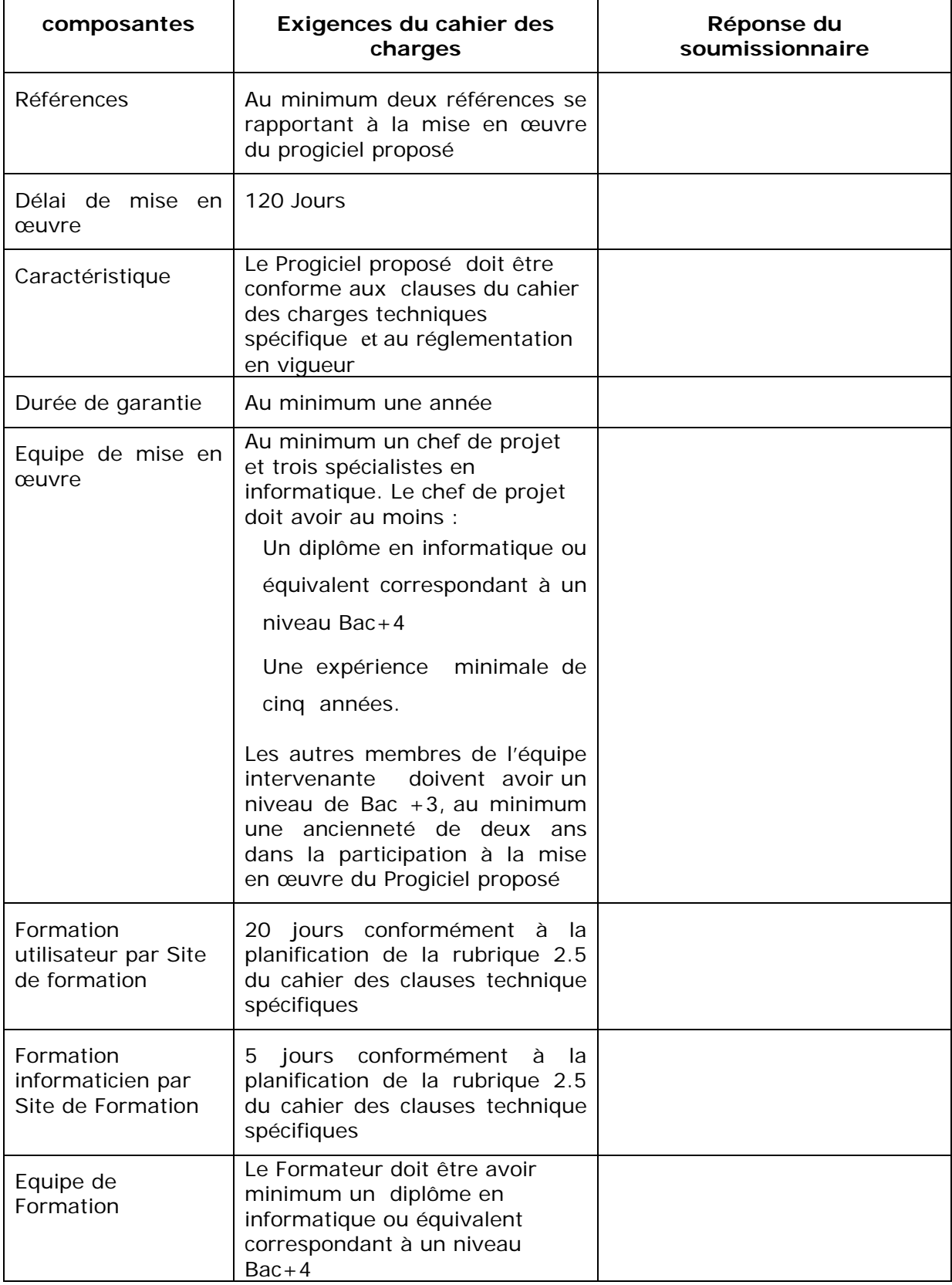

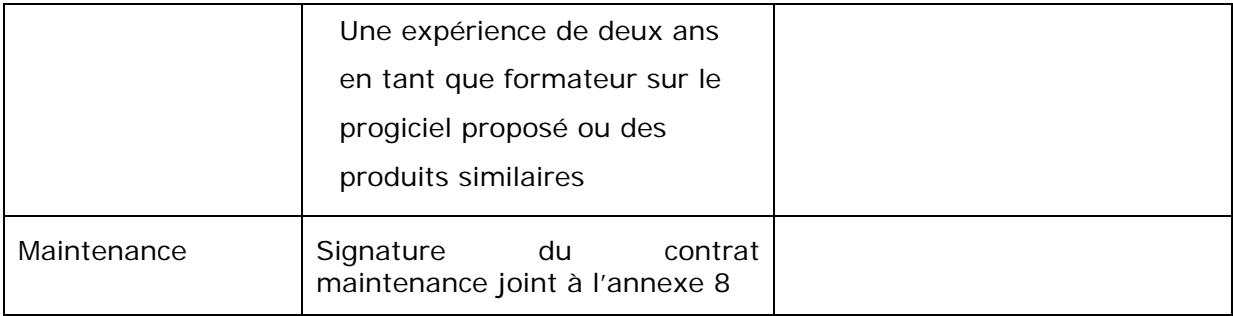

**المـــلاحــق**

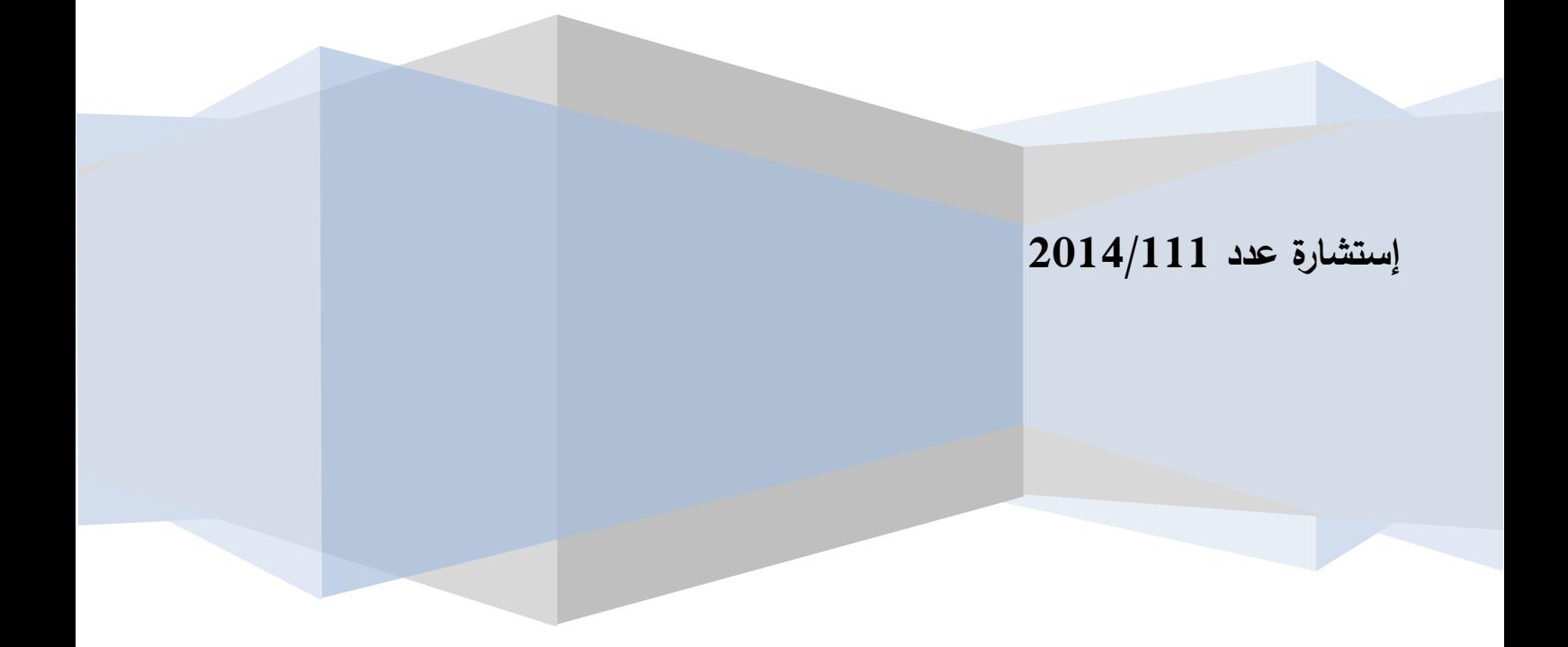

**ملحق عـ1ـدد**

تصريح علـى الشرف فـي عـدم الإفـلاس أو التسوية القضائية

تطبيقا للفصل 56 (الفقرة الرابعة) من الأمر عدد 1039 لسنة 2014 المؤرّخ في 13 مارس و المتعلّق بتنظيم الصفقات العمومية.  $2014$ إنّي الممضى أسفله : ( الإسم ، اللّقب ، الصفة)

..........................................................................

# والمتعهد باسم ولحساب شركة

........................................................................ ........................................................................

أصرح على الشرف بأنّ هذه الشركة ليست في حالة إفلاس أو تسوية قضائية. ................. ،............

**العارض**

(الاسم، اللّقـب ، الصفـة ، التـاريخ والخـتم)

**ملحق عـ2ـدد**

**تصريح علـى الشرف بعدم التأثير**

تطبيقا للفصل 56 (الفقرة السادسة) من الأمر عدد 1039 لسنة 2014 المؤرّخ في 13 مارس و المتعلّق بتنظيم الصفقات العمومية.  $2014$ 

إنـي الممضـي أسفلـه: (الإسم، اللّقـب، الصفـة) ............................................................................................................................. ............................................................................................................................ والمتعـهد بـاسـم شـركة ............................................................................................................................ أصرّح على الشرف وألتزم بعدم القيام مباشرة أو بواسطة الغير بتقديم وعود أو عطايا أو هدايا القصد منها التأثير على مختلف إجراءات إبرام الصفقة ومراحل إنجازها بما يخدم مباشرة أو بصفة غير مباشرة مصلحتي. .......... ، في ........................  **الـعارض**

(الإسم ، اللّقـب ، الصفـة ، التـاريخ والخـتم)

**ملحق عـ3ـدد**

تصريح علـى الشرف **في عدم الانتماء**

تطبيقا للفصل 56 (الفقرة السابعة) من الأمر عدد 1039 لسنة 2014 المؤرّخ في 13 مارس و المتعلّق بتنظيم الصفقات العمومية.  $2014$ 

إنّي الممضى أسفله : ( الإسم ، اللّقب ، الصفة )

.........................................................................

والمتعـهد بـاسـم شـركة:

..........................................................................

أصــرح علــى الشــرف بــأنني لم أكــن عـونــا عموميــا بــوزارة التعليــم العـالــي و البحــث العـلـمي أو مضى عن انقطاعي عن العمل هبا لمدة تفوق 5 سنوات. ،................ في .....................  **الـعارض**

(الإسم ، اللّقـب ، الصفـة ، التـاريخ والخـتم)

# **ملحق عـ4ـدد**

#### **ANNEXE 1 : PRESENTATION DU SOUMISSIONNAIRE**

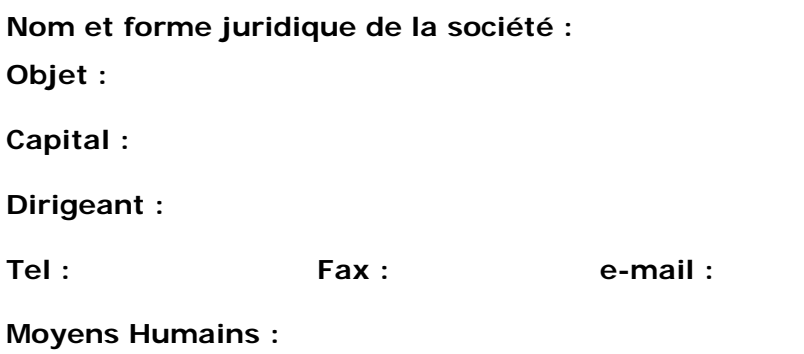

**Références concernant la mise en œuvre du logiciel proposé durant les cinq dernières années (1)**

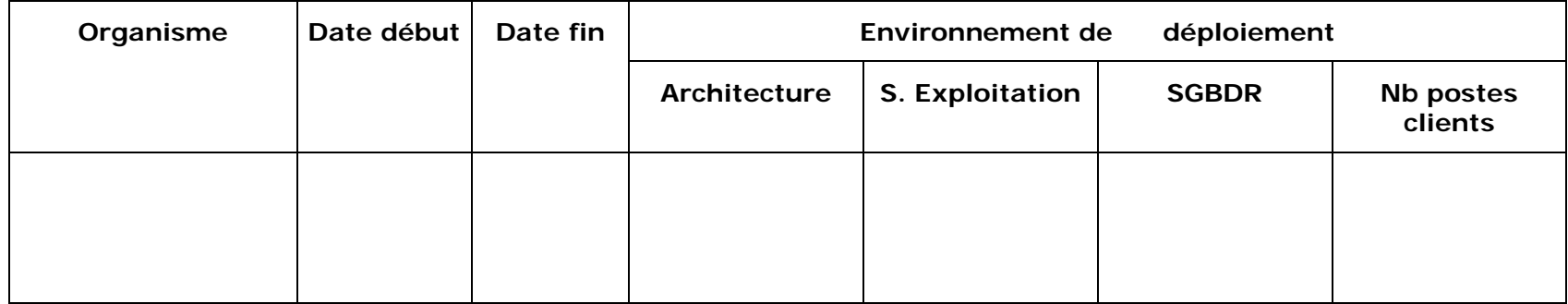

**(1) Joindre les pièces justificatives**

**Moyens techniques :**

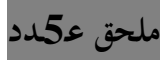

**قائمة الفريق الفني**

| الوضعية الإدارية | الخبرة | الشهادة العلمية | الصفة | الإسم و اللقب |
|------------------|--------|-----------------|-------|---------------|
| (2)              | (1)    |                 |       |               |
|                  |        |                 |       |               |
|                  |        |                 |       |               |
|                  |        |                 |       |               |
|                  |        |                 |       |               |
|                  |        |                 |       |               |
|                  |        |                 |       |               |
|                  |        |                 |       |               |
|                  |        |                 |       |               |

**الذي سيتم وضعه على ذمة المشروع**

## **قائمة الفريق المكلف ابلتكوين**

**الذي سيتم وضعه على ذمة المشروع**

| الوضعية الإدارية | الخبرة | الشهادة العلمية | الصفة | الإسم و اللقب |
|------------------|--------|-----------------|-------|---------------|
| (2)              | (1)    |                 |       |               |
|                  |        |                 |       |               |
|                  |        |                 |       |               |
|                  |        |                 |       |               |
|                  |        |                 |       |               |
|                  |        |                 |       |               |

،......... في.......................

**العارض**

(الإسم، اللقب، الصفة،التاريخ و الختم)

(1) الاستظهار بمؤيدات الخبرة

مترسم، متعاقد، مستشار  $(2)$
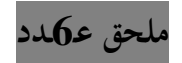

#### **ANNEXE 3 : CURRICULUM VITAE DES INTERVENANTS**

**Nom et Prénom :**

**Rôle :**

**Date de Naissance :**

**Diplômes :**

**Ancienneté :**

**Qualifications :** 

**Expérience en formation :** 

**Expérience en matière de développement de logiciel et de mise en œuvre du logiciel proposé durant les cinq dernières Années :**

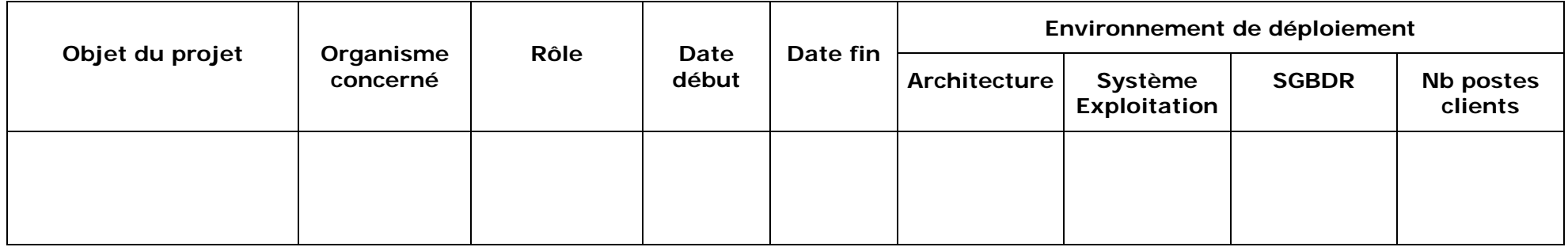

Joindre les diplômes des intervenants

# **ملحق عـ7ـدد**

## **تـعهـــد**

**بخصوص أتمين خدمـات في مرحلة الضمان**

إن الممضـي أسفلـه : ............................................. ّـي

الصـفــة: ....................................................

أتعهـد بتـأمين خـدمـات في مرحلة الضمان وتوفيـر المعطيات المقترحة ضمن العرض الذي تقدمت به في إطار الإستشارة عدد2014/111 - **متعلق ابقتناء وتركيز منظومة إعلامية مندمجة وهي كالآتي:**

- ألتزم إبدخال التعديلات اللازمة و الإصلاحات المقترحة من طرف ر المكز خلال فترة الضمان وذلك في أجل أقصاه عشرة أيام من تاريخ اشعاري بالأخطاء و ألتزم بتركيز التحيينات موضوع الإخلالات.
	- ألتزم بتقديم جميع الإجاابت على جميع التساؤلات الواردة عن طريق البريد الإلكتروني أو المكالمات الهاتفية.
	- ألتزم بالقيام بزيارات وقائية للمركز لأربع مرات (مرة كلّ ثلاثة أشهر) و ذلك بالتنسيق مع كلّ مصالحه الفنية مع ضبط فترة التدخل و تحرير محضر زيارة في الغرض.

حر ............ في ................. ّربـ

**العارض** (الإسم ، اللّقـب ، الصفـة ، التاريخ ، الإمضاء والختم)

# **ملحق عـ8ـدد**

# **Projet de contrat de maintenance**

#### **ENTRE LES SOUSSIGNES**

**Centre de ……………………………………………………**

désigné ci-après par **l'administration** 

**Et**

**……………………………**

Désigné ci-après par **le Fournisseur**

# ARTICLE 1 : OBJET DU CONTRAT

Aux conditions du présent contrat qui sont acceptées par les deux parties, le fournisseur s'engage à fournir à l'administration les services décrits ci-dessous relatifs à la maintenance préventive et curative du logiciel informatique ………… objet du marché ……………………………

## ARTICLE 2 : CONTENU DU SERVICE

Le service de maintenance comprend :

1) Une visite systématique une fois par trimestre selon un planning défini en commun accord

Conformément aux méthodes en vigueur, les ingénieurs de maintenance du fournisseur procèderont au contrôle de l'exploitation du système :

- Vérification et contrôle du fonctionnement du système, des logiciels, de la structure de la base de données, des sauvegardes, de l'application des consignes de sécurité requises
- Analyse des messages et des journaux système
- Résolution des défauts constatés
- Etablissement d'un compte rendu comportant les résultats des tests de contrôle effectués, les actions réalisées et les recommandations éventuelles pour améliorer l'exploitation du système.

2) Intervention sur appel comprenant :

- La correction des défauts de fonctionnement qui surviennent au niveau du matériel et du logiciel
- La régénération de l'application en cas d'incidents au niveau du matériel ou du logiciel
- La correction des défauts de non conformité de l'application aux documents contractuels

3) La prise en charge des évolutions techniques

4) La fourniture de nouvelles versions et de la documentation technique actualisée et la formation des utilisateurs sur les nouvelles versions

5) L'ajout de nouvelles fonctionnalités sera fourni sur demande de l'administration

# ARTICLE 3 : MONTANT DU CONTRAT ET CONDITIONS DE PAIEMENT

Le montant annuel du présent contrat hors taxes est de ………………………………………………………………… il sera majoré du montant de la TVA au taux exigible à la date d'établissement de la facture.

Il correspond :

- La main d'œuvre pour la maintenance
- Les frais d'installation
- Les frais de transport et de déplacement

Le paiement de ce montant sera effectué en quatre tranches trimestrielles à raison de 25% par tranche contre la remise d'une facture d'un égal montant accompagnée du compte rendu de l'intervention dûment signée par les deux parties.

**Ce montant sera fixe et non révisable pendant toute la durée d'exécution du marché.**

#### ARTICLE 4 : DUREE DU CONTRAT

 Le présent contrat est conclu pour une période d'un an à compter de la date de la réception définitive renouvelable par tacite reconduction par période d'un an pour une durée de cinq ans, sauf dénonciation par l'une ou l'autre des parties, en respectant un préavis de deux mois avant la fin de la période en cours, notifié par lettre recommandée avec accusé de réception.

#### ARTICLE 5 : DELAIS D'INTERVENTION

Les délais maximum d'intervention des ingénieurs de maintenance sont dans les quatres heures suivant l'appel pour les interventions qui peut être réalisé en ligne et deux jours pour les interventions qui nécessitent un déplacement. Ces délais sont des délais maximums, le fournisseur mettra tout en œuvre pour intervenir dans des délais plus courts.

## ARTICLE 6 : PENALITES DE RETARD

Sauf cas de force majeure, si le délai d'intervention n'était pas respecté pour des raisons imputables au fournisseur, il serait appliqué une pénalité de retard calculée selon la formule suivante :

 $P = (V/1000) \times R$ 

- P : Montant des pénalités
- V : Montant du contrat
- R : Nombre de jours d'indisponibilité

Le montant de la pénalité est plafonné à 5% du montant du contrat

L'indisponibilité commence au moment ou l'application s'étant trouvée arrêtée et une demande d'intervention parvient au fournisseur. L'indisponibilité se termine quand l'application est remise en état de fonctionnement à la disposition du centre de recherche. Les dates et heures de demande d'intervention et de mise à disposition sont consignées contradictoirement sur le cahier de suivi.

Lorsque l'application redevient indisponible pour les mêmes causes de panne dans un délai inférieur à huit heures suivant sa remise en ordre de marche, la durée d'indisponibilité couvrira le délai total écoulé depuis le premier arrêt.

Le nombre de jours d'indisponibilité de l'application sera calculé trimestriellement à partir des temps d'arrêt notés contradictoirement sur le cahier de suivi.

Les pénalités de retard s'appliquent sans mise en demeure ou engagement de toute autre procédure et sans préjudice pour l'acheteur public de toute autre demande en dédommagement pour retard ou pour inobservation des autres obligations contractuelles. Elles sont plafonnées à 5% du montant du contrat.

#### ARTICLE 7 : CONFIDENTIALITE

Le fournisseur s'engage à observer la plus grande discrétion à l'égard des tiers sur toutes les informations que l'acheteur public pourra porter à la connaissance de ses employés dans le cadre de l'exécution du présent contrat.

#### ARTICLE 8 : SOUS-TRAITANCE

Le fournisseur doit assurer personnellement l'exécution du présent contrat. Il ne peut ni en faire apport à une société, ni en confier l'exécution totale ou partielle à un ou plusieurs sous-traitants sans autorisation préalable écrite de l'acheteur public.

L'agrément de l'acheteur public ne dégage en rien le fournisseur de ses obligations contractuelles, celui-ci demeurera personnellement et pleinement responsable notamment :

Des prestations exécutées par le ou les sous-traitants comme si elles étaient réalisées par lui même

De tout acte, déficience ou négligence des sous-traitants ou de ses agents employés ou ouvriers au même titre que les siens.

L'administration peut faire application sans mise en demeure préalable, des mesures de résiliation prévues à l'article 122 du décret 2002/3158 du 17/12/2002 au fournisseur ayant passé une sous-traitance ou fait apport du marché à une société, sans l'autorisation susmentionnée.

#### ARTICLES 9 : RESILIATION

La résiliation du présent contrat peut être prononcée dans les cas suivants :

- Le fournisseur ne se conforme pas aux dispositions du présent contrat
- Le fournisseur soustraite tout ou une partie du contrat sans autorisation écrite de l'administration

Cette résiliation sera précédée par une mise en demeure, par lettre recommandée accordant au fournisseur un délai de dix jours pour satisfaire à ses obligations. Passé ce délai et si le fournisseur n'a pas satisfait à ses obligations, l'acheteur public peut décider la résiliation du marché et la continuation de son exécution par ses moyens propres.

#### ARTICLE 10 : DROITS D'ENREGISTREMENT

Les droits d'enregistrement du présent marché sont à la charge du fournisseur

#### ARTICLE 11: REGLEMENT DES DIFFERENDS ET DES LITIGES

Tout litige pouvant naître de l'application ou de l'interprétation du présent contrat sera, à défaut d'accord amiable entre les deux parties, sera soumis aux tribunaux de première instance de Tunis, lesquels trancheront tous les litiges en relation avec le présent contrat.

# **ARTICLE 12 : ENTREE EN VIGUEUR DU CONTRAT**

L'entrée en vigueur du présent contrat sera effective après sa signature par les deux parties

Fait à ......, le .................

Signature et cachet commercial du soumissionnaire

# **ملحق عـ9ـدد**

**تـــعـــهـــــد**

**بخصوص خدمـات ما بعـد البيـع**

إن الممضـي أسفلـه : ...................... ....................... ّـي الصفـة: ............................................................. أتعهـد بتـأمين خـدمـات ما بعـد البيـع وتوفيـر المعطيات المقترحة ضمن العرض الذي تقدمت به في إطار طلب عروض وطني عدد2014/111 - متعلق **ابقتناء وتركيز منظومة خمسة سنوات على ّلمد إعلامية مندمجة لفائدة مركز البيوتكنولوجيا بصفاقس** وذلك **ة الأقل** ابتداء من اتريخ إمضاء عقد الصيانة.

حر ............ في .............. ّربـ

**العارض** (الإسم ، اللّقـب ، الصفـة ، التاريخ ، الإمضاء والختم)

# **ملحق عـ10ـدد**

التعهّد المال<sub>ى</sub> **ّ وثيقة د التعه**

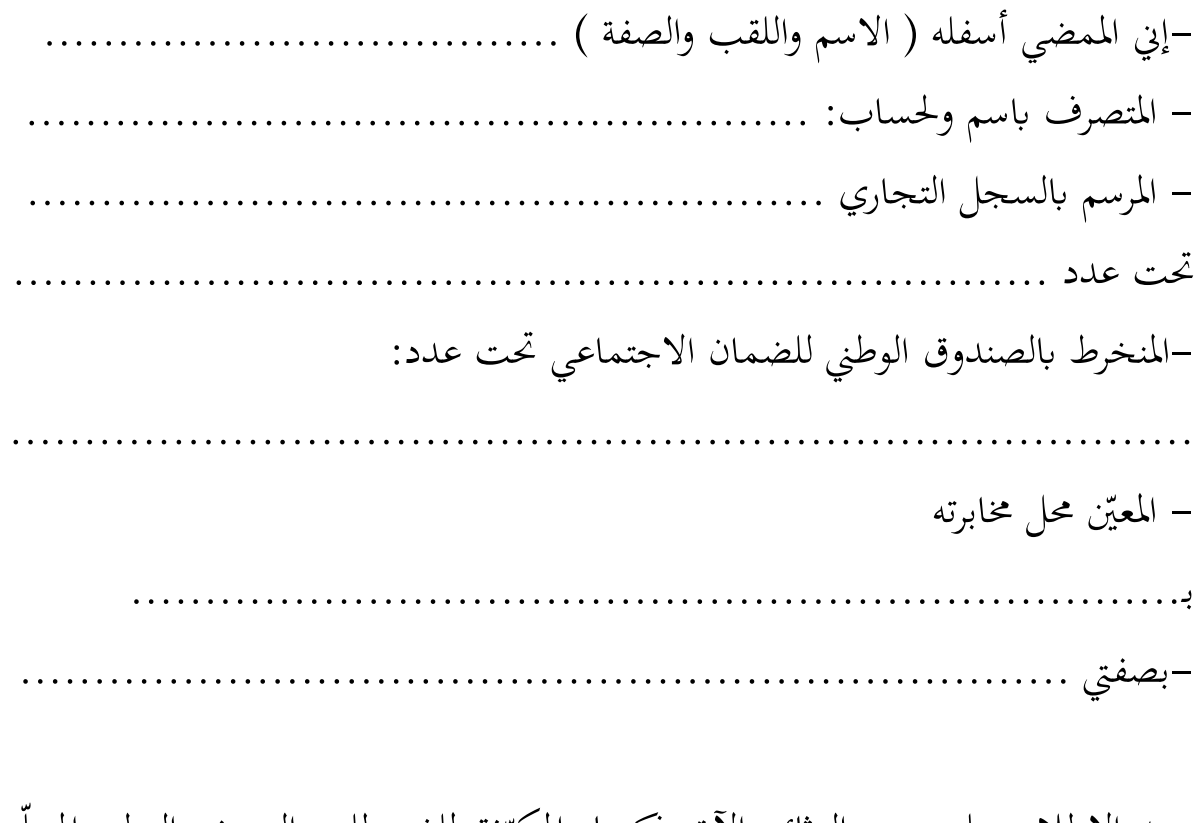

وبعد الإطلاع على جميع الوثائق الآتي ذكرها والمكوّنة لملف طلب العروض الوطني المتعلّق ابقتناء وتركيز منظومة إعلامية لفائدة مركز الببيوتكنولوجيا بصفاقس:

1- وثيقة التعهد التي تمثّل وثيقة الالتزام -2 جدول الأسعار -3 كراس الشروط الإدارية الخاصة -4 كراس الشروط الفنية الخاصة وبعد أن عاينت شخصيا وقدرت على مسؤوليتي طبيعة وشروط موضوع الصفقة.

أتعهّد وألتزم بما يلي:

-1 ّ إنجاز موضوع الصفقة وفقا للشروط المبينة ابلواثئق المذكورة أعلاه طبقا لجدول الأسعار، مقابل الأثمان التي اقترحتها لكل فصل من فصول هذا الجدول وابعتبار جميع التأثيرات المباشرة وغير المباشرة والأداءات، والتي حددت قيمتها بمبلغ قدره (المبلغ ابلدينار بلسان القلم وابلأرقام) ..................................................

........................................................( ................ د.).

ويتوزع المبلغ كما يلي: – مبلغ الصّفقة دون اعتبار الأداء على القيمة المضافة( المبلغ بالدينار بلسان القلم وابلأرقام)....................................................................... .........................................................( .................د. ) - مبلغ الأداء على القيمة المضافة (المبلغ ابلدينار بلسان القلم وابلأرقام) ............................................................................... ........................................................( ................. د..)

وتكون هذه الأثمان وخاصة تلك المنصوص عليها ضمن جدول الأسعار، �فذة عند تاريخ إمضاء عقد الصّفقة.

أقبل أن تكون أثمان الصّفقة ثابتة.  $\left( 2\right)$ 

إسداء الخدمات موضوع الصّفقة خلال مدة قدرها................. من تاريخ " الإذن بداية الإنجاز وفقا لما تنص عليه كرّاس الشّروط الإدارية الخاصة.

4) تطبيق جميع البنود المدرجة بكرّاس الشّروط الإدارية الخاصة التي تكوّن جزءا من الصّفقة.<br>-

) الإبقاء على شروط هذا التعهّد مدة 90 يوما ابتداء من اليوم الموالي لآخر أجل لقبول  $\lesssim$ العروض.

6) أبنني منخرط ابلصندوق الوطني للضمان الاجتماعي وأدلي بما يثبت أنني في وضعية قانونية إزاء الصندوق طبقا للشهادة المصاحبة والصالحة في هذا التاريخ. 7) أشهد أنني لست (أو أنّ الشركة التي أمثلها ليست) في حالة تسوية قضائية. وفي صورة ثبوت عكس ذلك، فإنه يمكن فسخ الصّفقة بصفة آلية وإنجازها على مسؤوليتي (أو على مسؤولية الشركة التي أمثلها). يدفع المشتري العمومي المبالغ المستحقة بموجب عقد الصّفقة بتحويلها إلى الحساب المفتوح بـ............................. – فرع ......... تحت عدد: ......................................

حر ............ في .............. ّربـ **العارض** (الإسم ، اللّقـب ، الصفـة ، التاريخ ، الإمضاء والختم)

# **ملحق عـ11ـدد**

جدول الأسعار

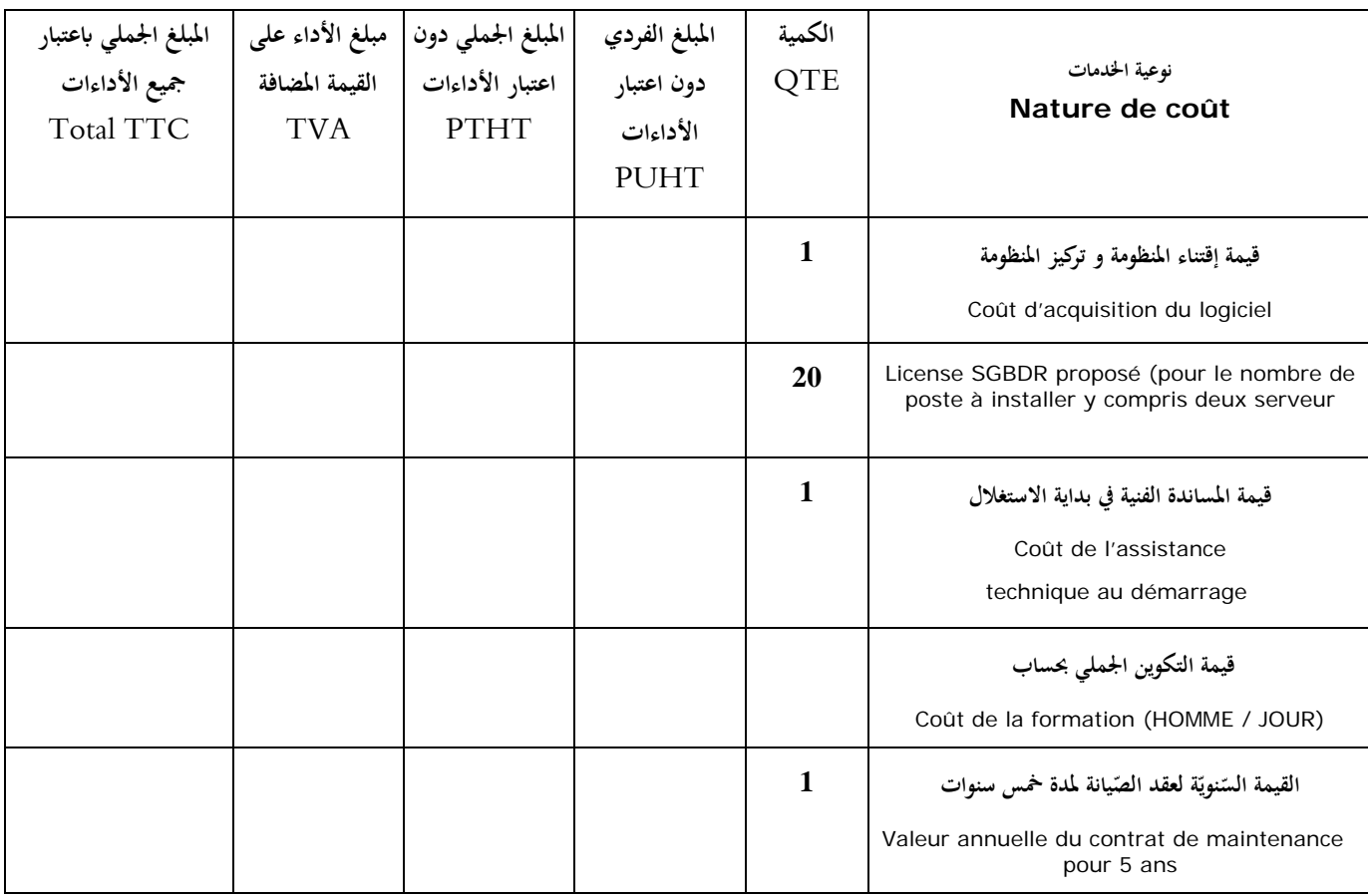

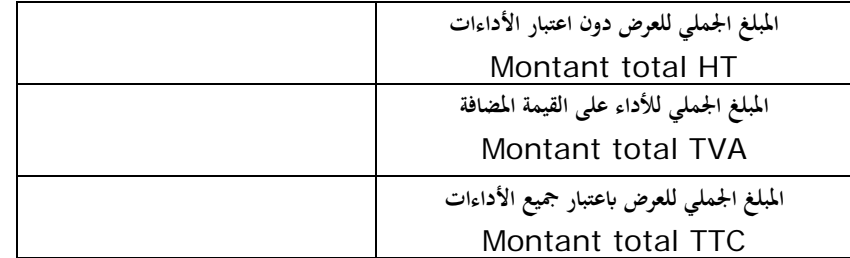

و بذلك تكون قيمة العرض المالي الجملي للصفقة (المبلغ بلسان القلم) بالدينار التونسي دون اعتبار الأداءات ما

**قدره**..............................................................................................................**:**

و بذلك تكون قيمة العرض المالي الجملي للصفقة (المبلغ بلسان القلم) بالدينار التونسي باعتبار جميع الأداءات ما

**قدره**..............................................................................................................**:**

حر ............ في .............. ّربـ

 **العارض**

(الإسم ، اللّقب ، الصفـة ، الناريخ ، الإمضاء والختم)

## ملحق عـ12دد

نموذج التزام الكفيل بالتضامن (المعوض للضمان الوقتي)

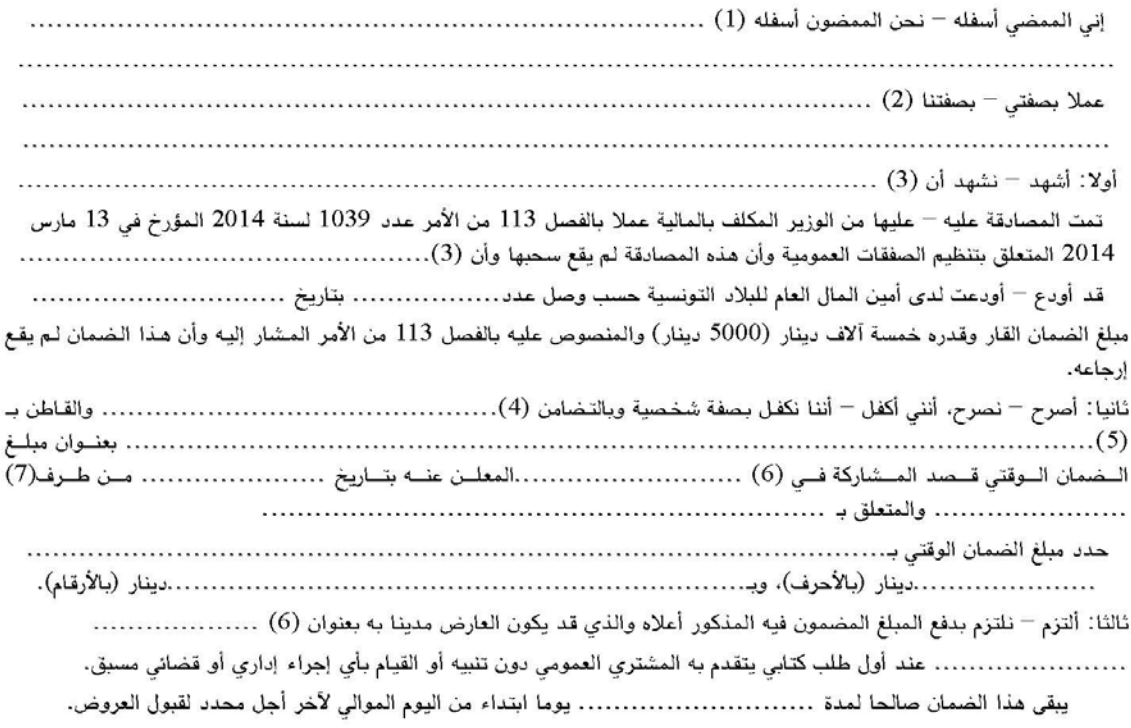

- (1) الأسم واللقب للممضي أو للممضين.
- (2) الأسم الأجتماعي وعنوان المؤسسة الضامنة.
	- (3) الأسم الاجتماعي للمؤسسة الضامنة.
- (4) اسم العارض (ذات طبيعية) أو الاسم الاجتماعي للعارض (ذات معنوية).
	- (5) عنوان العارض.
	- (6) المنافسة (اختيار طريقة الابرام).
		- (7) المشتري العمومي.

# ملحق عـ13دد

#### نموذج التزام الكفيل بالتضامن المعوض للضمان النهائى (صفقة تنص على أجل ضمان وحجز بعنوان الضمان)

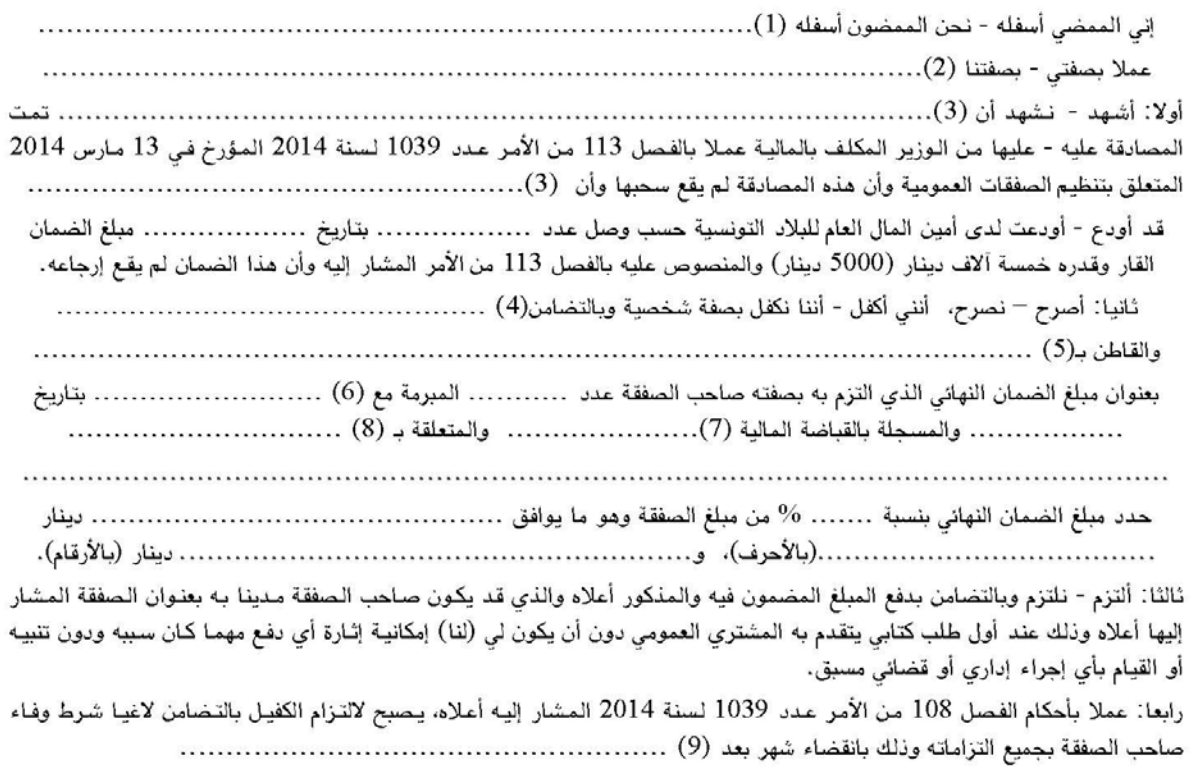

وإذا تمَّ إعلام صاحب الصفقة من قبل المشتري العمومي قبل انقضاء الأجل المذكور أعلاه بمقتضى رسالة معللة ومضمونة الوصول أو بأيـة وسيلة تعطي تاريخا ثابتا لهذا الإعلام، بأنه لم يف بجميع التزاماته، يتمّ الاعتراض على انقضاء التزام الكفيل بالتضامن. وفي هذه الحالة لا يصبح التزام الكفيل بالتضامن لاغيا إلا برسالة رفع اليد يسلمها المشتري العمومي.

- (1) الأسم واللقب للممضي أو للممضين.
- (2) الأسم الأجتماعي وعنوان المؤسسة الضامنة.
	- (3) الأسم الاجتماعي للمؤسسة الضامنة.
		- (4) اسم صاحب الصفقة.
		- (5) عنوان صاحب الصفقة.
			- (6) المشتري العمومي.
	- (7) نكر مراجع التسجيل لدى القباضة المالية.
		- (8) موضوع الصفقة.
	- (9) القبول الوقتي أو القبول النهائي للطلبات.

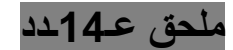

#### نموذج التزام الكفيل بالتضامن بعنوان التسبقة

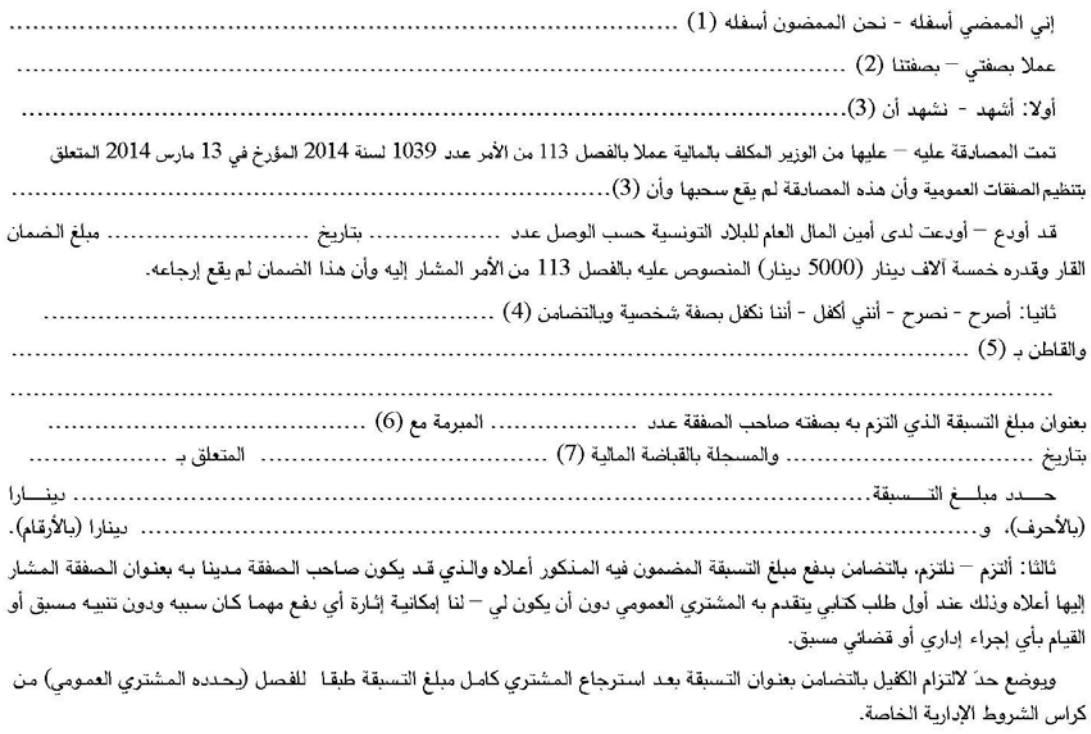

(إمضاء المؤسسة المالية وختمها)

- (1) الاسم واللقب للممضى أو للممضين.
- (2) الأسم الأجتماعي وعنوان المؤسسة الضامنة.
	- (3) الأسم الأجتماعي للمؤسسة الضامنة.
		- (4) اسم صاحب الصفقة.
		- (5) عنوان صاحب الصفقة.
			- (6) المشتري العمومي.
	- (7) ذكر مراجع التسجيل لدى القباضة المالية.

(8) موضوع الصفقة.

# ملحق عـ15دد

#### نموذج التزام الكفيل بالتضامن المعوض للحجز بعنوان الضمان (صفقة تنص على أجل ضمان وحجز بعنوان الضمان)

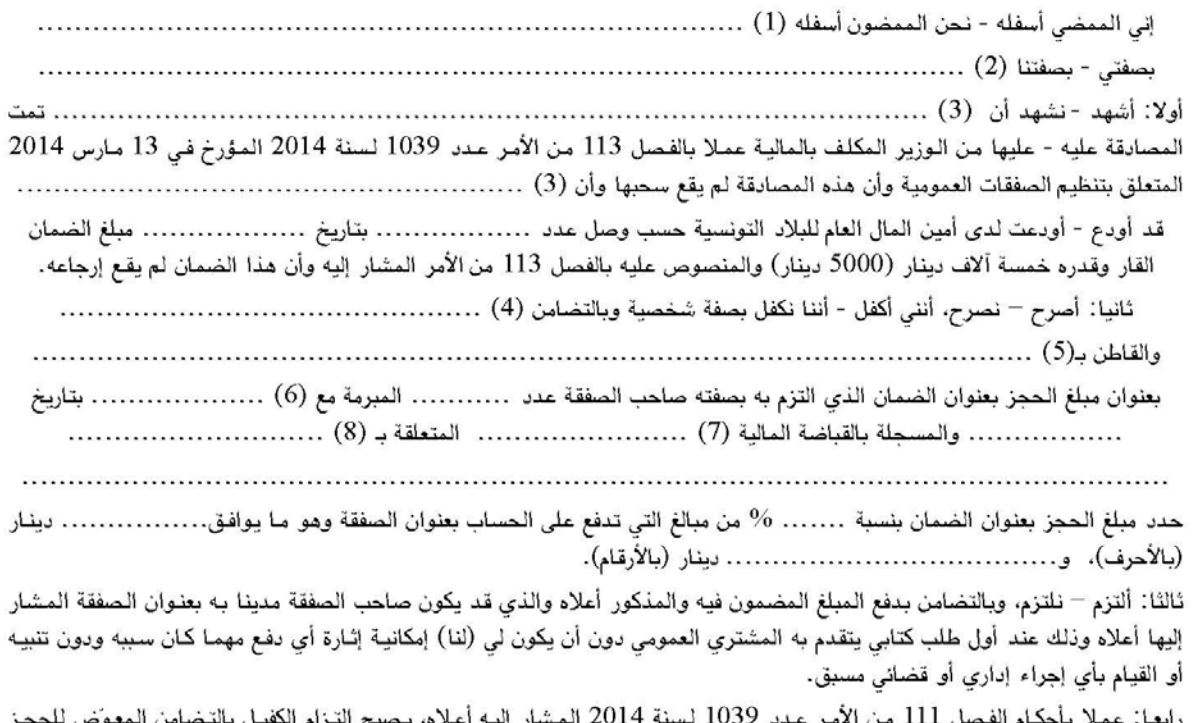

بعنوان الضمان لاغياً بعد وفاء صاحب حسر حدد حدد سعيه 2014 المشار إليه اعلاه، يصبح التزام الكفيل بالتضامن الما<br>بعنوان الضمان لاغياً بعد وفاء صاحب الصفقة بكل التزاماته، وذلك بعد انقضاء أربعة أشهر من تاريخ (9).............<br>عا يوض

وإذا تم إعلام صاحب الصفقة من قبل المشترى العمومي قبل انقضاء الأجل المذكور أعلاه بمقتضى رسالة معللة ومضمونة الوصول أو بأية وسيلة تعطي تاريخا ثابتا لهذا الإعلام، بأنه لم يف بجميع التزاماته، يتم الاعتراض على انقضاء التزام الكفيل بالتضامن. وفي هذه الحالة لا يصبح التزام الكفيل بالتضامن لاغيا إلا برسالة رفع اليد يسلمها المشتري العمومي.

- (1) الأسم واللقب للممضى أو للممضين.
- (2) الأسم الأجتماعي وعنوان المؤسسة الضامنة.
	- (3) الأسم الاجتماعي للمؤسسة الضامنة.
		- (4) اسم صاحب الصفقة.
		- (5) عنوان صاحب الصفقة.
			- (6) المشتري العمومي.
	- (7) ذكر مراجع التسجيل لدى القباضة المالية.
		- (8) موضوع الصفقة.
		- (9) القبول النهائي أو انتهاء مدة الضمان.